#### **ВСТУП**

*Актуальність теми дослідження.* Сучасні технології електронного навчання висувають нові вимоги до форм та способів організації електронних освітніх ресурсів, одним із видів яких є віртуальні лабораторні практикуми (ВЛП). Більшістю авторів ВЛП сприймається як «апаратнопрограмні комплекси з дистанційним (віддаленим) доступом, призначені для імітації процесів, які діють у реальних об'єктах» [1].

Віртуальну лабораторію можна також визначити як «програмноапаратний комплекс, який дозволяє проводити дослідно-експериментальні дії або без безпосереднього контакту з реальним лабораторним обладнанням, або за відсутності такого» [2].

Відсутність безпосереднього контакту передбачає управління лабораторною установкою дистанційно з віддаленим доступом. У цьому випадку існує реальна лабораторія, а також програмно-апаратне забезпечення для її управління, обробки отриманих цифрових даних та засоби здійснення комунікації.

В іншому випадку, відсутність відповідного лабораторного обладнання можна замінити комп'ютерною моделлю, що відображає всі реальні процеси.

Необхідність розробки віртуальних лабораторій пов'язані з труднощами створення лабораторій за умов реального освітнього процесу. Ці проблеми можуть виникати як при створенні нових, і при модернізації лабораторій зі старим устаткуванням. Таким чином вирішуються питання закупівлі дорогого обладнання, реактивів та витратних матеріалів.

Крім того, віртуальні лабораторії дозволяють: візуалізувати процеси та явища на екрані комп'ютера; моделювати процеси, перебіг яких у реальних умовах принципово неможливий; спостерігати процеси та явища в іншому масштабі часу, прискорюючи та уповільнюючи процес їх протікання [1, 3].

Важливою перевагою віртуальних лабораторій є їхня безпека, особливо у випадках, пов'язаних з небезпечними умовами перебігу експериментів.

Керування віртуальними процесами комп'ютером дає можливість швидкого проведення серії дослідів з різними вхідними та вихідними параметрами, що часто є необхідністю щодо залежності між ними. У деяких випадках потрібна подальша цифрова обробка великих масивів даних, яка також виконується комп'ютером після проведення серії експериментів.

Віртуалізація процесів дозволяє уникнути помилок, пов'язаних із введенням даних у реальну установку, тому що у випадку віртуальної лабораторії це відбувається автоматично з подальшим збереженням в електронній таблиці результатів експериментів. Це дозволяє не лише значно зменшити відсоток помилок, а й заощадити час.

Окрема перевага віртуальної лабораторії полягає у можливості її використання у дистанційному навчанні, коли у студентів / учнів немає можливості роботи в лабораторіях освітньої організації.

Звичайно, придбання комп'ютерного обладнання та відповідного програмного забезпечення для віртуальних лабораторій також потребує певних матеріальних витрат. Однак цей недолік компенсується універсальністю комп'ютерної техніки та довготривалістю використання віртуальної лабораторії.

Незважаючи на явні переваги застосування віртуальних лабораторій у навчальному процесі, їх кількість досить мала. Це зумовлено, перш за все, дорожнечею їхньої розробки. Професійні програмісти, дизайнери та фахівці в області, що моделюється, не зацікавлені в подібній розробці, так як її висока вартість заважає широкому поширенню. Непрофесійні розробники створюють віртуальні лабораторії, що моделюють тонкий клас процесів. Це визначає їх невисоку вартість, але кінцевий користувач не завжди отримує задовільний результат.

Головним недоліком віртуальних лабораторій вважається відсутність прямого контакту з об'єктом дослідження, приладами та апаратурою. Не можна скасувати необхідність набуття досвіду роботи з реальним обладнанням. Тому в реальній освітній практиці необхідне поєднання використання реальних та віртуальних лабораторій з урахуванням властивих їм переваг та недоліків.

Таким чином, продумане поєднання використання реальних та віртуальних лабораторій дозволить забезпечити найбільшу ефективність освітнього процесу у поєднанні з меншими фінансовими витратами.

*Мета та завдання дослідження*. Метою даної роботи є модернізація апаратно програмного комплексу для виконання лабораторних і практичних робіт. Для досягнення поставленої мети у роботі необхідно виконати низку завдань:

- запропонувати методи реалізації апаратно програмного комплексу для виконання лабораторних і практичних робіт;
- навести структуру апаратно програмного комплексу для виконання лабораторних і практичних робіт;
- розробити алгоритм роботи апаратно програмного комплексу для виконання лабораторних і практичних робіт;
- сформувати архітектуру апаратно програмного комплексу для виконання лабораторних і практичних робіт;
- розкрити принцип роботи апаратно програмного комплексу для виконання лабораторних і практичних робіт;
- здійснити верифікацію результатів роботи апаратно програмного комплексу для виконання лабораторних і практичних робіт.

*Об'єкт та предмет дослідження*. Об'єктом є процес модернізації апаратно програмного комплексу для виконання лабораторних і практичних робіт.

Предметом даної роботи виступає апаратно програмний комплекс для виконання лабораторних і практичних робіт.

*Методи дослідження*. В основі дослідження, з точки зору, методології та теорії. лежать категорії, а також принципи наукової думки і техніки,

наукові праці науковців та програмістів, як вітчизняних, так і зарубіжних. Під час написання даної кваліфікаційної роботи автор використав системний, а також структурно-функціональний методи аналізу, принципи побудови програмних і апаратних комп'ютерних засобів, а також метод математичного моделювання, що сприяло більш повному розкриттю теми даної роботи.

*Практичне значення одержаних результатів*. Використання запропонованої моделі модернізації апаратно програмного комплексу для виконання лабораторних і практичних робіт дасть можливість підвищити якість викладення матеріалу, а тим самим якість засвоєння матеріалу студентами та учнями відповідно до програми викладення, а також якість дистанційної освіти, що на протязі останніх двох років в умовах пандемії COVID19 є актуальною.

*Наукова новизна.* Наукова новизна дослідження полягає у тому, що в роботі розглянуто можливість проведення лабораторних робіт в умовах пандемії COVID19, а також модернізація апаратно програмного комплексу для виконання лабораторних і практичних робіт

*Особистий внесок*. Автором розроблено програмний додаток для виконання лабораторних і практичних робіт, щодо завдання у межах дипломної роботи. В якості інструментального середовища проектування використовується HTML. Для опису моделі використовується мова UML. При розробці даного програмного продукту використовувався Блокнот.

*Результати роботи.* Розроблений апаратно програмний комплекс для виконання лабораторних і практичних робіт доводить візуалізувати матеріали як лабораторних так і практичних робіт, здійснить підтримку викладачів та підвищить якість засвоєння матеріалу.

*Структура роботи.* Структуру роботи складають: вступ, три розділи, висновки, список використаних джерел, додаток. Загальний обсяг роботи становить 88 сторінок.

# **1 ТЕОРЕТИКО-МЕТОДОЛОГІЧНІ АСПЕКТИ РЕАЛІЗАЦІЇ ПРОГРАМНОГО КОМПЛЕКСУ ДЛЯ ВИКОНАННЯ ЛАБОРАТОРНИХ І ПРАКТИЧНИХ РОБІТ**

## **1.1 Сутність реалізації апаратно-програмного комплексу для виконання лабораторних і практичних робіт**

Для того щоб повною мірою зрозуміти значущість та необхідність віртуальних лабораторій у сучасній освіті необхідно розпочати розгляд цього питання з матеріально-технічної оснащеності навчальних закладів різного рівня.

В даний момент дуже актуальне питання відсутності придатного лабораторного обладнання, у зв'язку з технічним прогресом, що постійно і неухильно розвивається, також існують важливі недоліки фінансового забезпечення. Експлуатація морально застарілих та відсутність сучасних навчальних лабораторних комплексів не дозволяє в повному обсязі здобути практичні навички для закріплення вивченого теоретичного матеріалу, що негативно позначається на якості освітнього процесу загалом. Поряд з цим навчання та наука дедалі більше реалізуються програмно та віртуальні лабораторії стають природним інструментом університетської та післявузівської освіти.

Використання віртуальних лабораторій у навчальному процесі дозволяє з одного боку надати можливість учню провести експерименти з обладнанням та матеріалом, якими він не має можливості скористатися через відсутність реальної лабораторії, отримати практичні навички проведення експериментів, детально ознайомитися з комп'ютерною моделлю та процесом роботи унікальної апаратури, досліджувати небезпечні у реальній ситуації процеси та явища, не побоюючись за можливі наслідки [1]. З іншого боку, підключення наявного лабораторного обладнання та приладів до комп'ютера в рамках віртуальної лабораторії дозволяє перевести традиційну лабораторію

на новий рівень технологій, що відповідає сучасному рівню розвитку науки та техніки. Таким чином, віртуальні лабораторії можна використовувати для:

- підготовки учнів до реальних процесів за допомогою виконання лабораторних робіт;
- занять, якщо немає відповідних матеріалів, реактивів та обладнання;
- дистанційного навчання;
- самоосвіти;
- проведення експериментальних досліджень та наукової роботи.

Візуалізація – один з найбільш ефективних прийомів навчання, які допомагають простіше і глибше розібратися в різних явищах. Особливо корисні візуалізація і моделювання щодо динамічних, мінливих об'єктів і явищ, які важко зрозуміти, маючи лише статичну картину.

Лабораторні роботи та навчальні експерименти не лише корисні, а й дуже цікаві – за відповідної організації. Але далеко не всі навчальні експерименти є можливим чи необхідним реалізовувати в «реальному» режимі, у таких ситуаціях найбільш підходящими для візуалізації та отримання результатів є віртуальні лабораторії.

Що таке «віртуальна лабораторія»? За визначенням В. В. Трухіна, віртуальна лабораторія «є програмно-апаратним комплексом, що дозволяє проводити досліди без безпосереднього контакту з реальною установкою або за повної відсутності такої. У першому випадку ми маємо справу з так званою лабораторною установкою з віддаленим доступом, до складу якої входить реальна лабораторія, програмно-апаратне забезпечення для керування установкою та оцифруванням отриманих даних, а також засоби комунікації. У другий випадок всі процеси моделюються з допомогою комп'ютера» [1].

Таким чином, віртуальні лабораторії визначаються двома різними типами програмно-апаратних комплексів:

- лабораторна аудиторна установка з віддаленим доступом дистанційні лабораторії;
- програмне забезпечення, що дозволяє моделювати лабораторні досліди – віртуальні лабораторії.

Як уже говорилося, існують віртуальні лабораторії з віддаленим доступом (реально існуючі) і віртуальні лабораторії, що моделюються (існують тільки в межах програми). Найбільш поширеним видом дослідження у віртуальних лабораторних комплексах вважається другий вид. Оскільки значимість створення віртуальної лабораторії освіти виникла у зв'язку з труднощами застосування найчастіше реальних лабораторій.

Якщо порівнювати віртуальні та реальні лабораторії, можна виділити такі переваги віртуальних лабораторій:

- для проведення різноманітних лабораторних робіт немає необхідності купувати дороге обладнання. Внаслідок недостатнього фінансування у більшість лабораторій встановлено старе обладнання, яке може давати не точні результати дослідів або спотворювати їх та служити потенційним джерелом небезпеки для учнів. Крім цього, існують області, де крім обладнання необхідно закуповувати витратні матеріали, ціни на які досить високі. Незважаючи на те, що програмне забезпечення та комп'ютерне обладнання також коштує недешево, їх широка поширеність та універсальність комп'ютерної техніки компенсує цей недолік;
- можливість моделювання великого набору процесів, перебіг яких тяжкий у реальних лабораторних умовах;
- безпека це ще одна важлива причина та перевага використання віртуальних лабораторій, особливо в тих випадках, коли йде робота з небезпечними матеріалами та високовольтними пристроями;
- докладна та багатостороння вистава (візуалізація) на комп'ютері. В даний час сучасні комп'ютерні технології дозволяють побачити та спостерігати в динаміці процеси, які важко розрізнити в реальних умовах без використання спеціалізованої техніки;
- можливість «масштабування» часу. Це означає, що провідний досвід або лабораторну роботу може спостерігати в уповільненому режимі процес, що протікає в дуже короткий (у частках секунди) час або навпаки прискорити процес, що протікає тривалий час (триває протягом декількох років), і це, у свою чергу, дає можливість глибше проникати у тонкощі процесів;
- завдяки тому, що при моделюванні віртуального процесу керування здійснюється через комп'ютер, з'являється можливість проведення множини дослідів з різними значеннями вхідних параметрів, необхідних для визначення необхідного результату;
- існують роботи, що вимагають подальшої обробки великих масивів отриманих цифрових даних, що виконуються на комп'ютері після проведення серії експериментів. І тут проблема полягає в тому, що вразливим місцем поточної послідовності дії при використанні реальної лабораторії є введення отриманих результатів в комп'ютер. Ця процедура природно виключається під час проведення досвіду у віртуальній лабораторії, оскільки отримані дані заносяться безпосередньо під час виконання дослідів чи автоматично. Відповідно економиться час дослідження та зменшується кількість можливостей для вчинення помилок;
- важливою та окремою перевагою є можливість використання віртуального лабораторного комплексу у дистанційному навчанні, коли відсутня можливість роботи у лабораторіях університету, тому що в рамках своєї програми дистанційного

навчання університет може охоплювати не лише інші міста своєї країни, а також міста інших країн.

Як уже говорилося раніше, зниження конкурентоспроможності освітніх інститутів суто традиційного типу, а також недостатньо високий рівень впровадження нових технологій та розробок в освіту та виробництво через відсутність достатньо кваліфікованих та компетентних фахівців, свідчать про необхідність створення закладів вищої освіти нового типу.

Для вирішення описаних вище проблем, в освітній процес ВНЗ може бути впроваджено програмно-апаратну платформу Віртуальної Комп'ютерної Лабораторії на Основі Технології Хмарних Обчислень (ВКЛОТХО). Це комплекс програмних та апаратних засобів, заснований на технологіях віртуалізації (подання самого досвіду та результатів його обчислення за допомогою можливостей комп'ютера), які дозволяють гнучко, за запитом, надавати обчислювальні ресурси навчального закладу та університету зокрема, для створення віртуального сервера, виконання наукових та досліджень різних напрямів, ресурсомістких розрахунків і завдань, виконання яких важко представляється або майже неможливо без освоєння складних корпоративних, комунікаційних, обчислювальних, інформаційних та інших систем [2].

Віртуальна комп'ютерна лабораторія такого або подібного типу також може ефективно використовуватися для вирішення великої кількості різноманітних та дуже об'ємних навчальних, науково-дослідних та обчислювальних завдань: проведення розрахунків під час написання курсової роботи та дипломних проектів, виконання обчислень у лабораторних роботах студентами, робота зі створення та ведення баз даних, веб-серверів, різноманітних клієнтських та серверних додатків, реалізація системи дистанційного навчання і т.п. розташування учня та характеристик пристрою.

Така діяльність з проведення дослідів у віртуальному середовищі дозволяє студентам, які віддають перевагу індивідуальним траєкторіям навчання або не мають можливості здійснювати практичну реалізацію отриманих теоретичних навичок у самому навчальному закладі, інакше сприймати вивчене, або ж з іншого боку поглянути на систему дистанційної освіти, а також дає можливість оцінити параметри та здібності нинішніх інформаційних технологій, технологій комунікацій, інтерактивних навчально-теоретичних та практичних матеріалів та працювати через віддалений доступ з будь-яким програмним забезпеченням, яке може бути використане протягом навчального процесу.

Технології переходу у віртуальний режим, що динамічно змінюється у розмірі спосіб віддаленого доступу до обчислювальних ресурсів та ресурсів програмних компонентів у вигляді сервісу, який у реальному часі надається через мережу Інтернет. Користування цим сервісом не вимагає знання й про комплекс взаємодії програмної та апаратної складових ВКЛОТХО та особливого вміння управління даною технологією.

Модель на основі ВКЛОТХО має такі особливі характеристики:

- доступ до ресурсного забезпечення лабораторії на основі інтернет-орієнтованого підходу, система управління всіма компонентами та підсистемами лабораторії є інтегрованою та централізованою;
- пропускна та обчислювальна здатність компонентів апаратної частини платформи віртуальної лабораторії дуже висока, що забезпечується завдяки використанню серверів з сучасною архітектурою, а також використанню певної спеціалізованої системи зберігання даних;
- досить невеликий розмір (компактність) системи, на якій заснована віртуальна лабораторія та, порівняно з іншими апаратно-програмними комплексами, відносна невибагливість до умов, у яких системі призначено функціонувати;
- створення резервних копій наявних та вихідних даних та всіх компонентів, життєво важливих для системи;
- масштабування та сервісне обслуговування у «гарячому режимі»;
- наявність відкритого програмного забезпечення, на платформі якого й утворюється необхідна лабораторія;
- регулювання рівня навантаження, так зване балансування.

Основними причинами, якими можуть обумовлюватися високі вимоги до забезпечення апаратних засобів ВКЛОТХО і мережевих ресурсів, є і можлива велика кількість працюючих в один момент часу в середовищі віртуального лабораторного комплексу клієнтів, і необхідність мати додаткові вільні системні ресурси, які можуть знадобитися клієнту в час роботи та бути задіяні в гарячому режимі (на вимогу). Гнучкість при адмініструванні ресурсів та забезпечення їх розподілу на вимогу/запит (робота в «хмарі») дозволяють виключити налаштування параметрів і функцій вручну і автоматично керувати завантаженістю всіх віртуальних машин і виконанням у прискореному темпі ресурсів додатків або обчислювальних процесів, що потребують найбільших витрат.

Кожен компонент ВКЛОТХО пов'язаний з будь-яким іншим, і вони разом утворюють разом цілісну взаємозалежну програмну структуру з різних компонентів віртуальної комп'ютерної лабораторії.

Віртуальні лабораторії створюються з метою імітації реального лабораторного середовища і вироблених у ньому процесів, і водночас моделювання навчального середовища, в якому студенти трансформують свої теоретичні знання в практичні знання та навички експериментальним шляхом. Також віртуальні лабораторії можуть давати учням значні віртуальні відчуття, за допомогою яких з'являється спосіб повторити будь-який невдалий експеримент чи розширити знання у практичній частині. Крім переваг в отриманні результатів, інтерактивний характер таких методів навчання забезпечує інтуїтивно зрозуміле та приємне середовище навчання та взаємодії з віртуальною лабораторією. Застосування віртуальних програмно-апаратних комплексів сприятиме підвищенню ефективності при реалізації навчальних та практичних занять, засвоєнню навчальнометодичних матеріалів, а також результативності навчання загалом.

# **1.2 Сучасні комплекси для виконання лабораторних і практичних робіт**

Робота за допомогою віртуальних лабораторій стає особливо актуальною:

- за необхідності провести експеримент, який проводити за умов навчального кабінету неможливо чи небезпечно;
- при підготовці до проведення експерименту на уроці (це значно підвищить ефективність роботи на уроці, дозволить учням ознайомитися з принципами роботи лабораторного обладнання, послідовністю дій при складанні лабораторної установки, а також з методикою проведення лабораторної роботи та очікуваними результатами);
- при дистанційному навчанні (наприклад, під час пандемії).

Група 1: віртуальні лабораторії, що моделюють проведення лабораторних робіт із використанням традиційного обладнання

Комплекси цієї групи найбільш широко представлені в Мережі на освітніх порталах.

Проектування навчального інтерфейсу в більшості таких віртуальних лабораторій відбувається шляхом натискання кнопок або анімаційних аналогів, а також через використання технології drag&drop, що дозволяє оперувати елементами інтерфейсу за допомогою миші, трекпада або сенсорного екрану.

Лабораторії на порталі VirtualLab

На цьому ресурсі представлено віртуальні лабораторні роботи, реалізовані з використанням flash-технології, які проводяться в рамках реалізації основної освітньої програми з фізики, хімії, біології, екології.

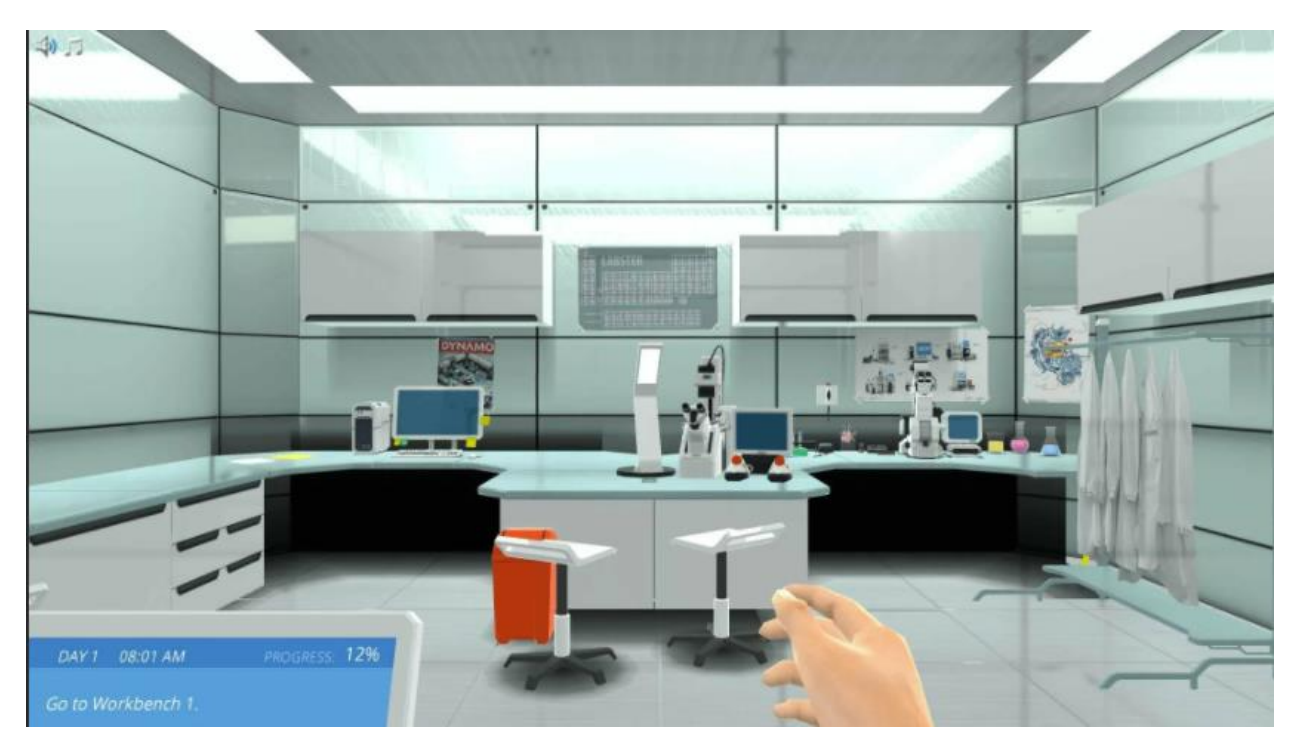

Рисунок 1.1 – Лабораторії на порталі VirtualLab

У більшості лабораторних робіт послідовність дій, результати дослідів встановлені заздалегідь, обмежені варіанти проведення роботи, варіанти правильних відповідей можуть бути підібрані при перезапуску експерименту (сам лабораторний експеримент освоювати для цього необов'язково), а заповнення таблиці результатів експерименту не підтримується системою підказок про вчинення користувачем невірних дій, а також роз'ясненнями допущених помилок. Використання ресурсу вимагає наявності встановленого на ПК програмного забезпечення AdobeFlashplayer.

Однак за наявності очевидних недоліків лабораторії на порталі VirtualLab цілком можуть бути корисні за відсутності необхідного обладнання в школі, а також тренажеру при дистанційному навчанні.

Лабораторії на порталі LabInApp

Англомовний ресурс LabInApp пропонує демонстраційні відеоролики, а також віртуальні експерименти з окремих навчальних тем предметів природничо-наукового циклу:

наука (6–10-ті класи),

фізика,

- хімія,
- біологія.

Експерименти представлені у 3D-форматі, управляються з використанням комп'ютерної миші або рухом пальців на сенсорному екрані.

Віртуальні лабораторії LabInApp мають високий рівень інтерактивності:

- учасникам віртуальних експериментів пропонується відеодемонстрація ходу досвіду,
- покрокова інструкція щодо його проведення,
- налаштування параметрів проведення експерименту,
- виведення та налаштування візуальних підказок,

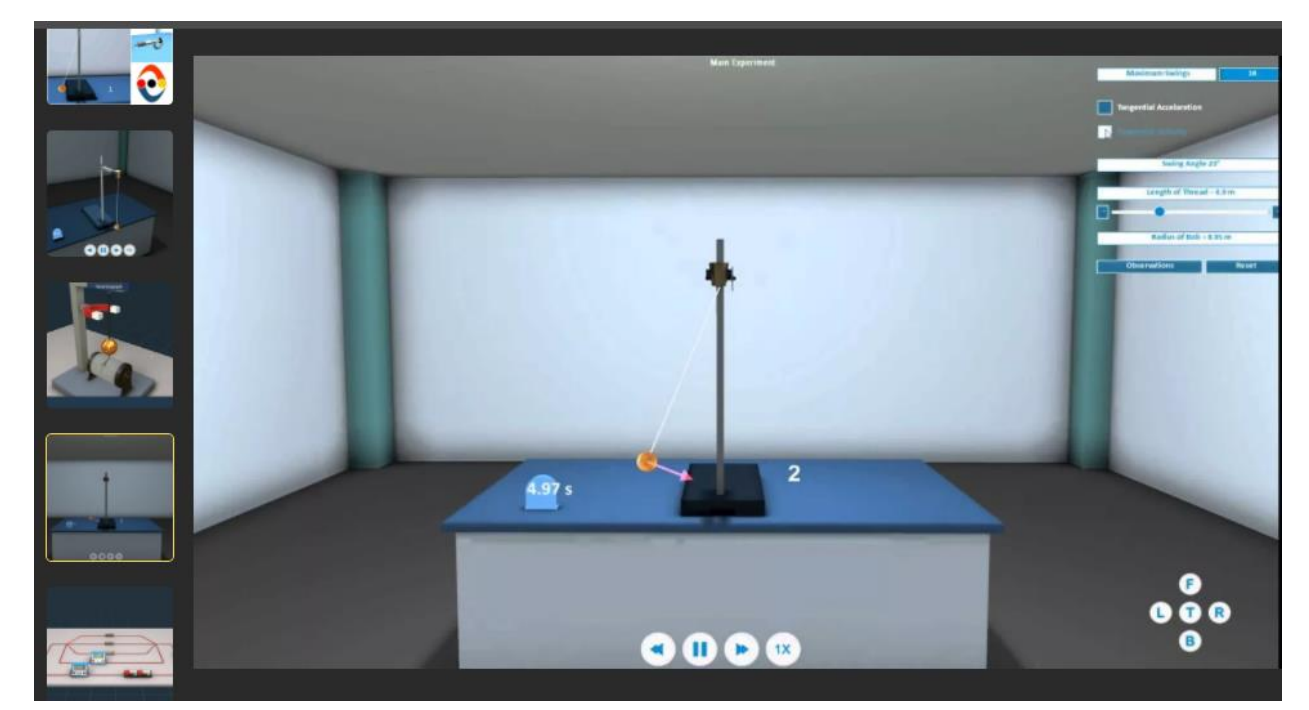

ведення нотаток під час експерименту.

Рисунок 1.2 – Лабораторії на порталі LabInApp

На основі аналізу нотаток автоматично формулюються висновки щодо його результатів. Спеціальною вкладкою можна запустити тест на тему проведеного експерименту, проаналізувати кількість правильних відповідей і зробити висновки про ступінь засвоєння пройденого матеріалу.

LabInApp Virtual Labs (представлено понад 250 симуляцій для старших класів) використовують технологію комп'ютерної графіки для моделювання навчальних наукових експериментів із лабораторного керівництва NCERT. Експерименти охоплюють усі реальні дії під час виконання робіт.

Додаток LabInApp Spark Learning App (представлено понад 250 симуляцій для середніх класів школи) орієнтований на теоретичну та практичну діяльність. Експерименти проводяться у реальному часі та моделюються учнями, що створює ефект живої присутності.

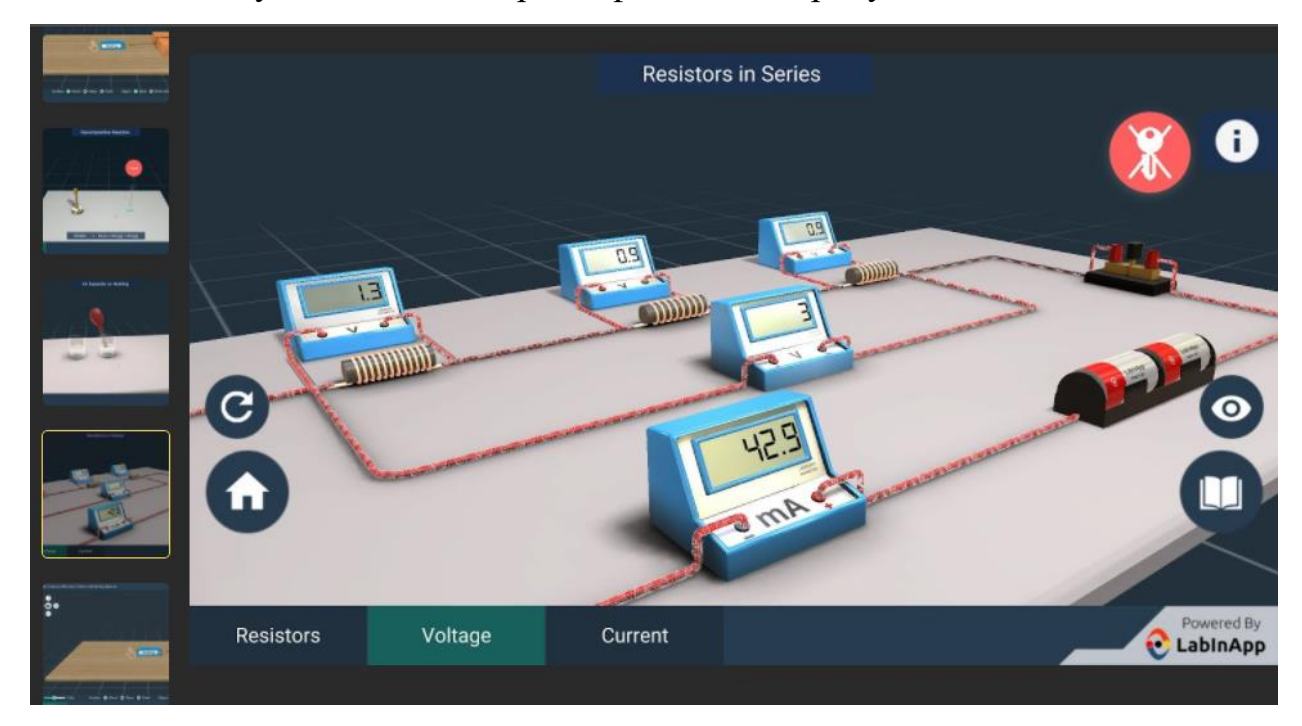

Рисунок 1.3 – Лабораторії на порталі LabInApp Spark Learning App

Віртуальні лабораторії МЕШ

Ці віртуальні лабораторії містять безліч симуляторів, що дозволяють проводити дослідження та експерименти з фізики, математики, біології, інформатики, робототехніки.

Лабораторні роботи представлені в 3D-форматі, мають високий рівень інтерактивності, дозволяють бачити в режимі реального часу всі зміни моделі та її властивостей відповідно до законів дисциплін, що вивчаються.

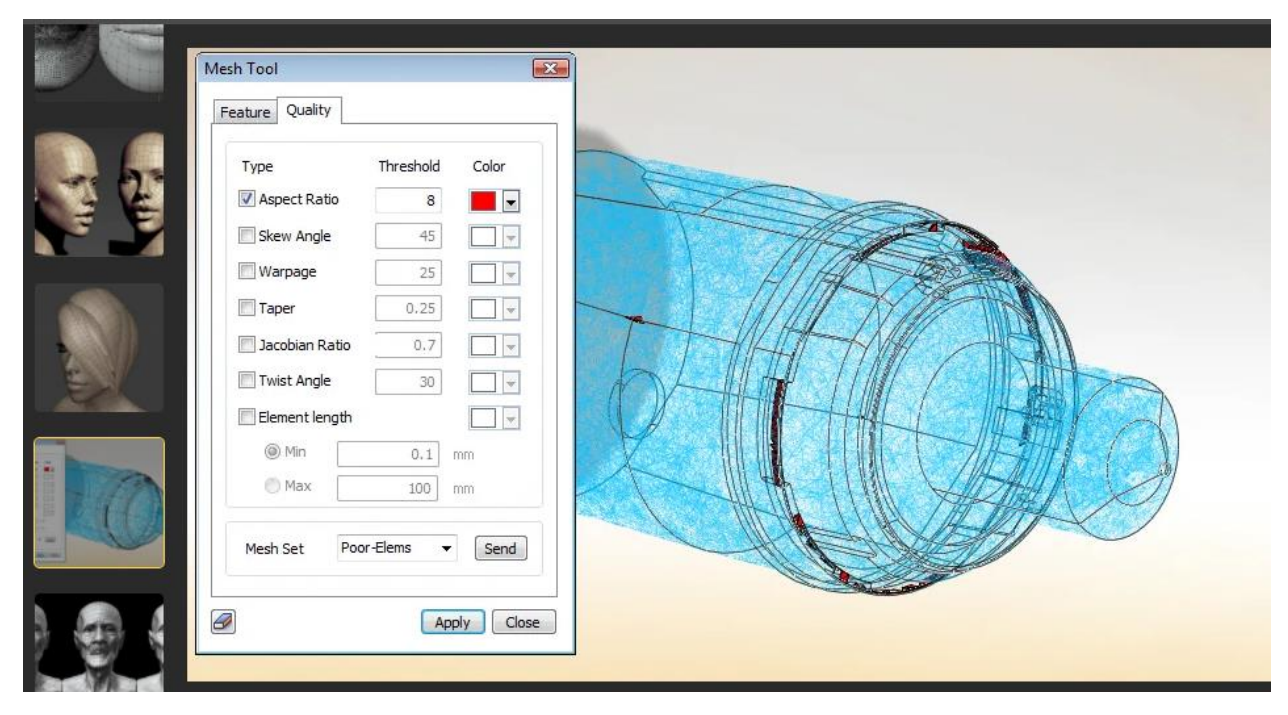

Рисунок 1.4 – Лабораторії на порталі МЕШ

Інструментарій цих лабораторій надає можливість учням налаштовувати параметри об'єктів для експериментів, самостійно вибирати необхідні для виконання вимірювальні прилади, допоміжне обладнання, керувати часом моделювання процесів.

Наприклад, одна з важливих особливостей лабораторії «Електродинаміка» – можливість створення експериментальних завдань («чорних ящиків») на основі збирання електричного кола, прихованого від користувача. Контроль якості знань передбачає розшифрування «чорної скриньки», оцінку правильності виконання учнем послідовності дій під час виконання експерименту, інтерпретації його результатів.

Група 2: віртуальні лабораторії, що моделюють проведення експериментів із використанням цифрових засобів вимірювань (цифрових лабораторій)

Як приклад віртуальної лабораторії, що моделює проведення експериментів з використанням цифрових засобів вимірювань, можна навести «Комп'ютерні моделі» серії «Навчальний експеримент», які постачаються під товарним знаком Active Education.

Симулятори "Навчальний експеримент" моделюють проведення експериментів з фізики, хімії, біології з використанням "Модульної системи експериментів PROLog".

Програмне забезпечення поставляється на компактних носіях (зазвичай, разом із комплектами «Модульної системи експериментів PROLog»).

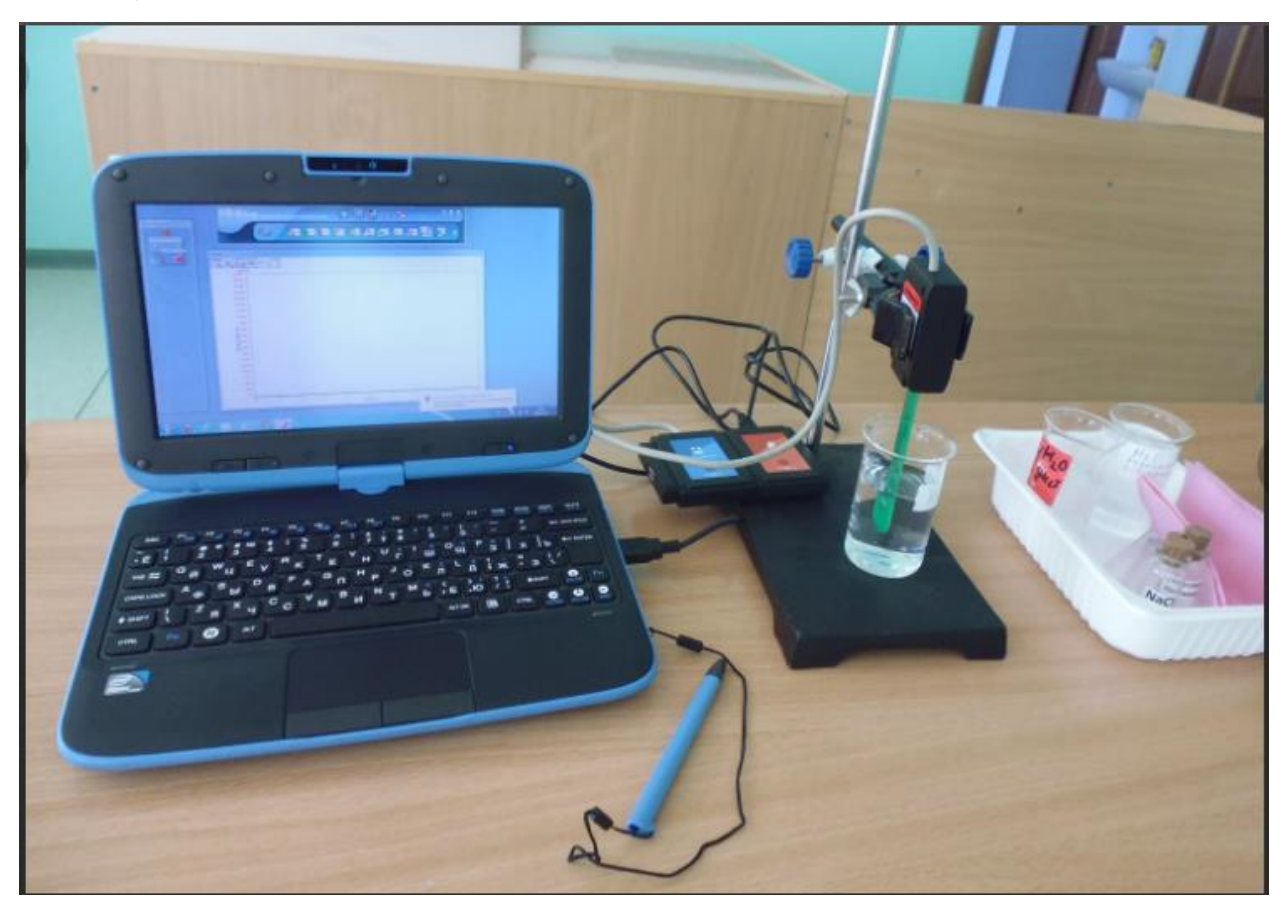

Рисунок 1.5 – «Комп'ютерні моделі» серії «Навчальний експеримент»

Для кожної лабораторної роботи пропонується теоретичний матеріал щодо відповідної теми предмета, правила техніки безпеки під час роботи з реальним обладнанням.

Проведення експерименту моделюється з використанням реального інтерфейсу програмного забезпечення PROLog, що дозволяє налаштувати параметри експерименту (тривалість, частота вибірки), запуск експерименту та обробку його результатів. Передбачено можливість використання режиму підказки.

Після завершення експерименту користувач пропонує відповісти на контрольні питання. Результати відповідей, отримані графіки або таблиці з результатами вимірювань можна включити до звіту, зберегти та роздрукувати.

Група 3: віртуальні лабораторії з використанням технології віртуальної реальності

VR (virtual reality) – це повністю відмінне від реального оточення штучно створене середовище перебування користувача, яке може контактувати з ним за допомогою основних чуттєвих відчуттів: зору, слуху, нюху і навіть дотику.

Дана технологія дозволяє створювати імітаційні моделі впливу користувача на навколишнє оточення, а також реакцію у відповідь на таку дію. Для доступу до віртуальної реальності використовуються спеціальні аудіовізуальні пристрої (окуляри, шоломи) та додаткові пристрої для тактильного (сенсорного) сприйняття VR (рукавички, крісла, платформи). Ядром інтерфейсу VR є цифрова «кімната», всередині якої розміщені значки – іконки освітніх заходів, місць тощо.

Комплекси із застосуванням технологій VR використовують усі вищеперелічені переваги і дозволяють проводити навіть ті експерименти та лабораторні роботи, які насправді пов'язані з певними ризиками та можуть бути небезпечними.

VR Chemistry Lab.

Ця VR-лабораторія дає можливість з високим рівнем свободи дій та оперативним зворотним зв'язком у віртуальному середовищі провести роботи, що передбачають використання токсичних речовин, концентрованих кислот та лугів, легкозаймистих рідин та нагрівальних приладів.

Програмне забезпечення включає велику кількість завдань, які не можна вирішити перебором або просто дотримуючись інструкцій, проте можливості програмно-апаратного комплексу дозволяють працювати у своєму ритмі, помилятися. Передбачено час на роздуми та пошук правильного рішення.

Під час експерименту із використанням VR Chemistry Lab. автоматично ведеться запис дій, спостережень та висновків учня, а після виходу з віртуальної реальності лабораторний журнал зберігається у пам'яті комп'ютера та легко інтегрується у файл для друку.

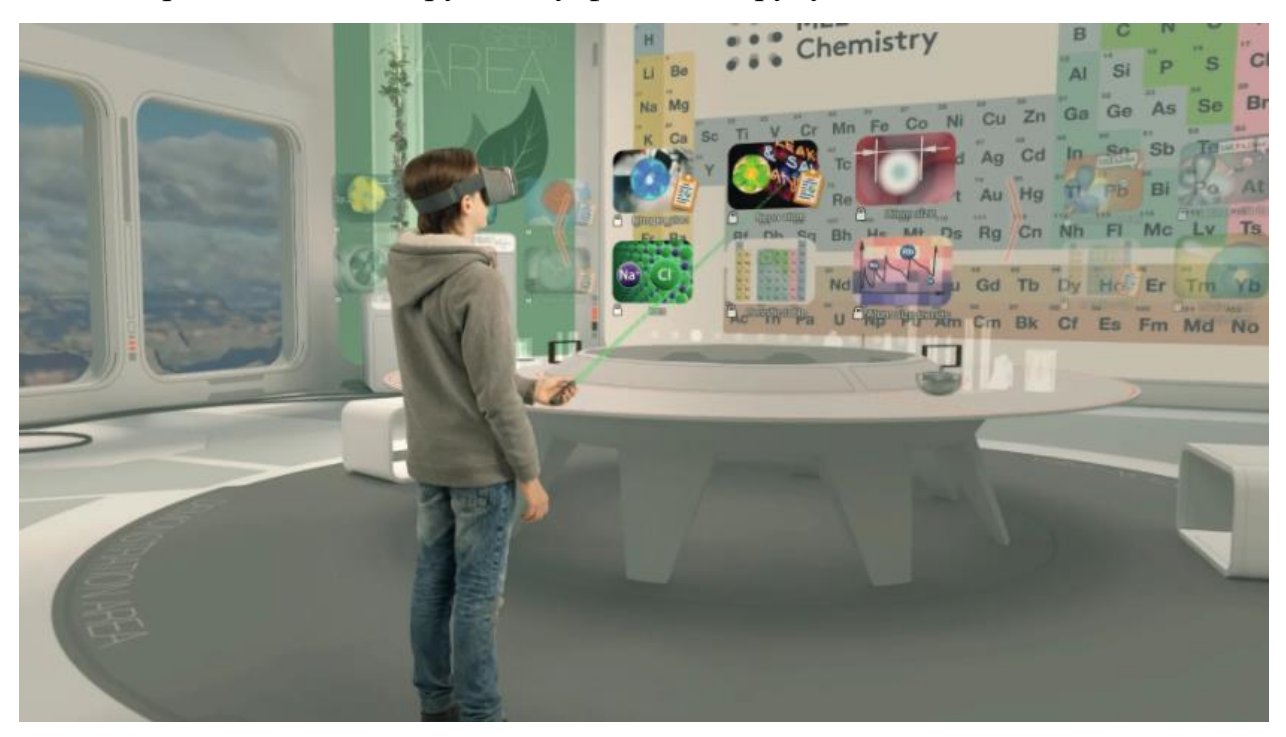

Рисунок 1.6 – VR Chemistry Lab

"Професійна група"

Понад 100 віртуальних лабораторій та симуляторів (фізика, хімія, гідромеханіка, деталі машин, машинобудування, метрологія, механіка, екологія, опір матеріалів, теоретична механіка, теплотехніка, електротехніка та ін.).

### Віртуальні лабораторії

Понад 200 віртуальних лабораторних робіт (хімія, екологія, гідрогазодинаміка, методи аналізу, електричні машини, енергетика, фізика, мікробіологія, метрологія, термодинаміка).

ProgramLab

Понад 80 віртуальних лабораторій (хімія, фізика, харчова промисловість, нафта та газ, ветеринарна справа, медицина, енергетика та теплопостачання, металургія, будівництво тощо). Компанія також займається розробкою "цифрових двійників" - віртуальними копіями реальних об'єктів, які виглядають і функціонують так само, як і їхні реальні двійники або прототипи.

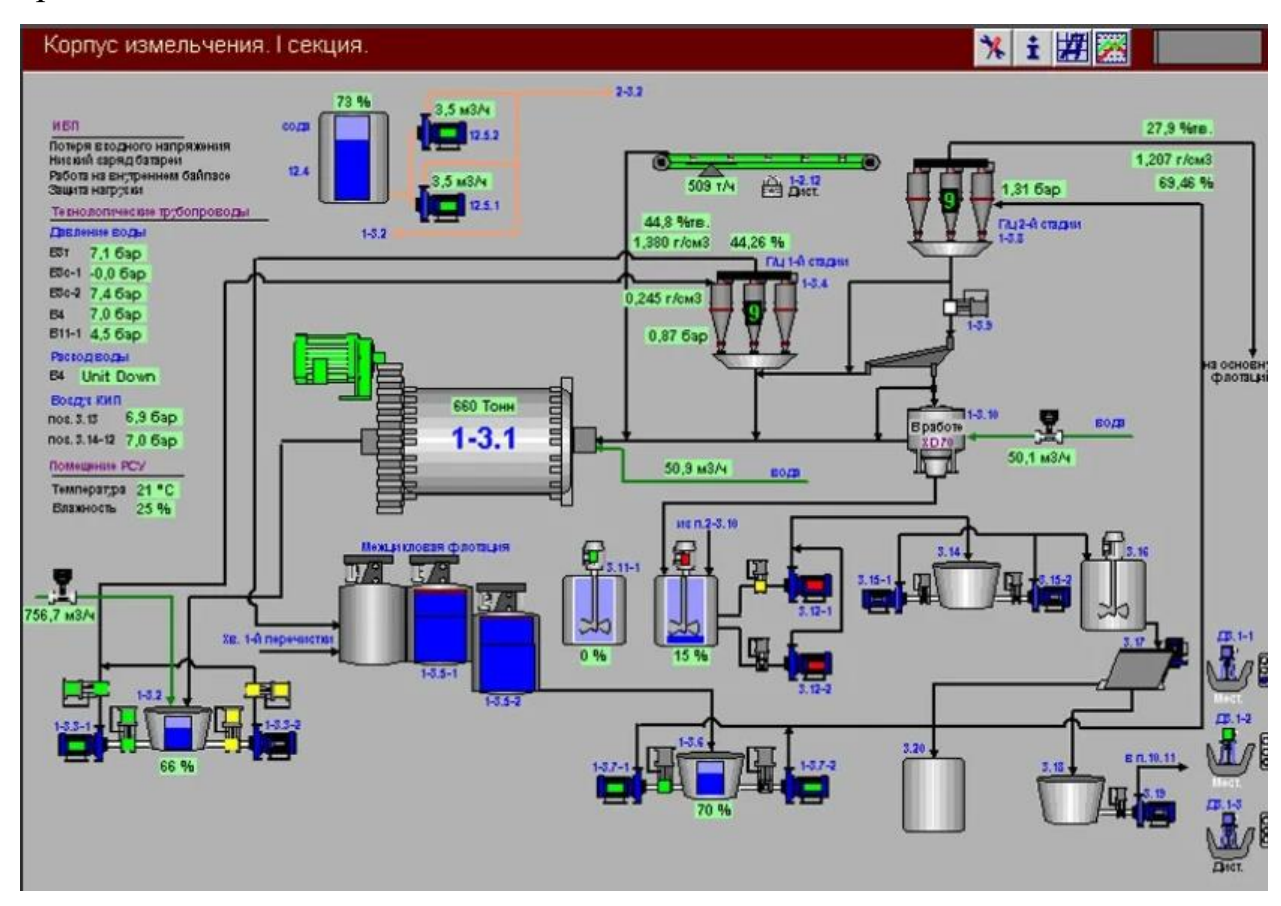

Рисунок 1.7 – ProgramLab

### PhET (University of Colorado Boulder)

Симулятори з фізики, хімії, математики, біології, наук про землю. Викладачам надається доступ до навчальних ресурсів та порад щодо використання симуляторів.

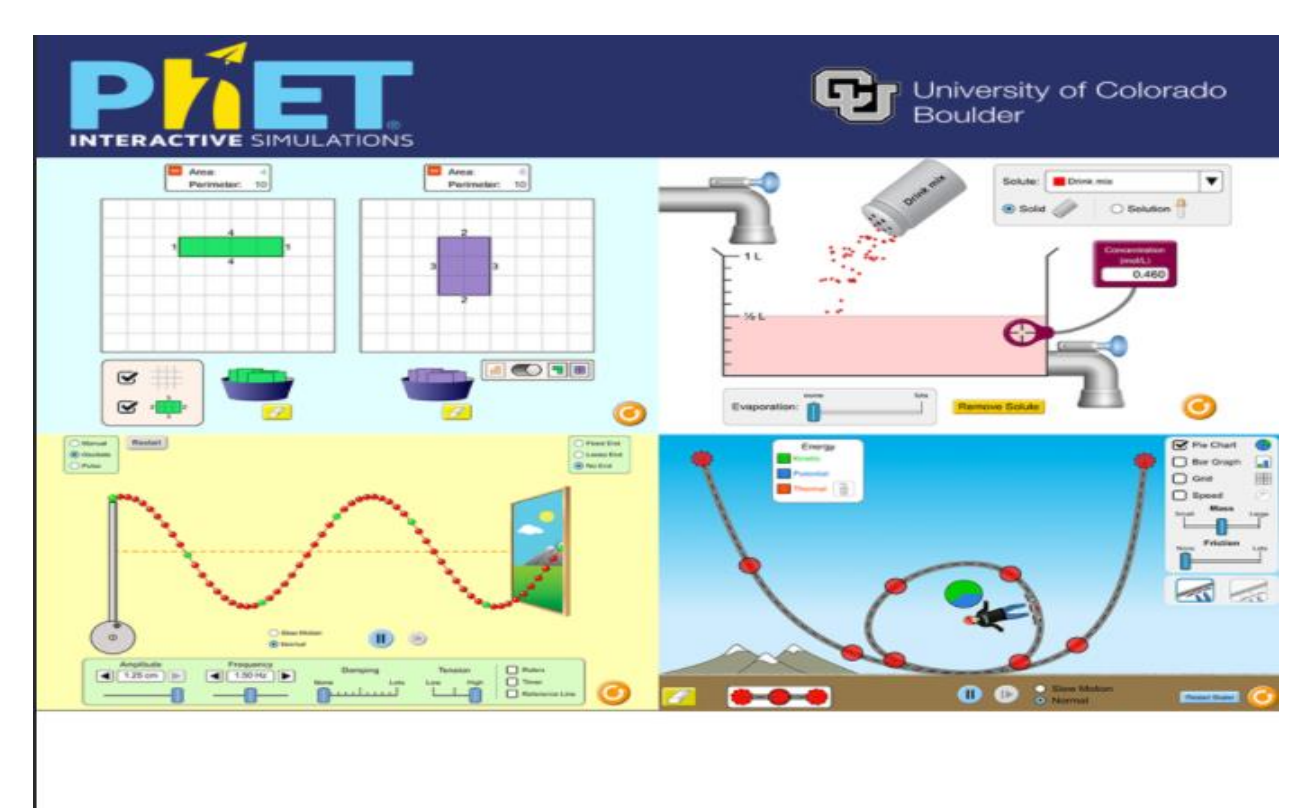

Рисунок 1.8 – PhET (University of Colorado Boulder)

### STAR (MIT)

Молекулярна біологія, молекулярна динаміка, генетика, гідрологія – ось неповний перелік лабораторних. Продукт розроблений за участю викладачів Массачусетського технологічного інституту та є інтуїтивно зрозумілими інструментами для навчання. Усі вони у вільному доступі.

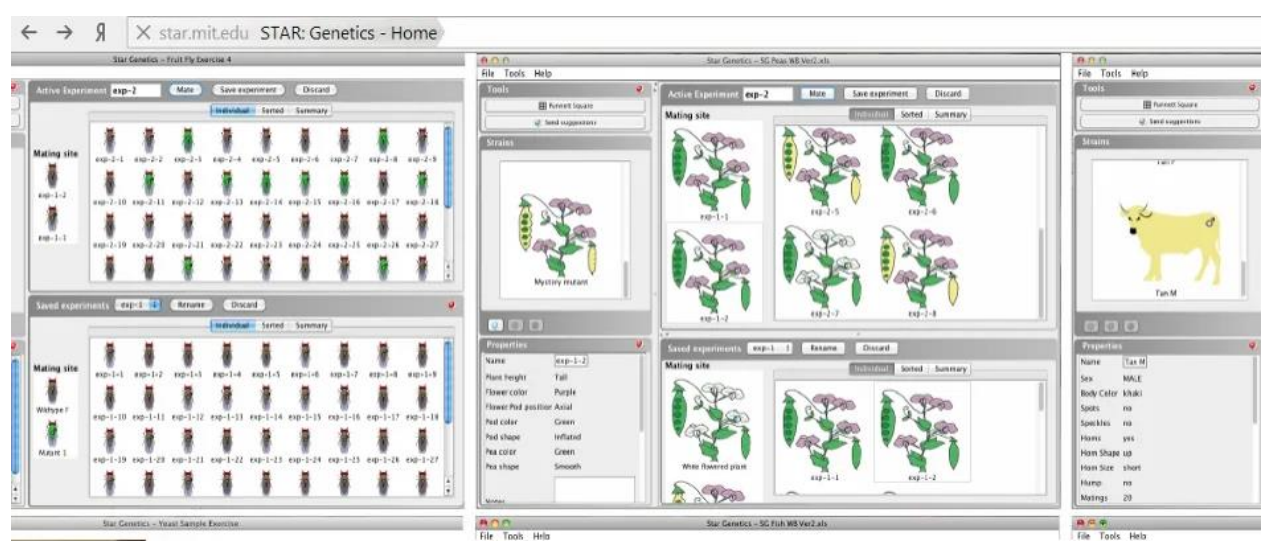

Рисунок 1.9 – STAR (MIT)

#### MERLOT

Колекція посилань на інтерактивні матеріали, симулятори, лабораторії. Набір напрямків досить широкий: починаючи від класичного STEM до анатомії дихальної системи та нейронаук для дітей. Матеріали зручно сортуються у каталозі, є оцінки користувачів.

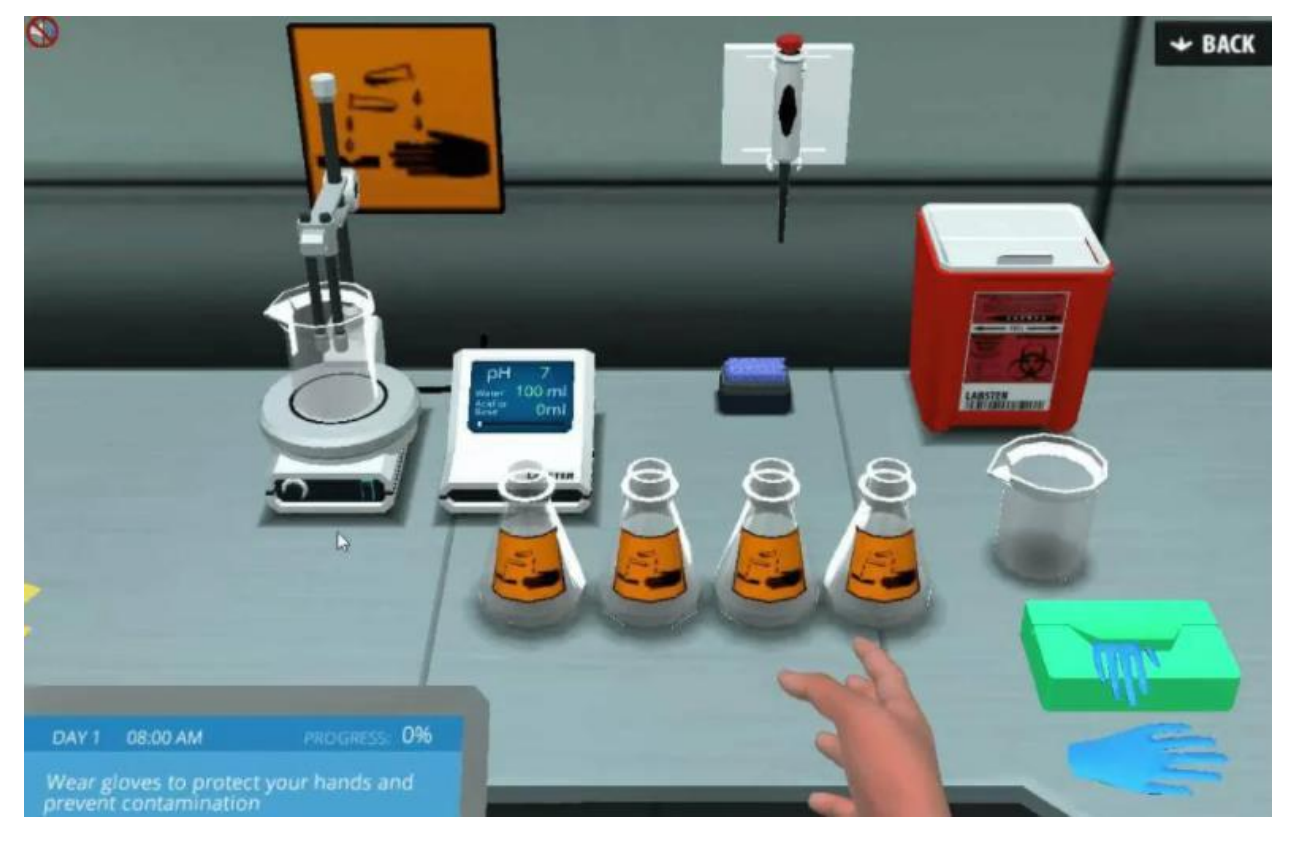

Рисунок 1.10 – MERLOT

### VR CHEMISTRY LAB

Безкоштовна (на період COVID-19) лабораторія хімії. Де:

- оксиди металів
- визначення аніонів
- властивості сполук заліза та алюмінію
- ланцюжки реакцій
- електрохімічний ряд та ін.

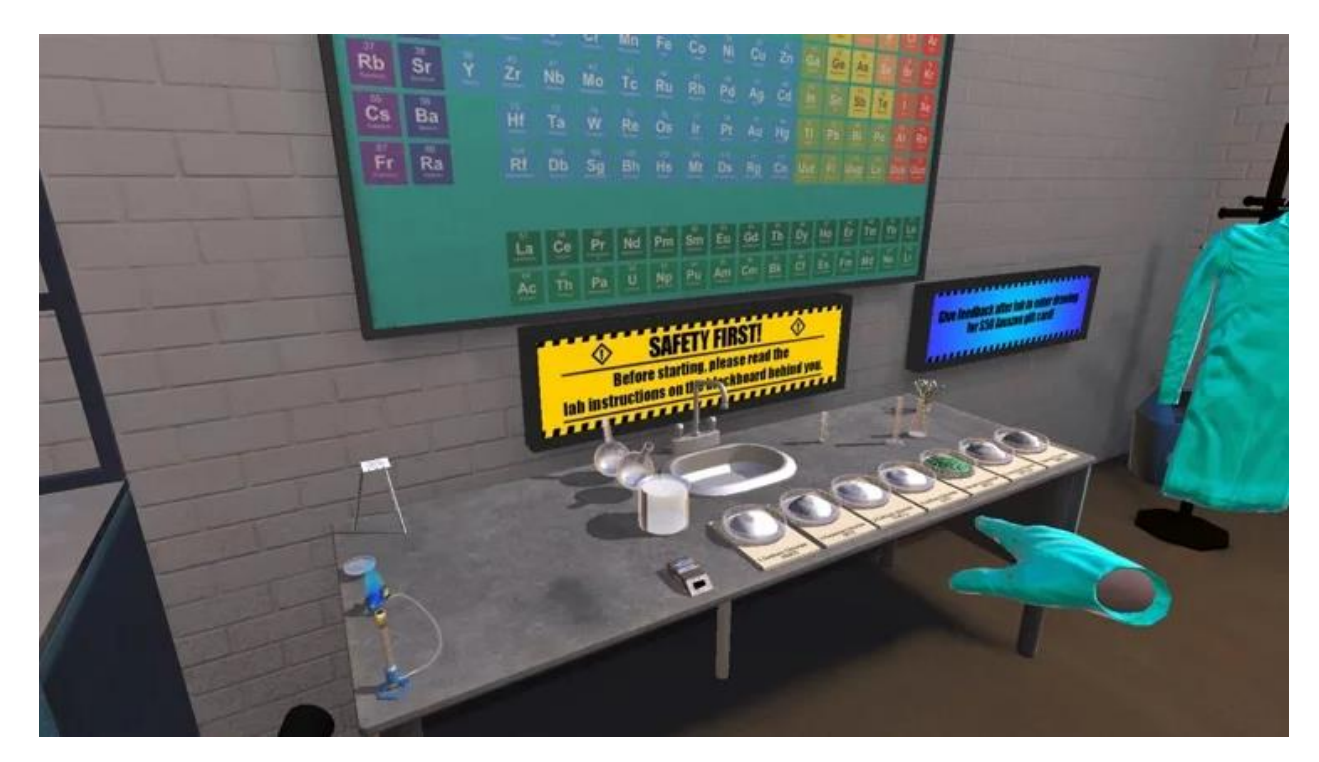

Рисунок 1.11 – VR CHEMISTRY LAB

### Simulizator

Управлінський тренажер. Для економістів розроблено віртуальну модель організації, яка представлена набором управління. Учасники аналізують дані управлінської звітності і потім розробляють стратегію та реалізують її у віртуальному просторі. Онлайн-платформа дає викладачам та тренерам можливість інтегрувати у навчальний процес сучасні та інтерактивні освітні технології.

Специфіка продукту в тому, що він показує комплексну картину роботи компанії, є великий обсяг інформації та фактор невизначеності. Такого типу симулятори спрямовані на формуванні системного способу діяльності. При роботі з симулятором компанії потрібна серйозна залученість та попередня підготовка учасників, адже вони ухвалюють до 600 рішень.

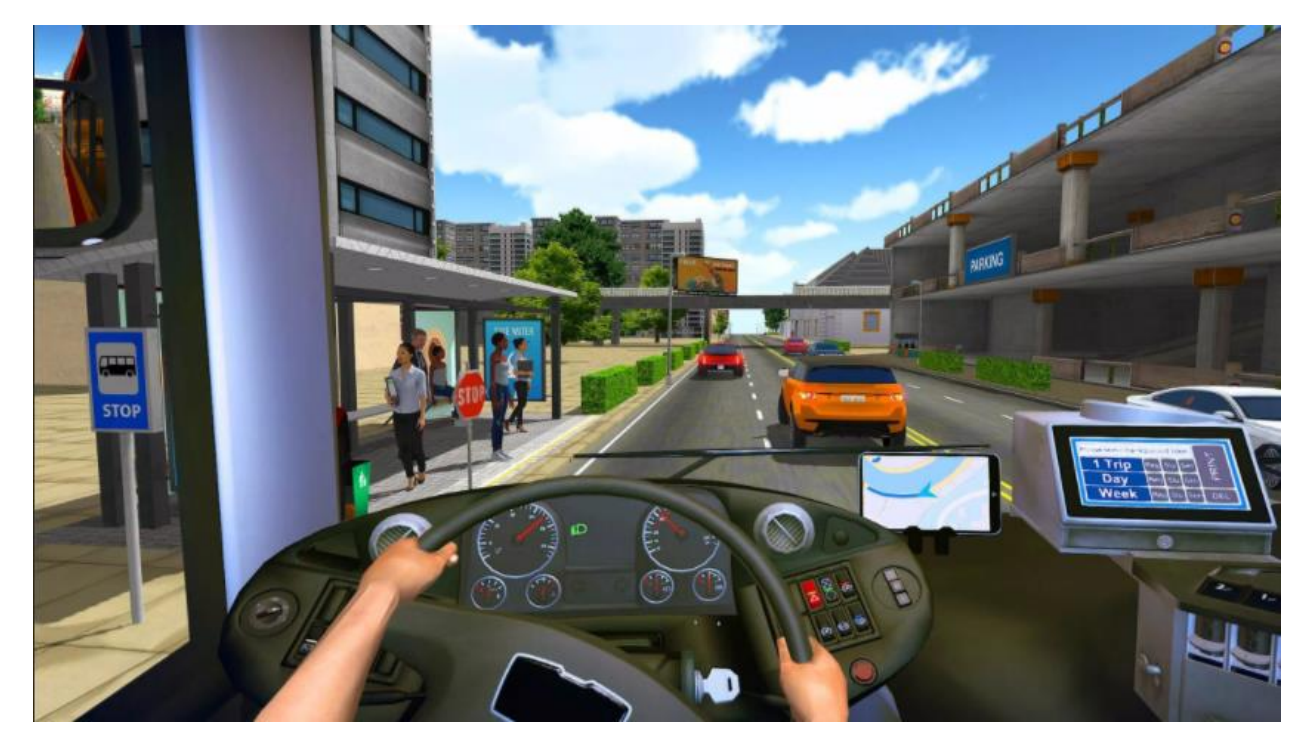

Рисунок 1.12 – Simulizator

Проведення «віддалених» лабораторій – це універсальне рішення, коли немає тотальної заборони відвідування вузу. Людина з мобільною камерою транслює свої дії та виконує команди учнів. Технологію було вперше масово застосовано під час фіналу Олімпіади НТІ.

#### **1.3 Проблематика та постановка завдань дослідження**

Підвищення якості викладання та модернізація сучасних мультимедійних засобів навчання сприяло інноваційності формування освітнього процесу загалом: подання лекційного матеріалу здійснюється в режимі презентацій, для проведення практичних, а також семінарських занять використовуються інтерактивні способи представлення навчального матеріалу, заліки та іспити приймаються з використанням машинного контролю. Проте найбільш складним та впливовим заходом з боку представлення матеріалу залишається лабораторний практикум, доцільність повного переведення якого у віртуальний режим поки що не зрозуміла.

Під час викладення точних дисциплін сучасні інформаційні технології у багатьох випадках дозволяють відійти від реального проведення процесів без втрати якості отриманої інформації. Якість та беззаперечна обов'язковість проведення віртуальних лабораторних та практичних робіт виникає насамперед при заочному та дистанційному навчанні, яке є доволі актуальним в умовах сьогодення, а також при відпрацюванні студентами пропущених занять, відсутності складного обладнання та дорогих чи малодоступних засобів для реалізації досвіду того, чи іншого експерименту. Крім того, для деяких робіт можливості комп'ютеризованого лабораторного практикуму більш широкі, ніж традиційні. Так, у студентів з'являється можливість вивчення реакцій з речовинами, забороненими для використання у навчальному процесі, застосування обладнання, тощо. Крім того, при такій постановці практикуму відсутні обмеження часу, студент може виконувати роботу (або підготуватися до неї) у позанавчальний час, повторювати її багаторазово.

Завдання використання віртуальних лабораторних робіт диктують певні вимоги до алгоритму їх побудови: логічність компонування матеріалу, методично грамотне його викладення, розумне використання анімаційних засобів, доступність довідкових даних, що дозволяють розширити можливості студента при поясненні результатів та відповіді на поставлені питання. Таким чином, кожна лабораторна робота повинна мати свої особливості, але цикл робіт, згрупованих за певними розділами, має бути представлений як єдине ціле відповідно до вищеперелічених вимог.

Використання мультимедійних засобів дозволяє ввести елементи наукового дослідження у лабораторну роботу.

Важливим фактором в оцінці якості віртуальних лабораторних робіт є співвідношення активної та пасивної складової діяльності студента. В даний час відомі комп'ютеризовані лабораторні практикуми, в яких користувач (студент) стежить за монітором, що відбувається на екрані, і описує спостереження в зошиті. Такі роботи можна класифікувати як віртуальний імітатор реальної лабораторної роботи, у якій зведена до мінімуму активна складова діяльності студента.

Логіка подання матеріалу у віртуальній лабораторній роботі відрізняється від реальної роботи більш детальним описом процесу дослідження, великою кількістю підказок та посилань, а також наявністю анімації. Віртуальна робота вимагає більшої чіткості в описі послідовності дій, тому методично обґрунтованим є представлення такого роду робіт у вигляді певної кількості розділів – вкладок, кожен з яких несе своє смислове навантаження:

1) Теоретичний матеріал.

- 2) Опис роботи.
- 3) Порядок виконання.
- 4) Лабораторне встановлення.
- 5) Звіт.

Для успішного виконання будь-якої лабораторної роботи студент повинен ретельно опрацювати теоретичний матеріал на тему дослідження, тому у віртуальній лабораторній роботі розділ з аналогічною назвою має бути представлений більш детально, ніж у класичному практикумі.

Метою даної роботи виступає модернізація апаратно програмного комплексу для виконання лабораторних і практичних робіт. Для досягнення поставленої мети у роботі необхідно виконати низку завдань:

- запропонувати методи реалізації апаратно програмного комплексу для виконання лабораторних і практичних робіт;
- навести структуру апаратно програмного комплексу для виконання лабораторних і практичних робіт;
- розробити алгоритм роботи апаратно програмного комплексу для виконання лабораторних і практичних робіт;
- сформувати архітектуру апаратно програмного комплексу для виконання лабораторних і практичних робіт;
- розкрити принцип роботи апаратно програмного комплексу для виконання лабораторних і практичних робіт;
- здійснити верифікацію результатів роботи апаратно програмного комплексу для виконання лабораторних і практичних робіт.

# **2 ПРОЕКТУВАННЯ ПРОГРАМНОГО КОМПЛЕКСУ ДЛЯ ВИКОНАННЯ ЛАБОРАТОРНИХ І ПРАКТИЧНИХ РОБІТ**

# **2.1 Методи реалізації апаратно програмного комплексу для виконання лабораторних і практичних робіт**

Сучасні можливості мережевих технологій, всюдисутність високопродуктивних телекомунікаційних каналів, а також можливості програмування, які стали зручними для розробки веб-програмних продуктів, свідчать про те, що віртуальне навчання сьогодні доцільно створювати у вигляді веб-сервісів. Хоча не слід відмовлятися від можливості створення програмного забезпечення, адаптованого для локальної мережі, з можливістю взаємодії з сервером для обміну даними. Архітектура мережевих та локально мережевих додатків, показано на рисунку 2.1.

Наведено основні підходи до клієнт-серверних додатків. На рисунку 2.1 (a) представлена модель веб-орієнтованих програм, в якій клієнт отримує та використовує останню версію програмного забезпечення. На рисунку 2.1 (b) представлена модель локально-мережевих програм, в яких програмне забезпечення встановлено на комп'ютері користувача. Щоб отримати програмне забезпечення для оновлення, користувач повинен зв'язатися з розробником та отримати відповідні оновлення модулів.

Віртуальна лабораторія містить значний обсяг інформації, яка при першому підході може вимагати великого обсягу дискового простору та пам'яті, які, безумовно, займатимуть зайві ресурси під час запуску програми. Користувачеві не потрібно мати всі модулі, у цьому випадку найкращим варіантом було б включити в систему можливість завантаження лише основної оболонки, конкретного робочого модуля та необхідного розділу бібліотек об'єктів.

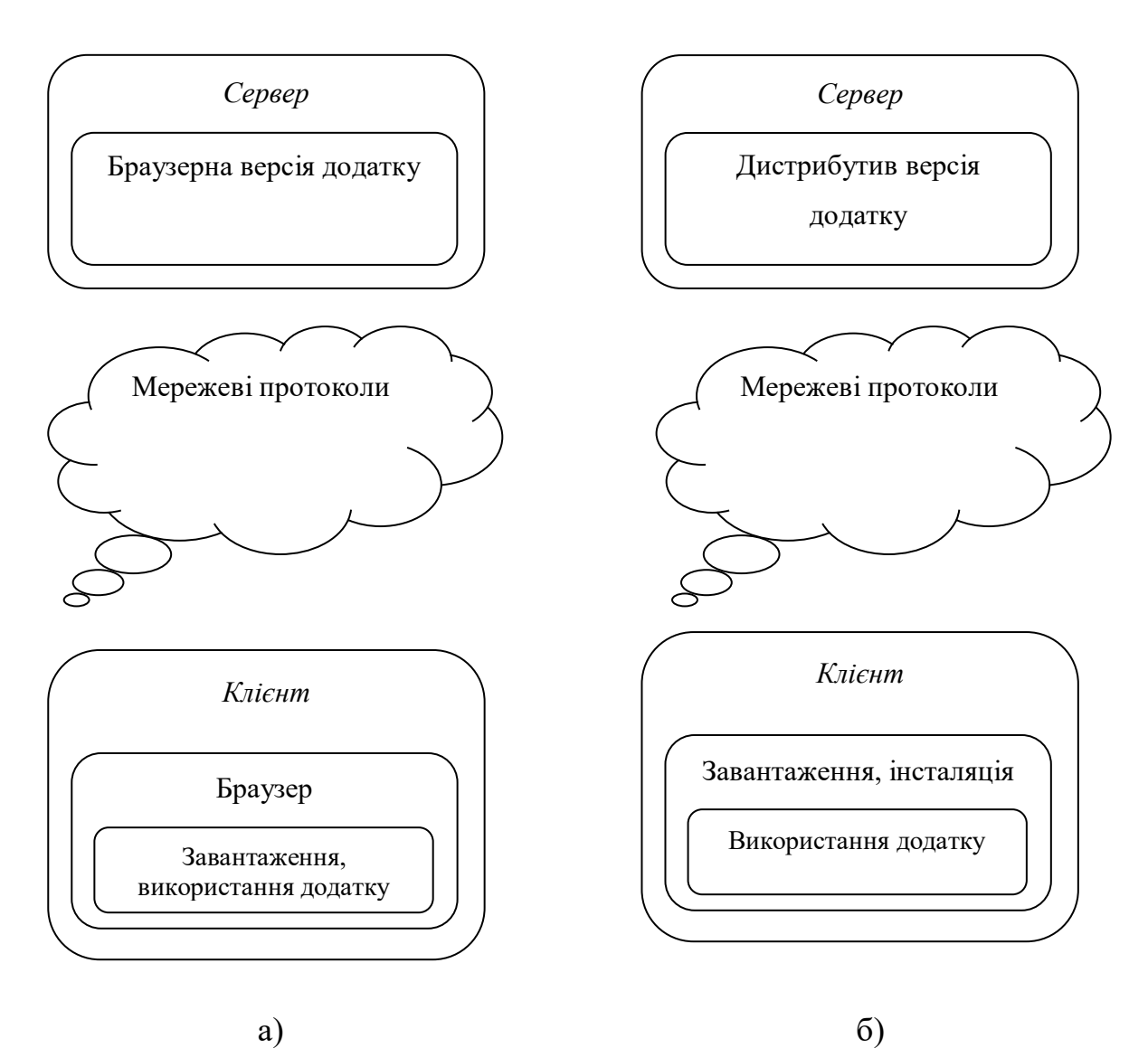

Рисунок 2.1 – Архітектура веб-орієнтованих та локально-мережевих програм

У цьому випадку користувач збереже ресурси трафіку та зможе збільшити продуктивність роботи. Слід зазначити, що два варіанти мають переваги та недоліки, тому найкращим уявленням буде реалізація двох методів встановлення програми, у цьому випадку певний користувач зможе обрати найбільш оптимальний метод з урахуванням його індивідуальних потреб.

Настільна програма – клієнтське програмне забезпечення, яке реалізує інтерфейс Windows Forms (схема настільної програми показана на рисунку 2.2).

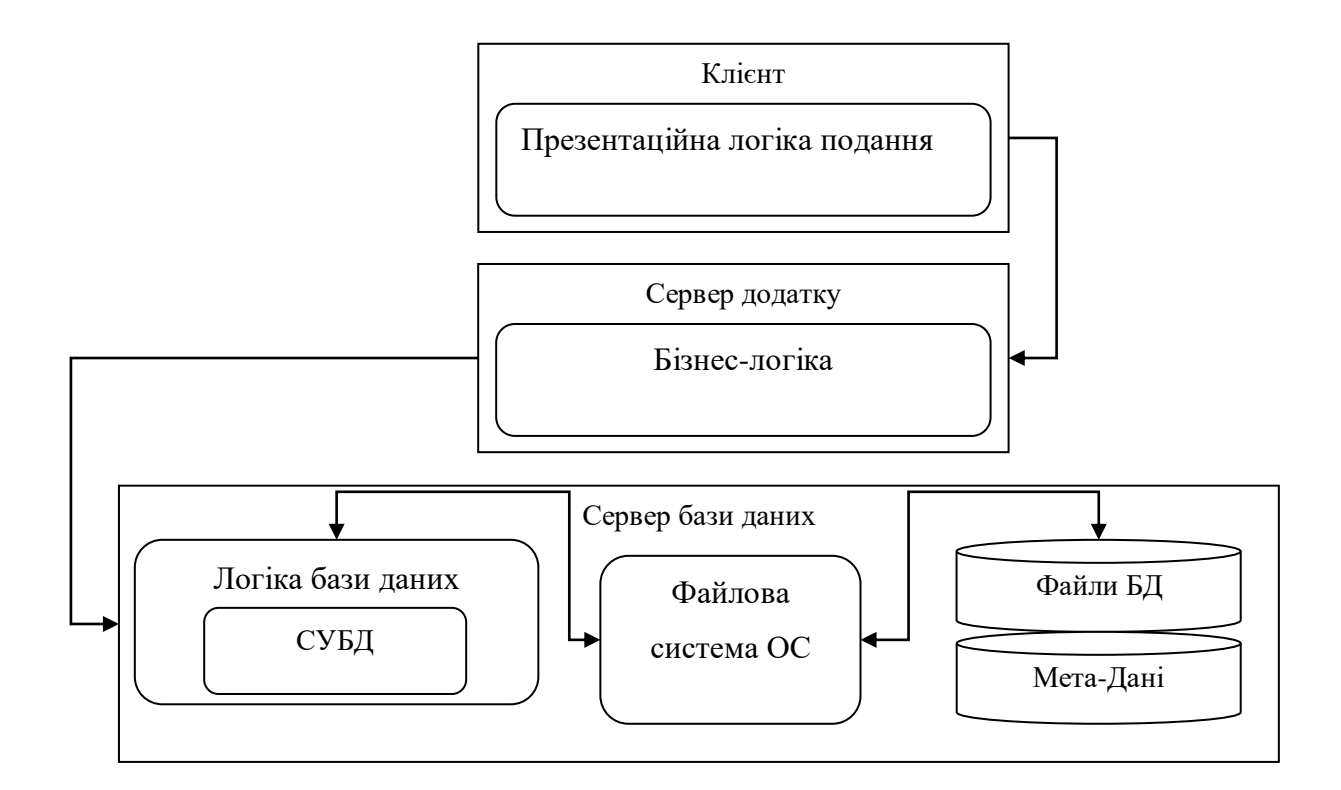

Рисунок 2.2 – Логіка роботи настільного додатка

Програма встановлена на робочій станції користувача і виконується локально і запускається віддалено. Дозволено можливість запуску цієї програми з використанням URL-адреси в браузері, але це не веб-програма, а також запуск за допомогою різних емуляторів.

Web-додаток – клієнтське програмне забезпечення, що є браузером і використовує http/https протоколи (логіка роботи web-програми показано рисунку 2.3).

Web-програма не вимагає встановлення або завантаження програмних модулів на робочій станції користувача. Є можливість встановлення загальносистемних бібліотек та використання захищених мережевих протоколів даних.

*Обробка запиту*

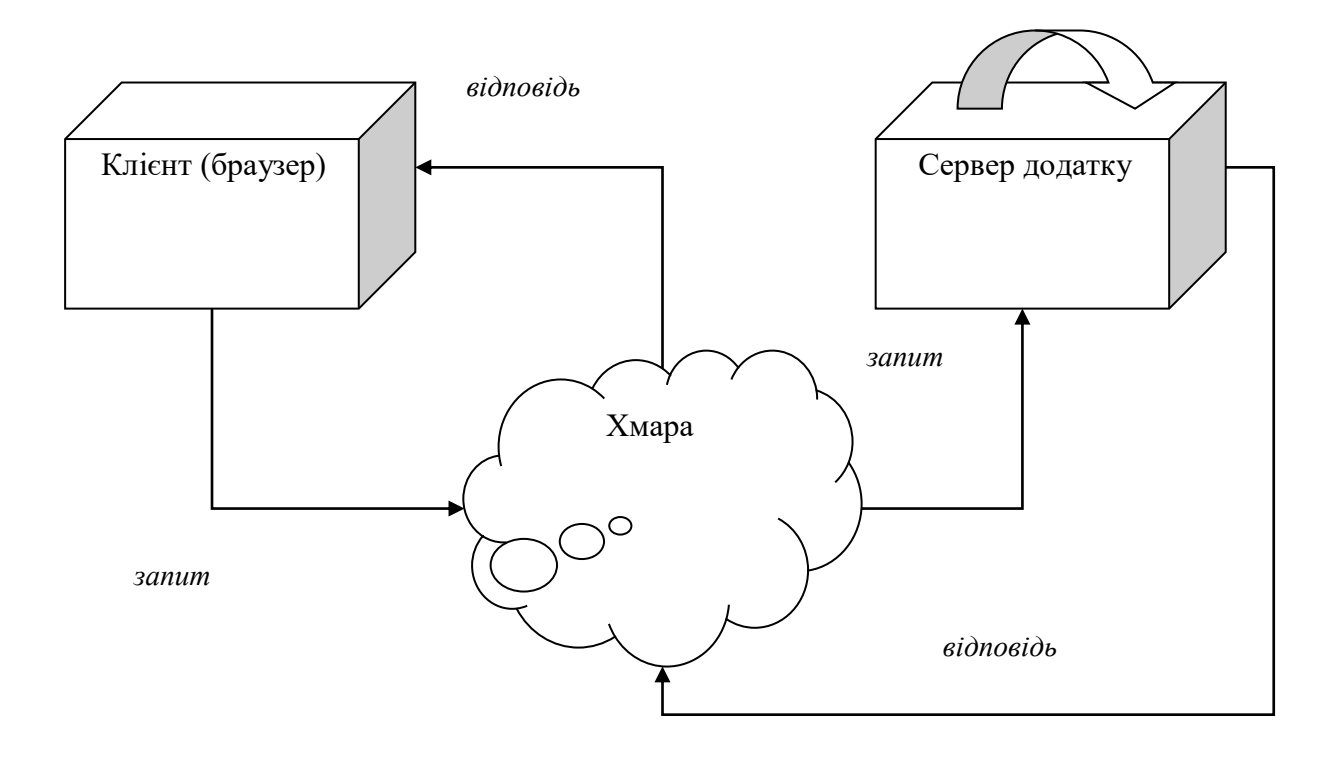

Рисунок 2.3 – Логіка роботи web-програми

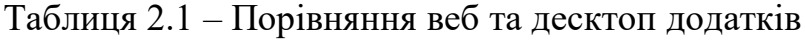

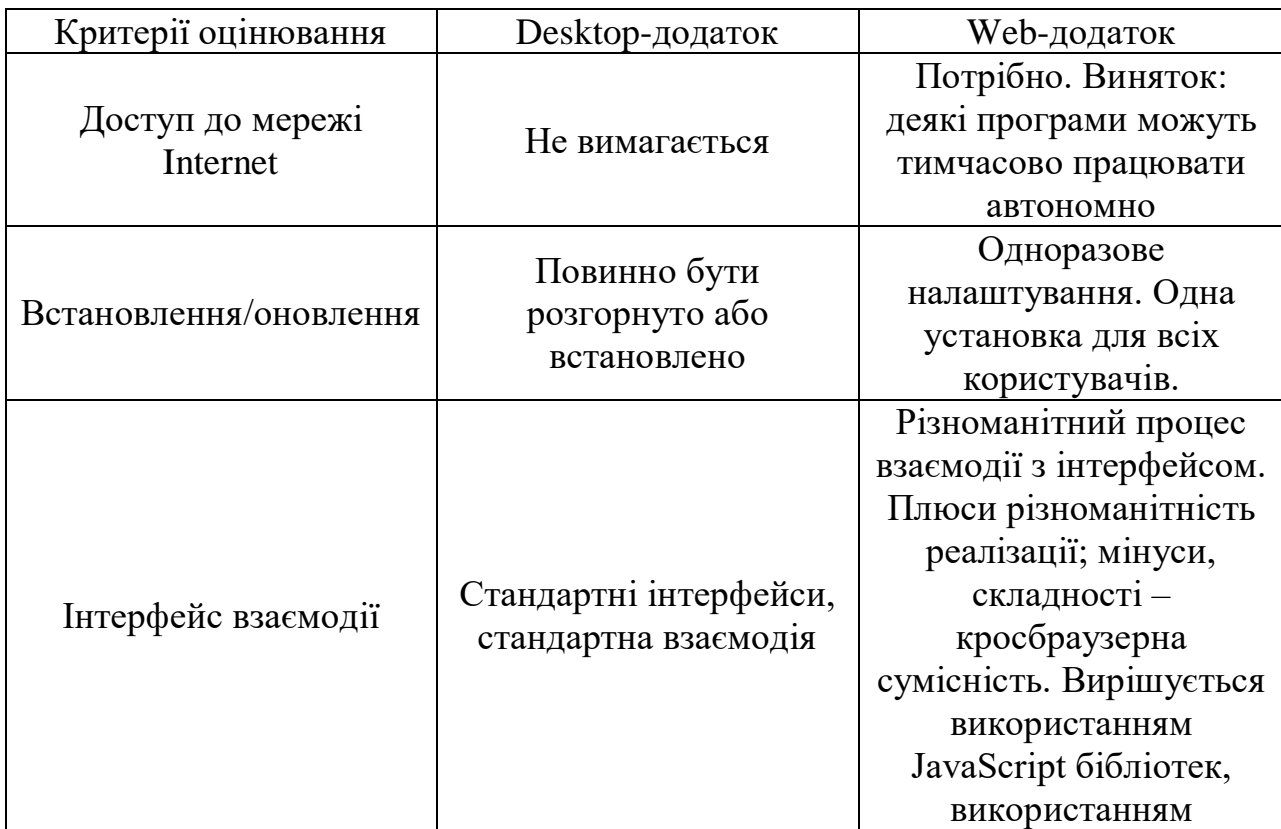

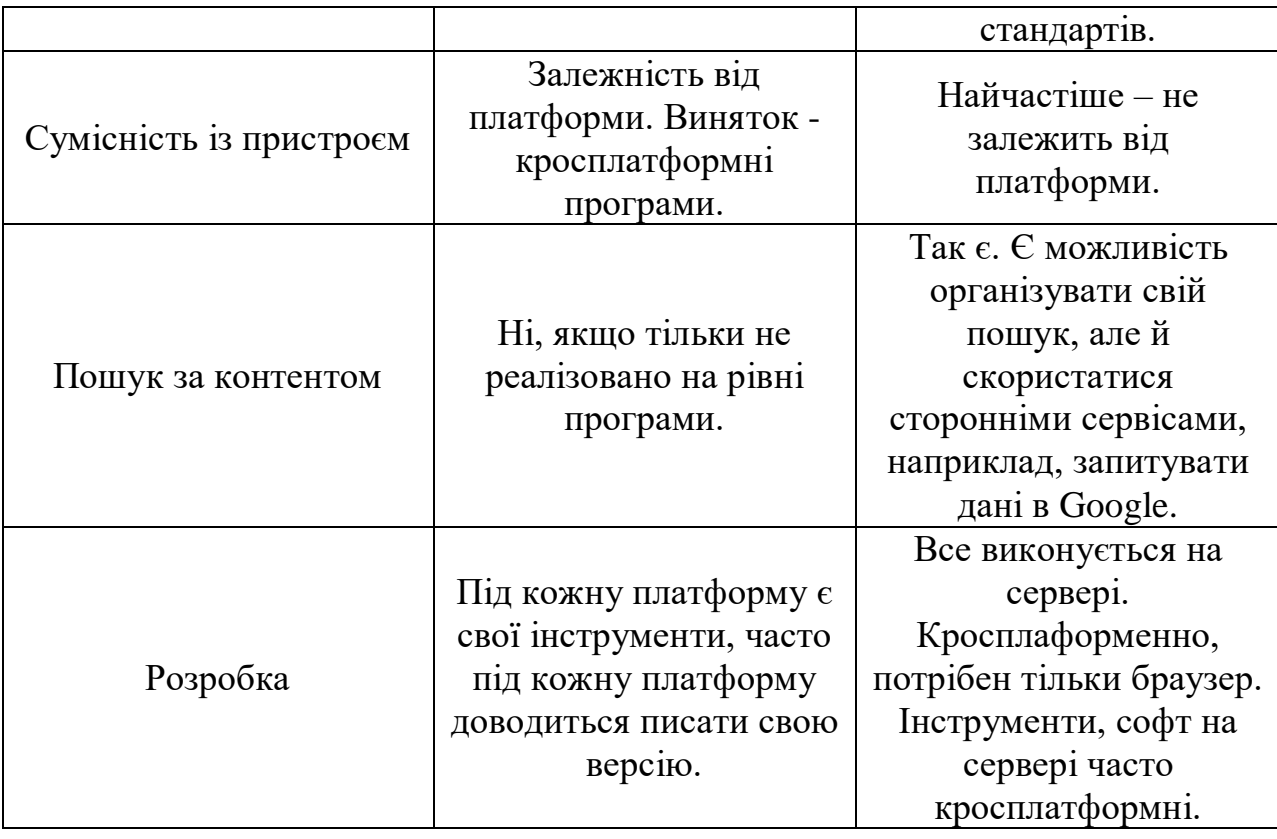

Оскільки дистанційне навчання дозволяє учню навчатися в будь-якому місці і в будь-який час, а мережа може бути кросплатформною, було вирішено розробити веб-додаток віртуальної лабораторії.

# **2.2 Структура апаратно програмного комплексу для виконання лабораторних і практичних робіт**

Структура web-додатка полягає в тому, що віртуальна лабораторія призначена для самостійного вивчення і має бути чітко розподілена за окремими розділами у визначеному порядку та мати зв'язок один з одним. Необхідно враховувати узгодженість досліджуваного матеріалу: теоретичну та візуальну. Структура віртуальної лабораторії, що розробляється, показана на рисунку 2.4.

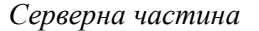

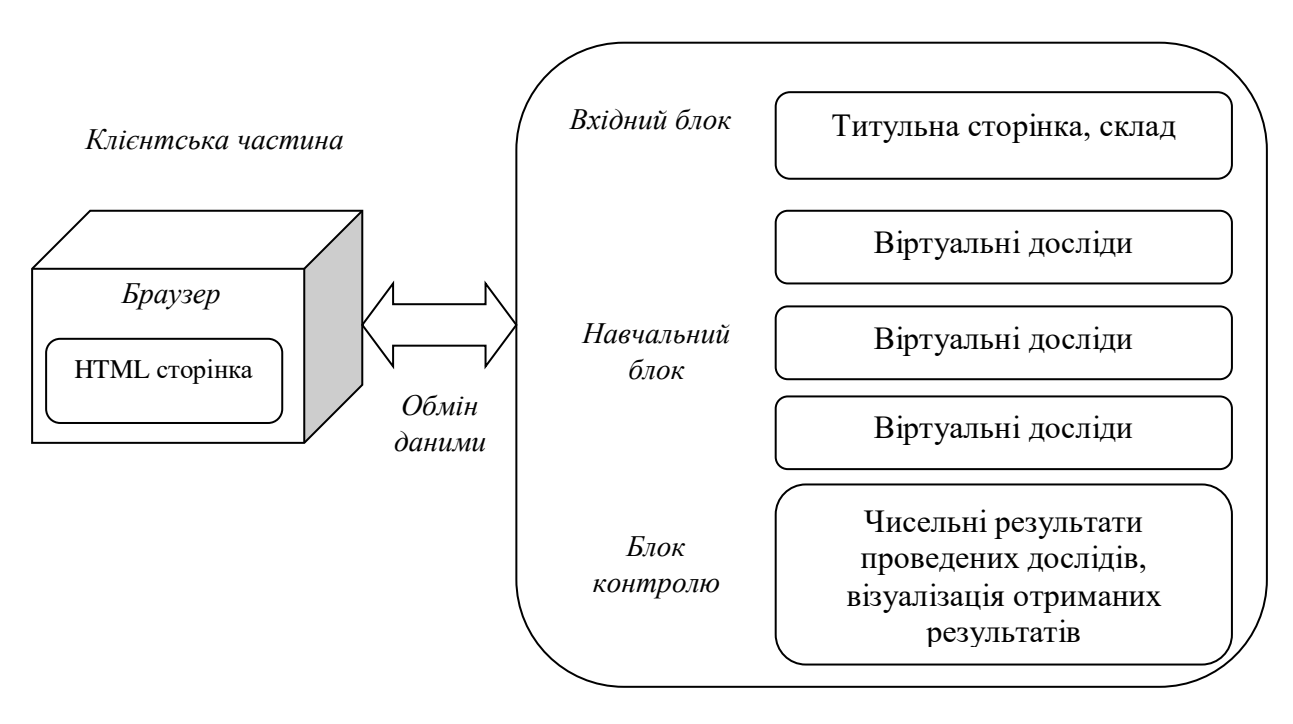

Рисунок 2.4 – Структура віртуальної лабораторії

Представлена структура програмного комплексу для виконання лабораторних і практичних робіт складається з наступних блоків, кожен із яких виконує певні завдання:

- вхідний блок: ознайомлення з назвою та складом веб-додатку для виконання лабораторних і практичних робіт;
- навчальний блок: забезпечення умов вивчення дисципліни, візуалізація лабораторної роботи;
- блок контролю: виконання студентами віртуальних дослідів.

У процесі розробки та створення електронних освітніх ресурсів слід враховувати той факт, що основне завдання навчальної літератури та освітніх навчальних інструментів представляє студенту зміст предмета, пояснення наукових засад відбору матеріалів основної мети вивчення цього матеріалу.

Модуль для відображення лабораторних та практичних робіт є вебсторінкою, яка виконує роль контейнера для інтерактивного мультимедійного об'єкта віртуальної лабораторії [3]. На цій сторінці HTML

представлений вбудований програмний об'єкт. Для проведення математичних розрахунків інтерактивний об'єкт взаємодіє з математичним пакетом, який може функціонувати лише в рамках веб-сервісу, тому сторінка-контейнер повинна мати необхідний програмний інтерфейс, що допоможе у передачі вхідних даних для розрахунків у математичний пакет, а після розрахунків поверне результати до інтерактивного об'єкта для відображення нових даних.

Бібліотека мультимедійних об'єктів віртуального фізичного експерименту. Бібліотека програмних класів забезпечує користувача інструментами для моделювання, при цьому процес взаємодії між користувачем і кінцевим програмним продуктом повинен протікати в звичайному інтерфейсі користувача – текстові поля, кнопки, списки, меню [4]. У цьому випадку обробка описаного алгоритму неспроможна оброблятися компілятором. Для обробки алгоритмів та сценаріїв віртуальної лабораторної роботи необхідно застосувати бібліотеку, яка виконує символьні перетворення. Також такі бібліотеки називають математичними двигунами або процесорами.

Віртуальне моделювання фізичного процесу відбувається так:

- створення нової віртуальної лабораторної роботи;
- формування змісту лабораторної роботи: додавання об'єктів, редагування математичних моделей об'єктів;
- моделювання процесу (написання сценарію);
- відтворення лабораторної роботи: обробка алгоритму та сценарію, створеного користувачем, відтворення лабораторної роботи (анімація).

Отже, програмна бібліотека має забезпечити побудову лабораторної роботи – надати необхідні структури даних, обробити алгоритм, розроблений користувачем, та на основі результатів відтворення (виконання анімації) фізичного процесу. На рис. 2.5 представлено схематичну структуру віртуальної лабораторної роботи.

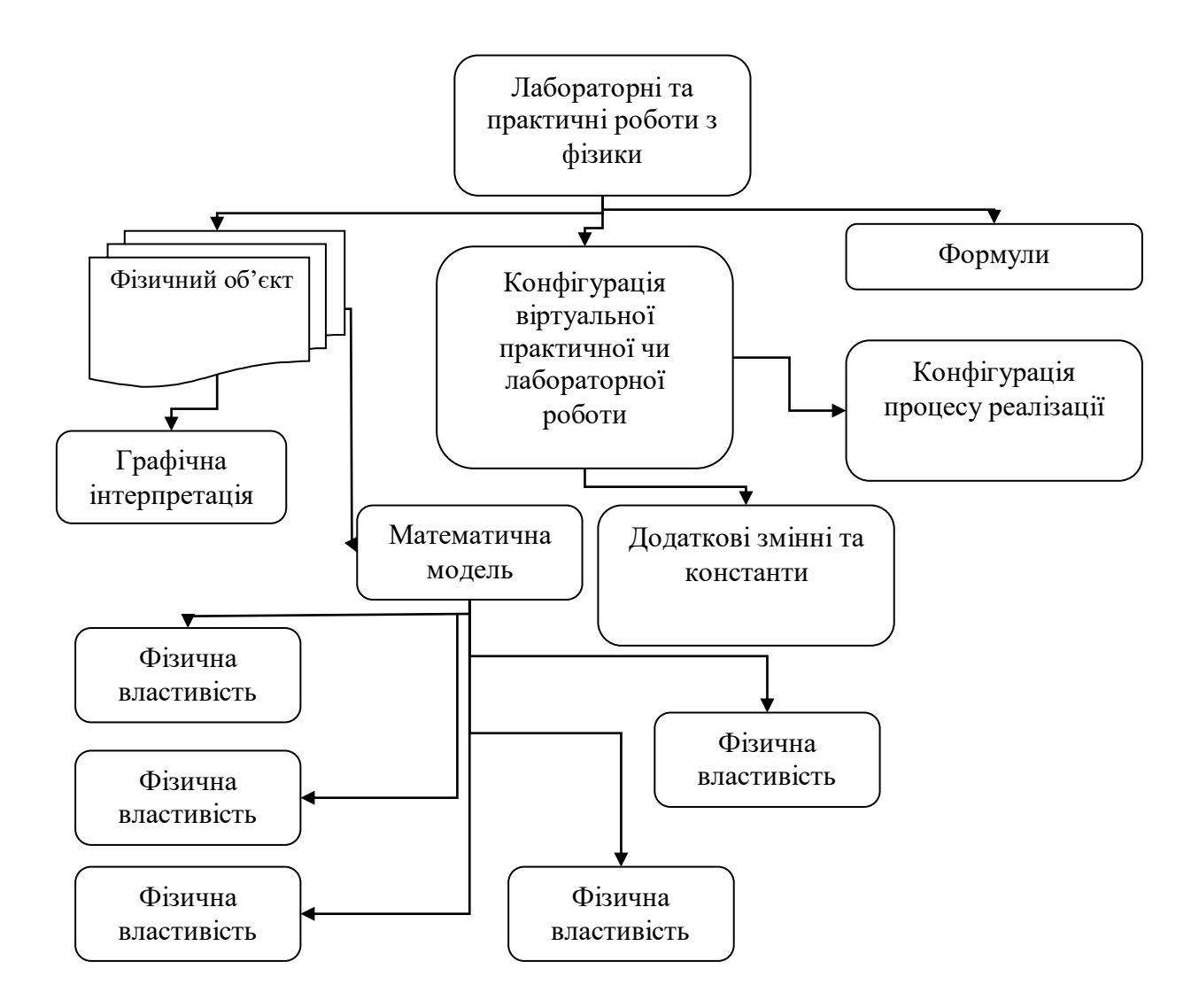

Рисунок 2.5 – Структура віртуальної лабораторної чи практичної роботи

Так, сутність «Фізичний об'єкт» абстрагує методи та властивості, якими володіють реальні об'єкти – тіла, фізичне обладнання тощо. Складовими фізичного об'єкта є:

- графічне представлення моделі на екрані;
- поведінка об'єкта на основі математичної моделі, що містить фізичні властивості, такі як розмір, координати, маса та функціональні методи.
Типи даних «Фізичний об'єкт» та «Фізична властивість» використовуються для формування вмісту сцени віртуальної лабораторної роботи.

Сутність «Формула» містить формули в текстовому форматі, які формують сценарій протікання фізичного процесу віртуальної лабораторної роботи. Крім формул, користувач може задіяти конструкції програмування – розгалуження та цикли. У якості змінних формули використовуються зарезервовані змінні та константи. Синтаксис написання сценарію залежить від математичного процесора, який застосовується у реалізації редактора віртуальних лабораторних робіт.

Визначивши можливості бібліотеки у побудові сцени віртуальної лабораторної роботи, розглянемо порядок виконання розрахунків та принципи відтворення фізичного процесу. Будь-який математичний пакет або система комп'ютерної алгебри забезпечує наступну функціональність:

- виконання парсингу (синтаксичного аналізу) введених даних;
- виконання розрахунків математичних перетворень;
- вирішення математичних завдань;
- проведення статистичних розрахунків та аналізу даних.

Системи комп'ютерної алгебри дозволяють працювати із матрицями, межами, похідними, інтегралами [5]. Вхідні та вихідні дані таких систем представлені в текстовому форматі, тому для виконання розрахунків на основі математичного пакета було створено два програмні модулі – парсер та генератор.

Генератор є посередником під час передачі даних від віртуальної лабораторної роботи математичному пакету. Сутності, що належать до структури віртуальної лабораторної роботи, містять інформацію про модель процесу, тому вхідним параметром генератора є об'єкт типу «Віртуальна лабораторна робота». Генератор формує код для математичного процесора на основі даних про модель та сценарій поведінки об'єктів у фізичному процесі,

після чого отриманий код відправляється на розрахунок у математичний пакет.

Після виконання розрахунків математичний пакет повертає результат, що обробляється для відтворення фізичного процесу. Процес обробки одержаних результатів забезпечує парсер. Цей програмний об'єкт розділяє сигнатури окремих полів, будує екземпляри полів та зчитує значення полів із масивів. Завдяки цьому віртуальна бібліотека отримує нові записи у поля фізичних властивостей. Значення полів є значеннями властивостей у певний час. З часом до графічних моделей застосовуються відповідні значення. Таким чином відбувається постійна зміна записів про фізичні властивості та змінюється відображення інтерактивного об'єкта на екрані.

Важливо, що програмна бібліотека залежить від конкретної бібліотеки тривимірної графіки чи конкретного математичного пакета. Бібліотека об'єктів моделювання віртуального фізичного експерименту має програмний інтерфейс, який адаптується до різноманітних реалізації зовнішнього інтерфейсу програмного модуля «Віртуальна лабораторія для виконання практичних та лабораторних робіт».

Процес розробки віртуальної лабораторної роботи засобами редактора складатиметься з наступних кроків:

- додавання об'єкта до сцени;
- визначення унікального імені для об'єкта, за допомогою якого користувач звертатиметься до об'єкта;
- визначення списку параметрів, необхідних фізичному об'єкту для участі в експерименті;
- визначення додаткових змінних або констант (прискорення вільного падіння, нормальна або поточна температура середовища та інше);
- написання математичних формул для моделювання процесу чи явища;
- опис умов завершення розрахунків з даної лабораторної роботи;

 додавання об'єктів вимірювання – наприклад, лінійок та лічильників.

Функціональність віртуальних лабораторних робіт. Кожна лабораторна робота містить окремі фізичні об'єкти, кожен фізичний об'єкт має власну математичну модель, тому користувач повинен мати можливість змінювати математичну модель. При створенні або редагуванні віртуальної лабораторної чи практичної роботи користувач виділяє об'єкт зі списку на екрані (рисунок 2.6). Після цього у вікні властивостей об'єкта виводиться список фізичних властивостей поточного об'єкта і відображаються елементи інтерфейсу, за допомогою яких користувач може змінити значення даних властивостей. Якщо необхідно, під час розробки віртуальної лабораторної роботи викладач може унеможливити користувачам змінювати певні параметри математичної моделі.

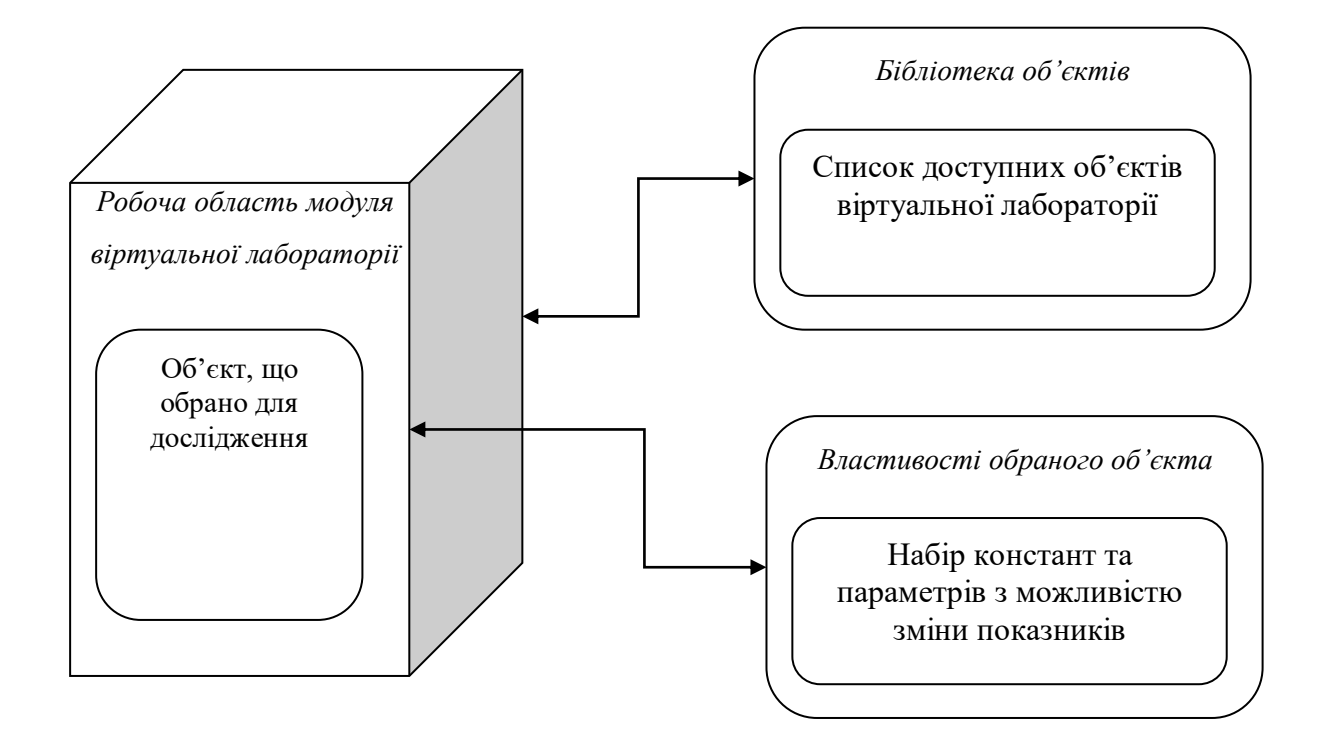

Рисунок 2.6 – Робоче поле віртуальної лабораторії

Застосовуючи цей програмний інтерфейс, користувач зможе проводити дослідження та виконувати вимірювання.

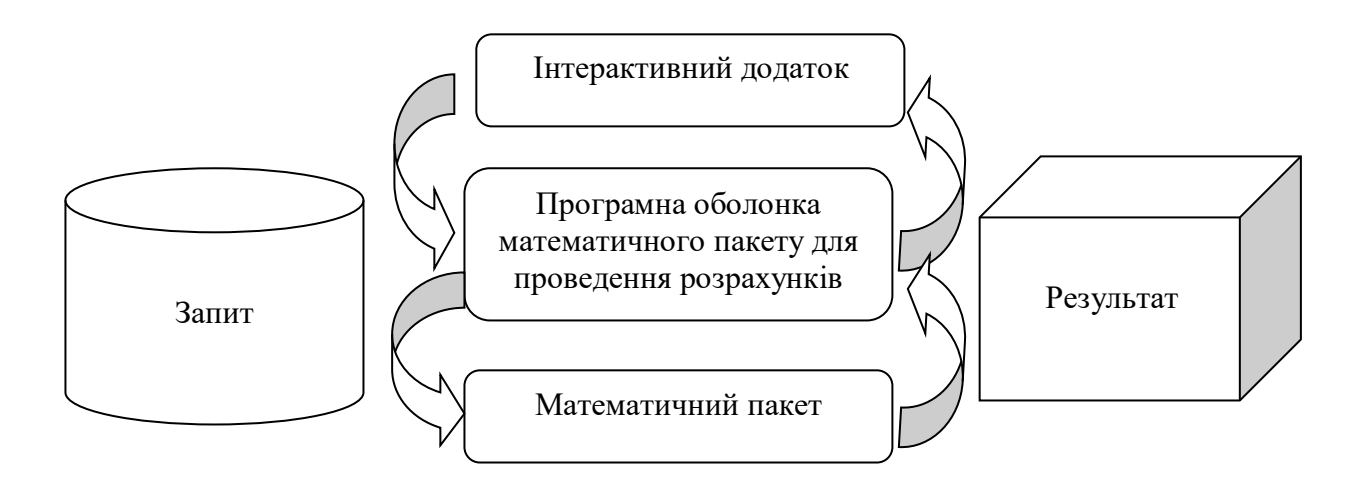

## Рисунок 2.7 – Схема обробки запитів для розрахунків полів властивостей

Віртуальна лабораторія для проведення лабораторних та практичних робіт у системі дистанційного навчання на стороні клієнта представляється на веб-сторінці як вбудований модуль, управління яким здійснюється з використанням веб технологій. При цьому існує кілька особливостей публікації програми віртуальної лабораторної роботи на сторінці сайту:

- необхідно врахувати обсяг додаткової інформації (текст, картинки, таблиці), які можуть супроводжувати віртуальну лабораторну роботу. Це необхідно для того, щоб визначити розміри програми, в якій модулюється процес або явище;
- необхідно розробити механізм взаємодії порту математичного пакета, сторінки та вбудованого модуля віртуальної лабораторної роботи. Оскільки математичний пакет використовується як сервіс, а формат веб-додатку забороняє використання бібліотек веб-сервісів або взаємодію з іншими сторонніми ресурсами, виникає необхідність створення механізму обміну даними між

інтерактивним додатком і математичним пакетом, що показано на рис. 2.7.

## **2.3 Алгоритм роботи апаратно програмного комплексу для виконання лабораторних і практичних робіт**

Для побудови інфраструктури апаратно програмного комплексу для виконання лабораторних і практичних робіт потрібна деяка універсальна схема, у якій формалізується опис даних, моделей, методів, додатків та результатів. Це дає можливість конструювати різні методики з елементарних додатків.

Як правило, ця схема передбачає «засоби чисельного моделювання різних процесів та явищ, джерела даних, у тому числі – емулюючі процеси в інформаційно-вимірювальних системах, інструменти інтерпретації отриманих результатів (включаючи візуалізацію), а також інфраструктуру, яка забезпечує їх використання через мережу Інтернет» [4].

Розглядаючи апаратно програмний комплекс для виконання лабораторних і практичних робіт як систему, можна назвати у ній певну ієрархію підзадач, реалізованих у межах певної алгоритмічної структури. Декомпозиція на рівні та підзадачі визначається особливостями завдання та існуючими взаємозв'язками в системі. При цьому всі задачі, що вирішуються, повинні бути синхронізовані і узгоджені. Формальна декомпозиція має бути проведена і в структурі системи. Необхідно розділяти інформаційні та керуючі зв'язки. Це дозволить сформувати заданий функціонал системи та зробить її відкритою для включення нових методів та додатків. Наявність формалізованого опису додатків та даних, а також спільне використання введених операцій дозволить створювати програмні методики вищого рівня.

Можливостями інструментального середовища визначаються особливості конструювання сценарію. Вона характеризується формалізованим описом функціональних можливостей елементарних додатків, особливостями середовища алгоритмізації та середовищ формування ієрархії сценаріїв.

У випадку сценарій може розглядатися як сукупність елементарних додатків (кадрів, фрагментів) з конкретною алгоритмічною структурою та певними даними. Кожен такий фрагмент характеризується типом даних, рівнем складності, технологією доступу до даних, часом примусового початку та закінчення пред'явлення, а також великою кількістю інших параметрів та ознак.

Рівень доступу визначається створеною ієрархією сценаріїв, яка визначає вкладеність структури, що реалізується, і дозволяє своєчасно блокувати вкладені процеси. Вирішення питань узгодження даних різних програм забезпечується можливостями налаштування параметрів системи, включених до загального сценарію.

Сценарій користувача створюється на основі використання стандартизованого інтерфейсу, формування алгоритмічної структури програмних додатків і завдання переходів між ними за умовами його завершення. Механізми реалізації інтерфейсу користувача спрямовані на оперативне створення користувачем необхідних методик за допомогою типового набору універсальних додатків. Крім реалізації основних алгоритмів виконувані програми повинні забезпечувати роботу із зовнішніми файлами, обмін даними по мережі, запуск та взаємодію із зовнішніми сервісами за допомогою OLE-автоматизації [5,6].

Таким чином, функціональні можливості користувача забезпечуються спеціалізованими конструкторами та особливостями інтерактивного сценарію, визначеного ієрархією створених додатків, алгоритмічною структурою, параметрами запуску та блокування паралельних процесів.

Розмежування функціоналу інваріантної та предметних складових апаратно програмного комплексу для виконання лабораторних і практичних робіт дозволяє зробити найбільш технологічно зручним процес перепрограмування частини системи. Доступність додатків друг для друга забезпечується одноманітністю даних та зв'язків. Подібний розподіл функцій прихований від кінцевого користувача.

Процес вирішення поставленого завдання розбивається на 3 етапи, перший з яких полягає в побудові інтерфейсу з користувачем на основі екранних форм і візуальних об'єктів проектування.

Іншими словами, під електронним навчанням авторами розуміється набір ІТ-сервісів (ІТ – система управління інформаційними технологіями), що застосовуються для організації та проведення дистанційного навчання. Отже, термін «електронне навчання» включає зміст поняття «дистанційне навчання», що реалізується за допомогою засобів комунікацій (О. Хуторський) [15]. Нагадаємо, що електронне навчання надає студентам можливість вибору темпу навчання, змісту та часу освоєння незалежно від території проживання. Дане навчання є самостійною формою, відповідає та відображає закономірності науки, дидактики, педагогічної психології, педагогіки та інших методик. Нагадаємо, що електронне навчання розвивалося у кілька етапів:

- педагог кілька студентів (застосовувалася електронна пошта, персональний комп'ютер, телефон);
- поява локальних мереж, удосконалення засобів зв'язку (навчальні комп'ютерні програми, диски);
- застосування глобальних мереж (інтернет-навчання, дистанційні платформи навчання, створення інформаційно-освітнього середовища).

Основними засадами електронного навчання є модульність, безперервність, відкритість, динамічність, адаптивність, креативність.

Безумовно, в електронному навчанні особлива роль приділяється електронним освітнім ресурсам, які відповідають за якість освіти. Термін «електронні освітні ресурси» розуміється як електронний засіб навчального призначення, що забезпечує інформування студентів про методичні особливості вивчення модулів (дисциплін) онлайн та офлайн взаємодії

педагога та учня; регламентацію самостійної роботи, навчально-методичний комплекс (контент), автоматизований контроль, спрямоване на освоєння компетенцій відповідно до державного освітнього стандарту. О. В. Насс трактує зміст поняття «електронні освітні ресурси» як комп'ютерні засоби, що застосовуються викладачем для досягнення мети навчання [11]. Засобами інформаційних технологій є, на думку авторів М.П. Лапчика, В.Р. Майєра, Д.Ш. їх професійні компетенції [4]. Досягнення цілей навчання здійснюється у вигляді розробки електронних методик, орієнтованих формування компетенцій. Однак, не всі освітні установи можуть надати повноцінні засоби практичної підготовки студентів, включаючи засновані на системі віртуальної реальності. Електронне навчання обмежується відеолекціями та освітніми ресурсами у вигляді контентів, практичні заняття відсутні, що викликає сумніви щодо освоєння освітньої програми та стандарту [13]. На лабораторних заняттях, практикумах, на думку Є. В. Дозорова і В. А. Дозорова, студенти навчаються з комп'ютерних ігор, що створює мікросвіти модулів (дисциплін), що вивчаються, і сприяють освоєнню компетенцій [5]. Мікросвіти створюються у вигляді віртуальних лабораторій [1]. С. М. Вишнякова розглядає зміст поняття «лабораторія» як установа, яка проводить наукові та технічні досліди, а «віртуальний» – дійсний, реальний [3]. Таким чином, термін "віртуальна лабораторія" розуміється автором як установа, яка проводить реальні досліди. А. Ч. Хатагов асоціює поняття "віртуальний тренажер" та "віртуальна лабораторія", характеризуючи їх як програмний комплекс, орієнтований на комп'ютерні лабораторні роботи [7]. С. Головін розкриває зміст терміна "тренажер" як технічний засіб професійної підготовки, "віртуальний тренажер" - як система програмних елементів. Проте «віртуальна лабораторія», на думку Є. О. Козловського та Г. М. Кравцова, це насамперед програмне середовище, в якому організована можливість дослідження об'єктів, деталізованих щодо реальних процесів у галузі одного виду знання чи діяльності [8]. В. В. Трухіна розкриває зміст поняття «віртуальні лабораторії» як програмно-апаратний комплекс,

орієнтований на формування практичних умінь за допомогою лабораторної установки з віддаленим доступом, заснованої на програмно-апаратному забезпеченні для управління установкою та обробки даних, включаючи засоби комунікації [14]. С. А. Ямпільська, В. П. Живоглядів – як програмноапаратний інструментарій для здійснення досліджень [2]. Віртуальна лабораторія – це інформаційне джерело, що забезпечує освоєння студентом практичних знань, умінь та навичок, що дозволяє моделювати об'єкти та процеси навколишнього світу [9]. Віртуальні лабораторії повинні надавати учням практикоорієнтовані завдання з освоєння модулів (дисциплін) основної професійної освітньої програми, що містять віртуальні інструменти, засоби для їх вирішення. Аналіз інтернет-ресурсів дозволяє зробити висновок, що більшість авторів під терміном "віртуальна лабораторія" розуміють інтернет-сайти, тексти (завдання) лабораторних робіт, медіафайли. Створення віртуальних лабораторій дозволяє, з одного боку, проводити експерименти з обладнанням та матеріалами, що відповідають реальній лабораторії, з іншого – ознайомитись з комп'ютерною моделлю щодо освоєння практичних навичок та умінь у професійній діяльності. Іншими словами, віртуальна лабораторія – це змодельований об'єкт реального світу в електронному середовищі. Безумовно, віртуальні лабораторії можна і потрібно застосовувати в освітніх організаціях, тому що ринок освітніх послуг не встигає за розвитком техніки та технологій. Не кожна установа може дозволити собі купити дороге обладнання, яке вимагає витрат при технічному обслуговуванні, придбання витратних матеріалів, а головне, заміни при його вдосконаленні. Універсальність віртуальних лабораторій компенсують ці недоліки. Підсумовуючи вищевикладене, зазначимо, що віртуальна лабораторія є програмно-апаратним комплексом, що дозволяє організовувати лабораторні та практичні заняття без відсутності реального обладнання, безпосереднього з ним контакту, замінює урочні лабораторні практикуми. Студентам надається можливість самостійно та незалежно від місця розташування виконувати завдання, застосовуючи інформаційно-

комунікаційні технології та мережі Інтернет. На думку В. В. Трухіна, існує два типи програмно-апаратних комплексів: дистанційні лабораторії, віртуальні лабораторії. Віртуальні лабораторії включають програмне моделююче лабораторні досліди, а дистанційні лабораторії – лабораторну установку з віддаленим доступом [14]. Однією з цілей створення віртуальних лабораторій є прагнення до всебічної візуалізації процесів, що досліджуються, завдань – забезпечення студентів найбільш повного сприйняття, розуміння досліджуваних процесів. Віртуальні лабораторії дозволяють у реальних виробничих умовах спостерігати за процесами, які важко розрізнити через малі розміри приладів або частинок, не залежати від часу та ресурсів, змінювати параметри проведення дослідів без остраху порушення заходів безпеки, формувати компетенції поза освітньою організацією. Застосовувати лабораторії можна як онлайн, так і онлайн. Віртуальні експерименти, а саме інтерактивні лабораторні роботи можна проводити в онлайн-ресурсах, а можна за допомогою серії спеціалізованих дисків. Діяльність студентів у віртуальній лабораторії є корисною для формування дослідницьких компетенцій, експеримент – результат (автоматична обробка отриманих результатів).

Візуальна демонстрація дослідів здійснюється програмним забезпеченням, яке створює візуальний ефект втручання учнів у процес. Глибина взаємодії студента з комп'ютерною програмою характеризується інтерактивністю, отже, на початковому етапі інтерактивність буде незначною порівняно з завершальним етапом. Створення віртуальних лабораторій базується на засобах 3D-графіки, анімації та відеофрагментах. Віртуальні вимірювальні прилади дозволяють спостерігати за результатами та перебігом експерименту. Студенти самостійно можуть формувати практичні вміння та навички у зручний час, не обмежуючи себе часом. Зазначимо, що є програмне забезпечення без готових сценаріїв, тобто практичних завдань для перевірки гіпотез.

Віртуальні лабораторії можуть включати віртуальні навчальні кабінети, математичне моделювання, пакети прикладних програм, компоненти CALS систем і застосовуватися в практиках, лабораторних заняттях, курсовому та дипломному проектуванні, дослідницької діяльності.

Безумовно, віртуальні лабораторії мають і недолік, як і електронне навчання в цілому, – це відсутність безпосереднього контакту з об'єктом вивчення, дослідження. Проте віртуальні лабораторії розширюють спектр послуг, що надаються, надають можливість взаємодії всіх учасників педагогічної спільноти. А сучасна тенденція мережевої взаємодії закладів освіти, поширення каналів зв'язку, різноманітні засоби програмування дозволяє спільними зусиллями створювати віртуальні лабораторії у вигляді – сервісів.

Віртуальні лабораторії у методологічному плані можна класифікувати за типологією моделей надання знань, а саме: гібридного, процедурного та декларативного типів [12]. Гібридний тип застосовують для розробки віртуальних приладів, зовнішня атрибутика та панель управління ідентичні діючим приладам. Режим роботи даних приладів побудований на математичних та імітаційних моделях.

Перспективний напрям цього типу – імітація лабораторних робіт, іншими словами, організується традиційне заняття, коментується викладачем. Мінус такого типу: експеримент для одного набору вихідних даних, за їх зміни студенти отримують оброблені результати без участі в експерименті.

Оцедурний тип характеризується наявністю прикладних програм автоматизації праці, заснованих на математичному моделюванні, що обмежує можливість сценарних схем за принципом інтелектуальних тренажерів.

Декларативний тип схожий із підготовкою та роботою електронних підручників, але їх змістовними прототипами є експонати реальних лабораторій.

У дидактичному плані ефективний комплексний підхід до вибору типології моделі, забезпечуючи всі етапи пізнавальної діяльності студентів: сприйняття, осмислення, закріплення, формування компетенцій, дослідницьку діяльність.

Розглянемо методику створення віртуальної лабораторної роботи з фізики (її модель наведена на рисунку 2.7) на конкретному прикладі лабораторної роботи на тему «Дослід Юнга».

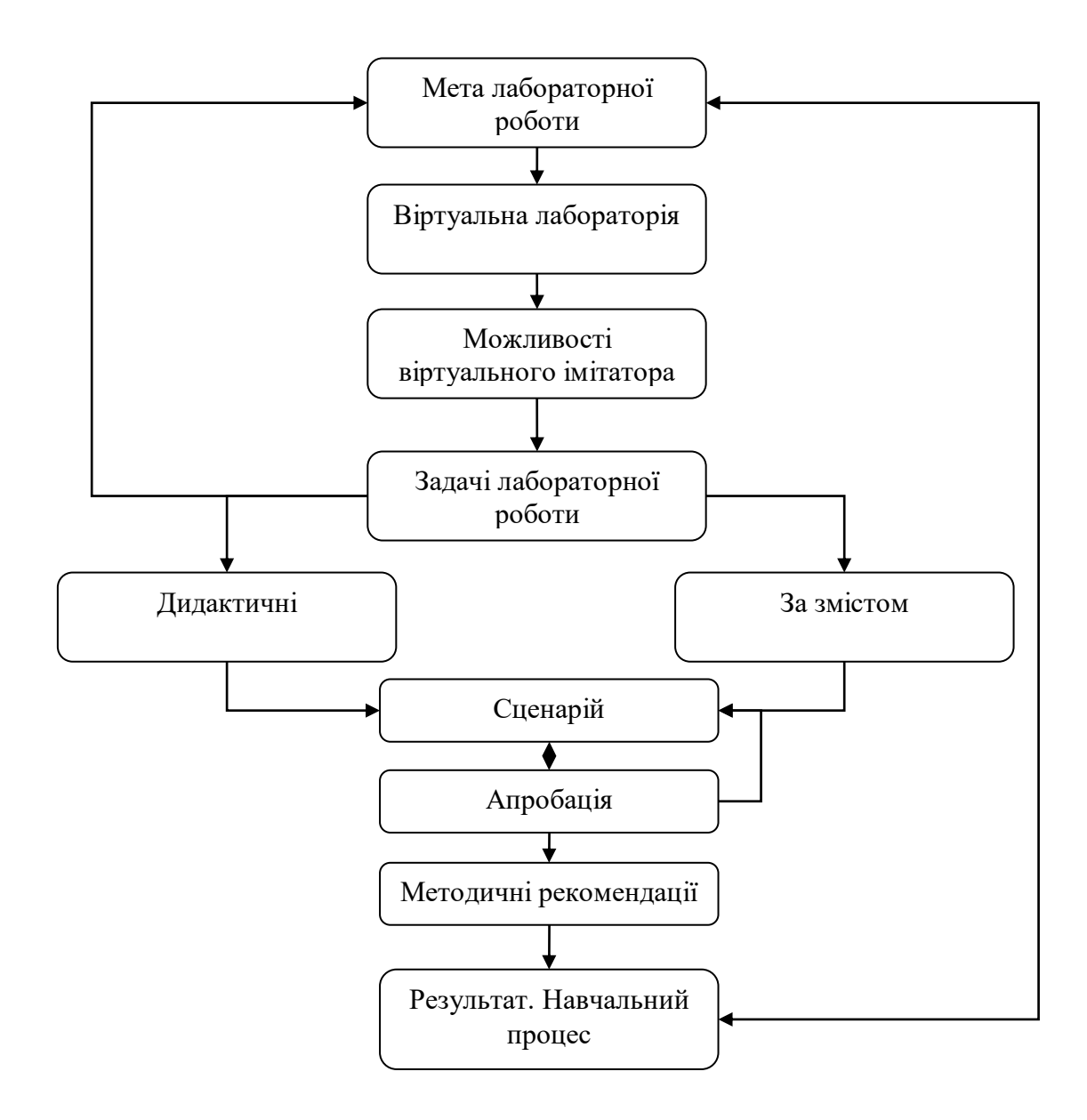

Рисунок 2.7 – Модель методики створення віртуальної лабораторної роботи з фізики

Запропонована методика створення віртуальних лабораторних робіт з фізики озброює викладачів науково обґрунтованими засобами для проведення занять з фізики та фізичних дисциплін в інтерактивній формі у поєднанні з позааудиторною роботою з метою формування та розвитку професійних навичок учнів.

Отже, мультимедіакомплекс віртуальної лабораторії повинен містити методичні рекомендації, електронні підручники, тестові матеріали, візуальні лабораторії, математичне (імітаційне моделювання), тренажери тощо. Отже, для створення віртуальної лабораторії необхідно сформувати комп'ютерну базу, а саме: відеофрагменти лабораторних досліджень, різні вихідні дані (параметри), вибрати модель, розробити обчислювальний алгоритм та програмне забезпечення з урахуванням специфіки математичного моделювання та процесу. Робота віртуальної лабораторії має повністю відтворювати традиційний сценарій проведення заняття. Таким чином, програмна оболонка віртуальної лабораторії відтворює сценарій заняття, що включає чотири етапи, а саме: попередній етап (теоретичні основи, інструкція до виконання лабораторної або практичної роботи), етап виконання роботи (тест, складання сценарію роботи, виконання), формування звіту, захист роботи.

А. О. Матлін, С. А. Фоменков пропонують авторську методику побудови віртуальних лабораторій, що базується на наступному алгоритмі:

1) створення кроку віртуальної лабораторії;

2) вибір графічного зображення (фон) кроку віртуальної лабораторії;

3) вибір активних областей для інструментів віртуальної лабораторії;

4) вибір графічного набору інструментів;

5) співвідношення активних областей та інструментів;

6) визначення набору інструментів;

7) призначення штрафних балів за неправильний вибір інструментів та неправильну дію [10].

Автори методики пропонують самостійно створювати віртуальні лабораторії без безпосередньої участі технічних спеціалістів. Єдиним обмеженням методики є наявність підготовлених 2D-зображень фону кроків, інструментів. Зауважимо, що апробація створеної А. О. Матліним та С. А. Фоменковим віртуальної лабораторії здійснювалася на прикладі хірургічного доступу до апендикса.

Нагадаємо, що віртуальна лабораторія вимагає розширеного об'єму дискового простору та оперативної пам'яті, проте з урахуванням того, що студенту всі роботи одночасно ні до чого, можна завантажити в систему оболонки одну роботу для освоєння конкретного модуля та теоретичного розділу. Безумовно, що в електронному навчанні засоби навчання та контролю є невід'ємною частиною навчального процесу, що ігнорується багатьма освітніми організаціями під час реалізації навчання із застосуванням дистанційних освітніх технологій. У програмних продуктах для електронного навчання мають бути механізми: створення моделі (конструкції), перетворення (редагування) моделі, здійснення розрахунків.

Перевагами застосування віртуальних лабораторій є:

- зменшення однотипного обладнання; відсутність персоналу з його обслуговування;
- автоматизація виконуваних дій (операцій);
- доступність;
- постійне вдосконалення обладнання відповідно до розвитку економіки та методик.

Віртуальна лабораторія надає студентам комплекс завдань різних предметних областей, віртуальні інструменти для формалізації умов процесу, засоби вирішення проблеми; учителям – постійний контроль, діагностику освоєння матеріалу.

Створення віртуальних лабораторій є актуальною темою освіти України, доповнює матеріально-технічну базу установ, розширює коло

користувачів устаткуванням, забезпечує освоєння компетенцій та виконання Державного освітнього стандарту.

# **3 РОЗРОБКА ПРОГРАМНОГО КОМПЛЕКСУ ДЛЯ ВИКОНАННЯ ЛАБОРАТОРНИХ І ПРАКТИЧНИХ РОБІТ**

### **3.1 Архітектура апаратно програмного комплексу для виконання лабораторних і практичних робіт**

Ціль розробки даного програмного продукту – це модернізація апаратно програмного комплексу для виконання лабораторних і практичних робіт, який дозволяє користувачу здійснювати онлайн візуальне навчання в зручній формі з виведенням графіків та моделі експерименту на екран.

Цільова аудиторія даного центру – індивідуальні користувачі, студенти, викладачі, учні, тощо.

Дана система має помітну відмінність від інших аналогічних систем, за рахунок того, що розрахована на велике коло користувачів та має можливість виведення графіків на екран та здійснення моделювання експерименту [14]. Тобто кожен бажаючий має можливість скористатися послугами системи та отримати модель експерименту з виведенням анімації при дослідження досліду Юнга та спостерігати динаміку при дослідженні експерименту по другому закону Ньютона.

Інтерфейс буде складатися з таких вікон:

– Головне меню програми;

- Вікно виведення досліду ЮНГА;
- Вікно вивведення Другого закону Ньютону;
- Вікно дослідження електростатичного поля.

Структура інтерфейсу зображена на рисунку (рис. 3.1).

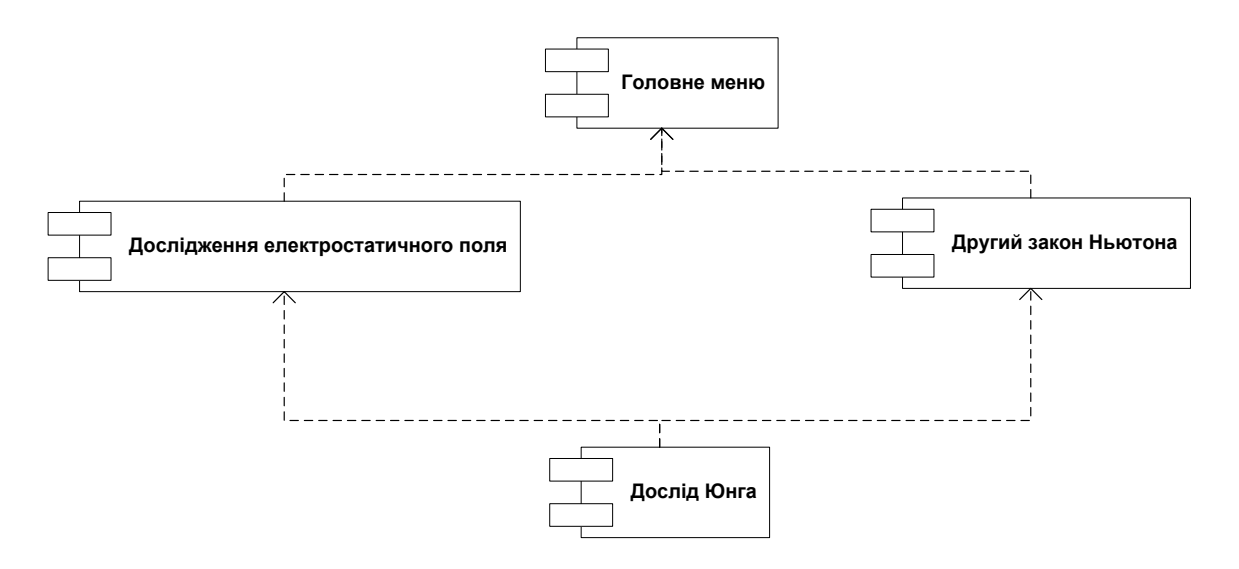

Рисунок 3.1 – Схема інтерфейсу апаратно програмного комплексу для виконання лабораторних і практичних робіт

Організація роботи з інтерфейсом апаратно програмного комплексу для виконання лабораторних і практичних робіт має виглядати наступним чином:

Запуск програми;

Вивід головного меню програми. Вибір пункту меню з списку: «Дослідження електростатичного поля», «Другий закон Ньютона», «Дослід Юнга»;

У вікні «Дослідження електростатичного поля» користувач має змогу здійснити дослідження електростатичного поля, обрати варіанти роботи, які складають:

два точкових заряди;

дві пластини;

пластину та точку.

Сформувати силу заряду та ввести додаткові параметри дослідження такі як:

силові лінії;

еквіпотенціали;

– мітки користувача.

У «Другий закон Ньютона» користувач може побачити анімаційну реалізацію другого закону Ньютона, встановити масу телеги, масу важеля. Також є можливість спостерігати за коефіцієнтом тертя;

У «Дослід Юнга» користувач може ознайомитися з двощілинним досвідом, проведеним Томасом Юнгом, який демонструє інтерференцію та дифракцію світла, що є доказом справедливості хвильової теорії світла.

По суті ВЛ – це комп'ютерна програма, з якою користувач-оператор взаємодіє у вигляді передбачених органів управління. Саму ВЛ він спостерігає на екрані комп'ютерного монітора або великому екрані мультимедійного проектора. Тому для першого знайомства з віртуальною лабораторією уявімо саме цю - зовнішню її сторону, з якою і має справу оператор.

Стан об'єктів, що випробовуються і відповідні показання вимірювальних приладів безперервно відтворюються певною частиною програми, що реалізує "підкладену" під конкретний стенд математичну модель. При цьому, природно, відпрацьовуються напруги, опори різних регуляторів, рівень навантаження, що встановлюються на даний момент.

Для реалізації інформаційної моделі проектованої системи апаратно програмного комплексу для виконання лабораторних і практичних робіт, для чого використовується уніфікована мова моделювання UML. Після формування вимог до розроблюваної системі, визначаються функції, які вона повинна реалізувати, і завдання, які вона повинна вирішувати [15].

Хоча методи структурного аналізу можуть значно допомогти при аналізі систем та організацій, методи об'єктно-орієнтованого аналізу призначені для забезпечення більш зручної передачі інформації між моделями аналізованих систем та моделями програмного забезпечення (ПЗ). У якості графічних моделей в цих методах замість діаграм потоків даних використовуються діаграми варіантів використання. Однак діаграми варіантів використання несуть дещо менше інформації порівняно з відповідними діаграмами потоків даних: на них процеси та сховища відповідно до принципу об'єднання даних та методів роботи з ними

об'єднуються у варіанти використання, і залишаються лише зв'язки між варіантами використання та дійовими особами. Для подання іншої інформації кожен варіант використання може доповнюватися набором різноманітних діаграм UML – діаграмами діяльностей, діаграмами сценаріїв та ін.

На основі отриманих даних формуємл діаграму варіантів використання (рис.3.2).

Варто наголосити, що у процесі роботи з системою працюватимуть два актори (активних об'єкта), один з яких буде займатися роботою з даними «користувач-адміністратор», а другий – власне індивідуальний користувач (диспетчер-упорядник).

Прецедент, або варіант використання, - це послідовність дій, що виконуються системою у відповідь на подію, що ініціює актор.

А функціональні блоки в DFD моделі є перетворенням вхідних потоків даних у вихідні. На відміну від DFD на діаграмі варіантів використання не з'єднують стрілкою два прецеденти безпосередньо. Тут описується, які варіанти використання доступні системі, а не порядок їх виконання.

Між елементами діаграми варіантів використання можуть існувати різні відносини між акторами та прецедентами: асоціації, включення, розширення та узагальнення.

Передбачається наявність таких варіантів використання системи:

- встановлення початкових значень,
- формування анімаційного досліду,
- модифікацію і перегляд даних.

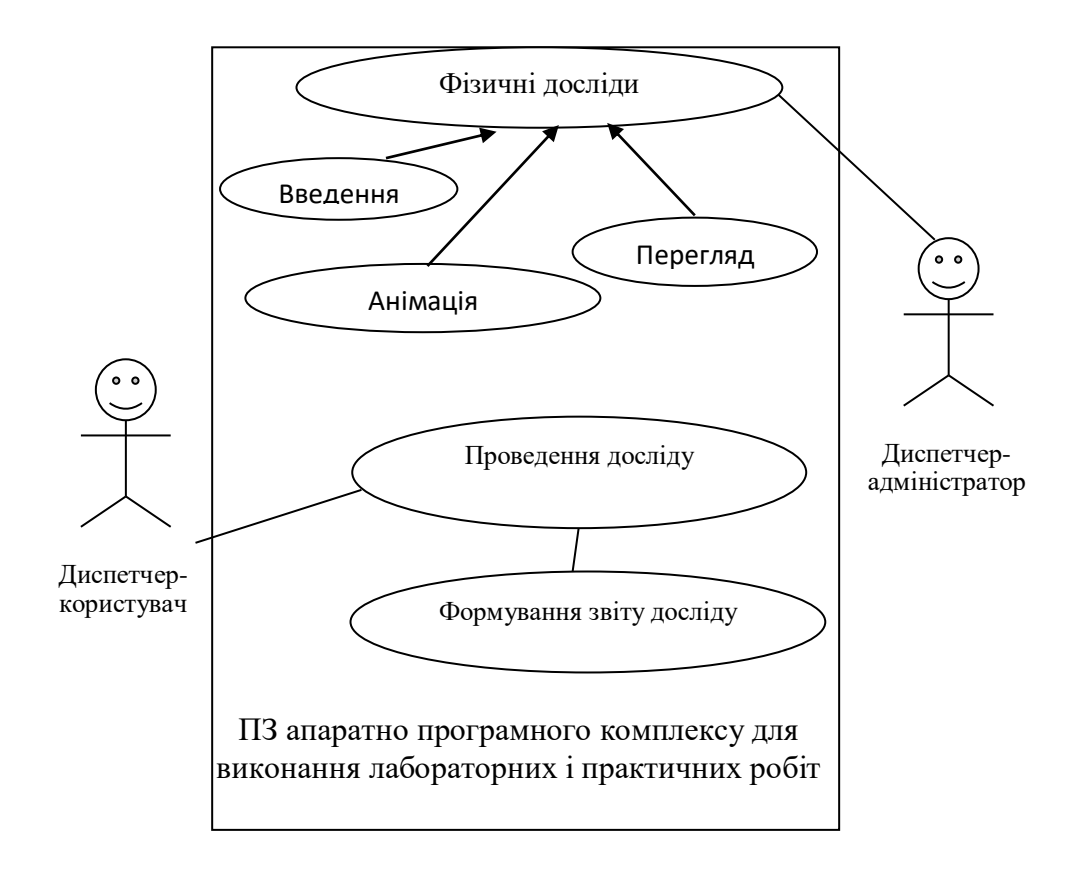

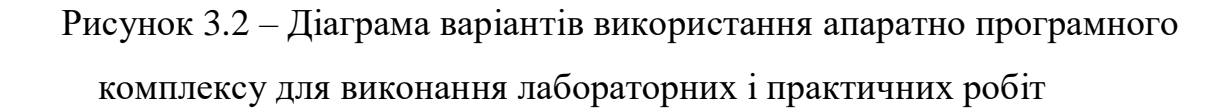

Асоціація – єдиний можливий зв'язок між актором та прецедентом. Вона показує, що актор та прецедент спілкуються один з одним, посилаючи та отримуючи повідомлення.

Якщо два або більше прецедентів мають схожість у структурі та поведінці, то доцільно виділити загальний фрагмент та побудувати новий, батьківський прецедент. Вихідні варіанти використання будуть дочірніми щодо батьківського. Дочірній варіант використання успадковує всю поведінку, описану в батьківському варіанті. Відношення узагальнення означає, що коли здійснюється дочірній варіант використання, необхідне виконання батьківського.

Відношення включення означає, що для повного здійснення основного варіанту використання необхідно виконання і варіанта, що включається.

Якщо варіант використання має фрагменти, які за характером є необов'язковими або є винятками і при цьому не сприяють кращому розумінню основного призначення варіанту використання, то можна створити новий, що розширює прецедент. Початковий варіант стає базовим, який пов'язують із новим варіантом ставленням розширення.

Динамічні аспекти поводження системи (власне процесу анімації) відображаються на діаграмах кооперації і послідовності (рис. 3.3).

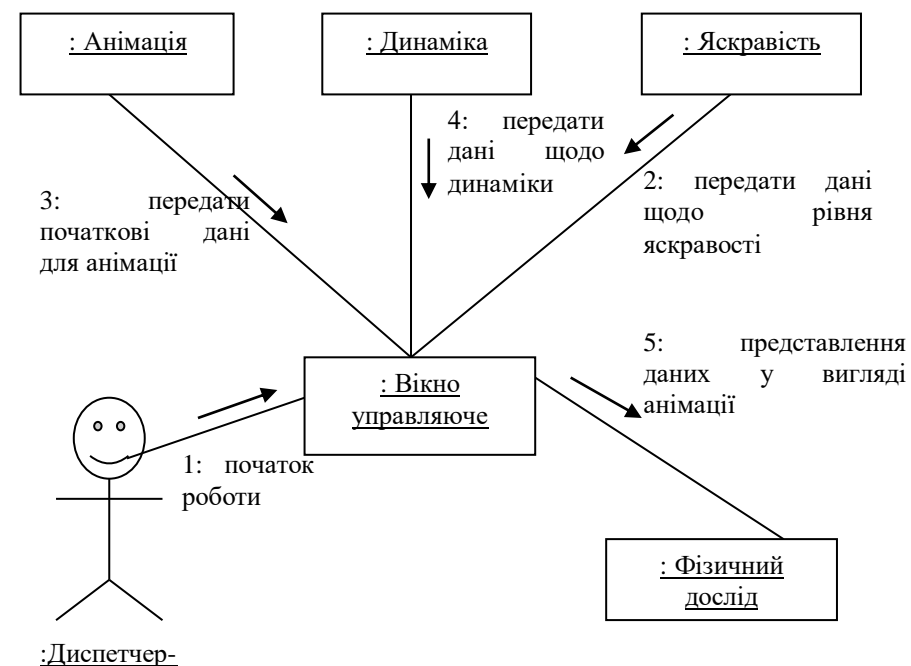

користувач

Рисунок 3.3 – Діаграма кооперацій апаратно програмного комплексу для виконання лабораторних і практичних робіт

За допомогою діаграм послідовності можна описати повний контекст взаємодій як своєрідний часовий графік «життя» всієї сукупності об'єктів, які взаємодіють між собою для реалізації варіанту використання програмної системи апаратно програмного комплексу для виконання лабораторних і практичних робіт, досягнення бізнес-мети або виконання будь-якої задачі (рис. 3.4).

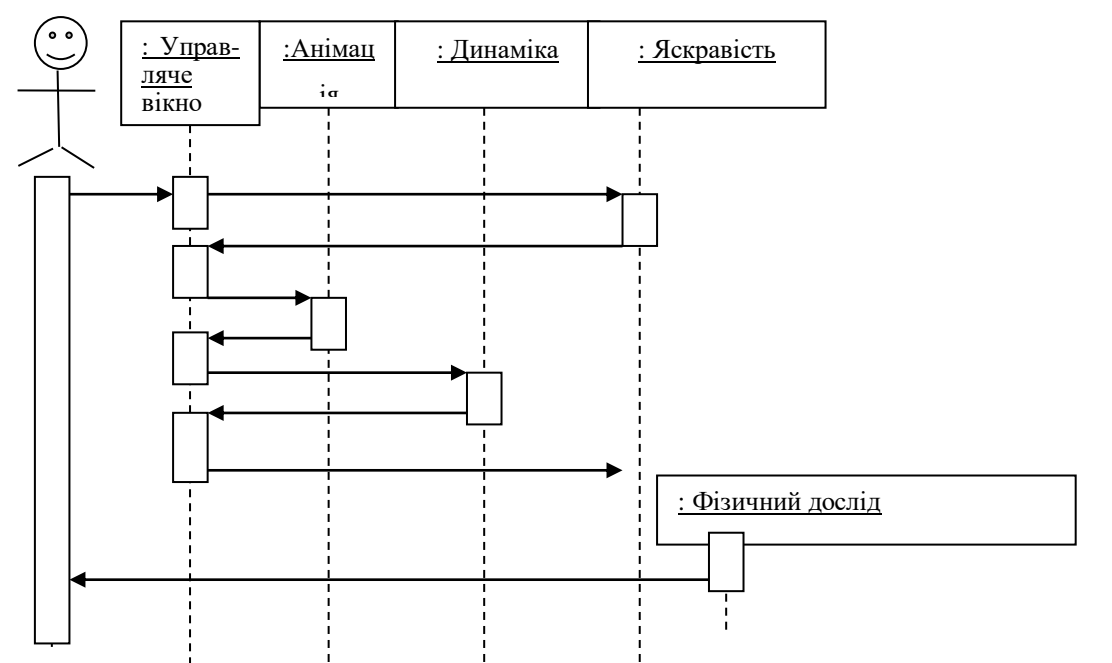

Рисунок 3.4 – Діаграма послідовності апаратно програмного комплексу для виконання лабораторних і практичних робіт

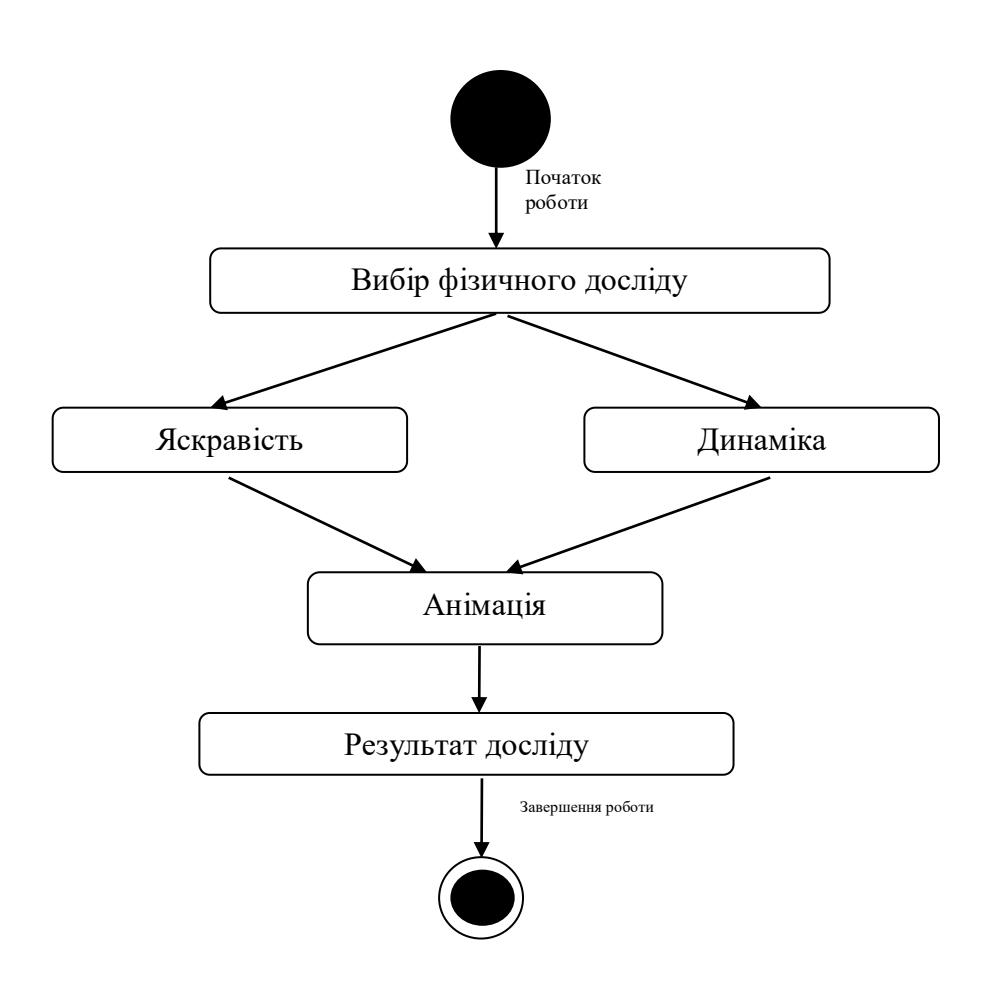

Рисунок 3.5 – Діаграма станів апаратно програмного комплексу для виконання лабораторних і практичних робіт

Діаграма станів апаратно програмного комплексу для виконання лабораторних і практичних робіт описує можливі послідовності станів та переходів, які в сукупності характеризують поведінку елемента моделі протягом його життєвого циклу. Діаграма станів представляє динамічну поведінку сутностей, на основі специфікації їхньої реакції на сприйняття деяких конкретних подій. (рис. 3.5).

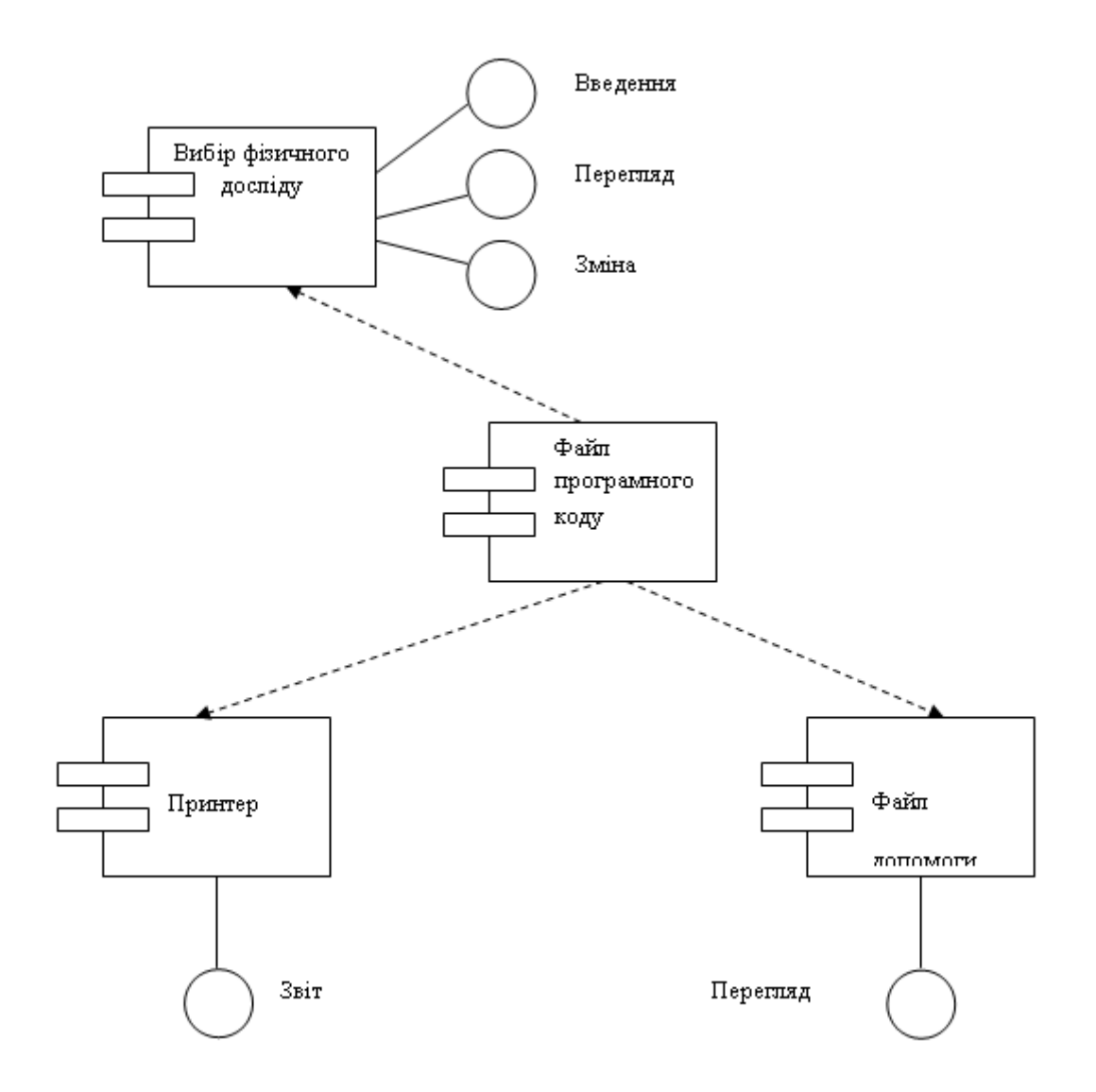

Рисунок 3.6 – Діаграма компонентів апаратно програмного комплексу для виконання лабораторних і практичних робіт

Загальна структура ІС зображена на рис. 3.7 та складається з шести модулів, на які вона поділяється за функціональними ознаками:

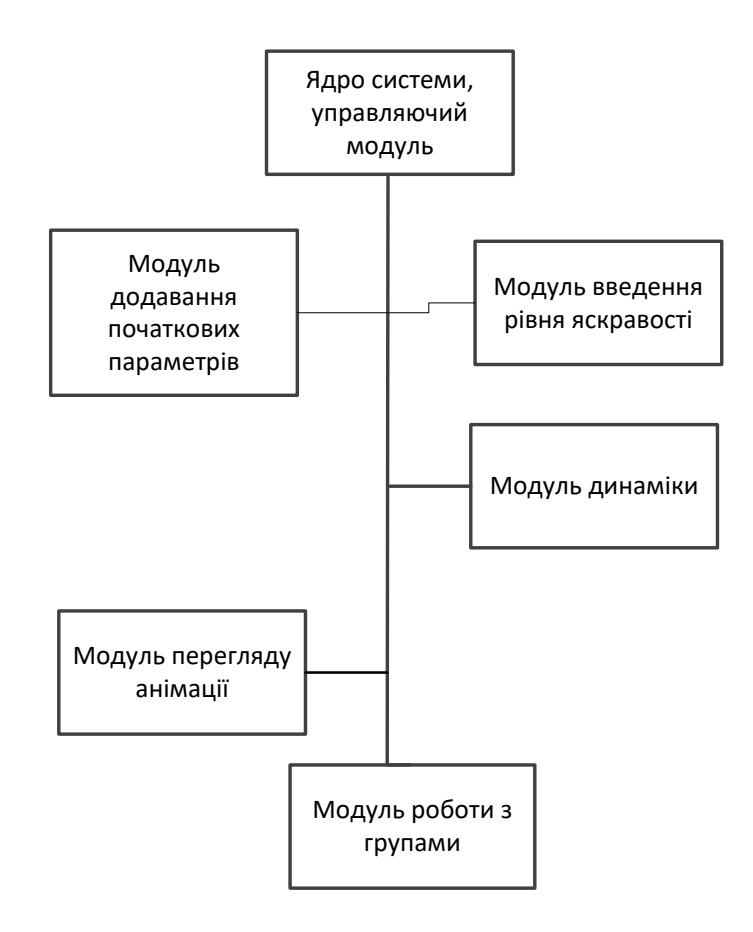

Рисунок 3.7 – Структурна схема апаратно програмного комплексу для виконання лабораторних і практичних робіт

Задачі програмного модуля сервісу автоматичного виконання лабораторних і практичних робіт є наступними:

Забезпечення процесу зручного виконання лабораторних і практичних робіт. Для вирішення цієї задачі розроблено інтерфейс користувача, який прозоро та інтуїтивно дозволяє здійснювати проведення фізичних дослідів.

З точки зору предметної області список сутностей виконання лабораторних і практичних робіт є наступним:

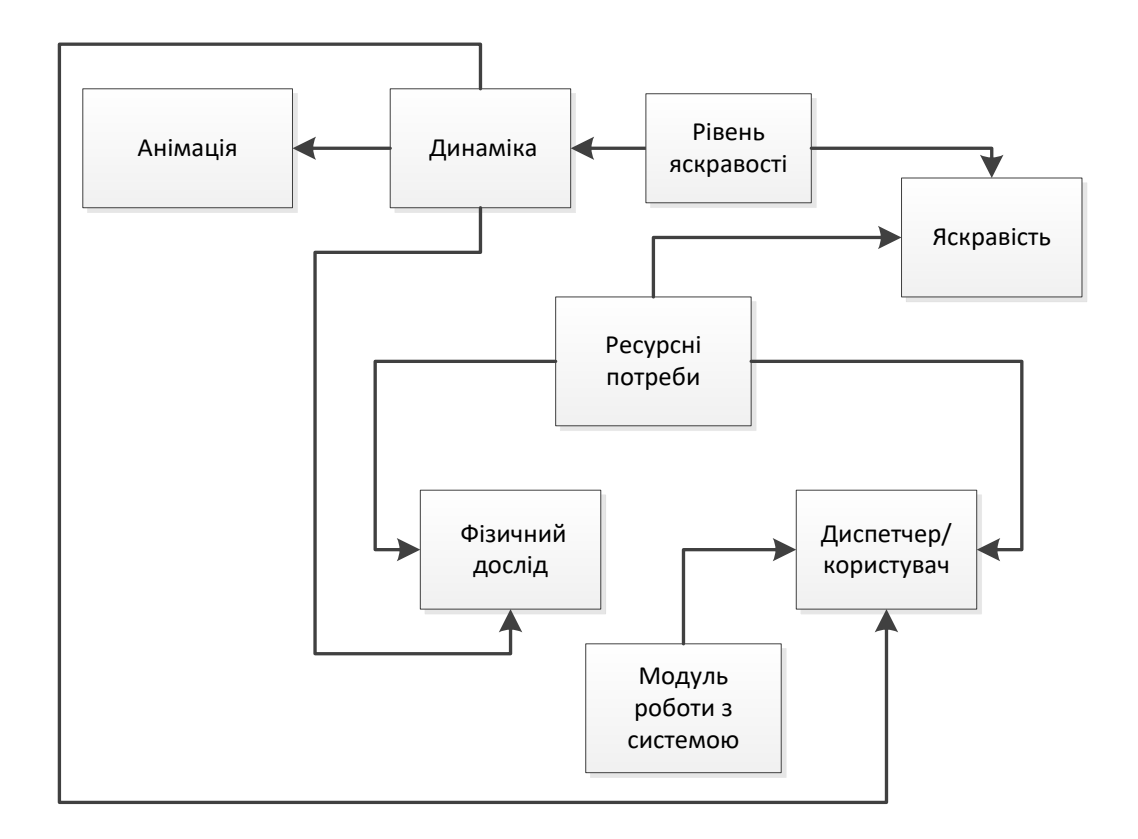

Рисунок 3.8 – Структура сутностей та їх зв'язків модуля управління сервісу виконання лабораторних і практичних робіт

Ресурсні потреби – центральне поняття планування та спосіб зарезервувати певну комбінацію ресурсів на певний проміжок часу. Ресурсні потреби мають посилання на досліди, які проводяться, диспетчера\користувача, що буде вести анімацію та одну и декілька послуг, які мають бути виконані в процесі реалізації фізичного досліду.

Яскравість – сутність, яка відображає всі рівні яскравості, які є можливість задати у трьох спектрах. В розрізі анімація яскравість також може вважатися умовним ресурсом, оскільки завдання максимального рівня за трьома спектрами одночасно є не доступним, а значить доступність рівнів яскравості теж треба відслідковувати.

Динаміка – сутність, яка відображає процес реалізації фізичного досліду. Важливими характеристиками динамічної складової є два параметра, з яких вираховується загальна тривалість динамічного процесу реалізації фізичного досліду.

Модуль роботи з системою – сутність, яка відображає які виконавці можуть виконувати кожен фізичний дослід, а також при якій яскравості можна виконувати кожен фізичний дослід. Тобто модуль роботи з системою – це набір асоціацій між послугами та відповідними потребами у ресурсах кожного фізичного досліду.

Структура сутностей та зв'язки між ними зображені на рис.3.8. Напрям стрілок відображає спрямованість посилань.

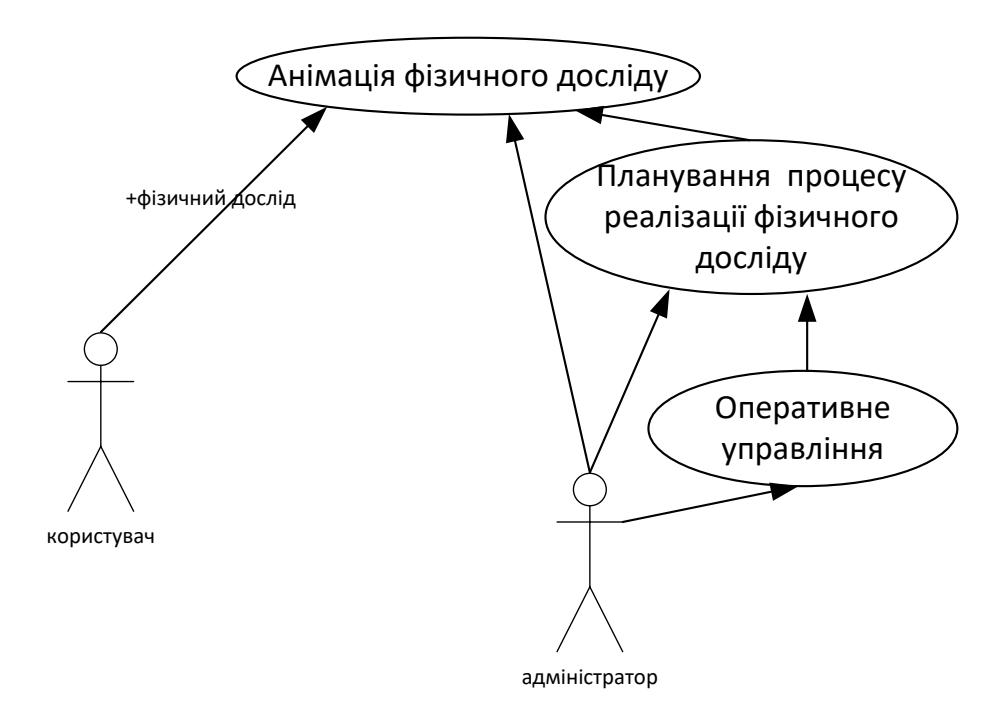

Рисунок 3.9 – Діаграма діяльності апаратно програмного комплексу для виконання лабораторних і практичних робіт. Загальна

Поведінка апаратно програмного комплексу для виконання лабораторних і практичних робіт визначається множиною об'єктів, що обмінюються повідомленнями, і задається діаграмами діяльності, діаграмами взаємодії діаграмами кінцевого автомата.

Складемо діаграму діяльності для розуміння поведінки апаратно програмного комплексу для виконання лабораторних і практичних робіт (рис. 3.10).

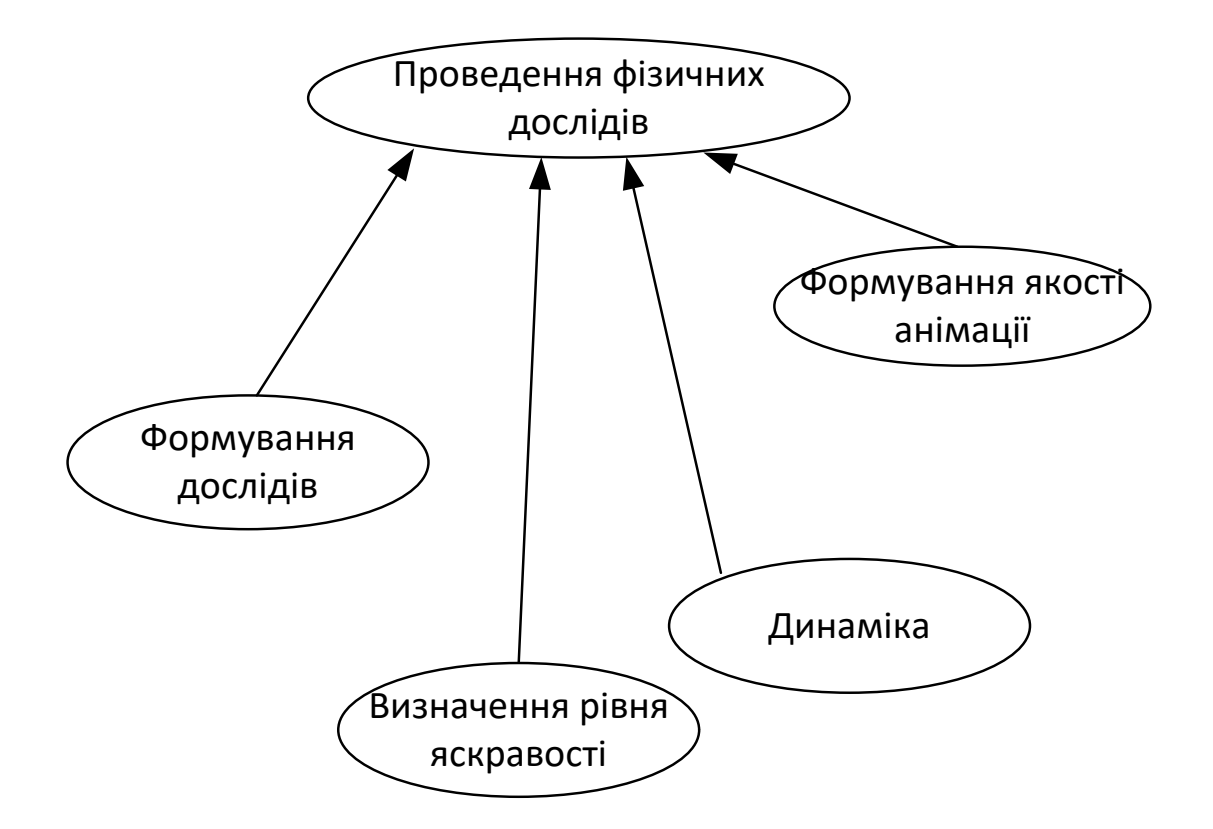

Рисунок 3.10 – Деталізована діаграма варіантів використання апаратно програмного комплексу для виконання лабораторних і практичних робіт

На рис. 3.10 приведена більш деталізована діаграма варіантів використання апаратно програмного комплексу для виконання лабораторних і практичних робіт, для кращого представлення структури апаратно програмного комплексу для виконання лабораторних і практичних робіт.

# **3.2 Принцип роботи апаратно програмного комплексу для виконання лабораторних і практичних робіт**

Папка вихідних файлів апаратно програмного комплексу для виконання лабораторних і практичних робіт має наповнення представлене на рисунку 3.11.

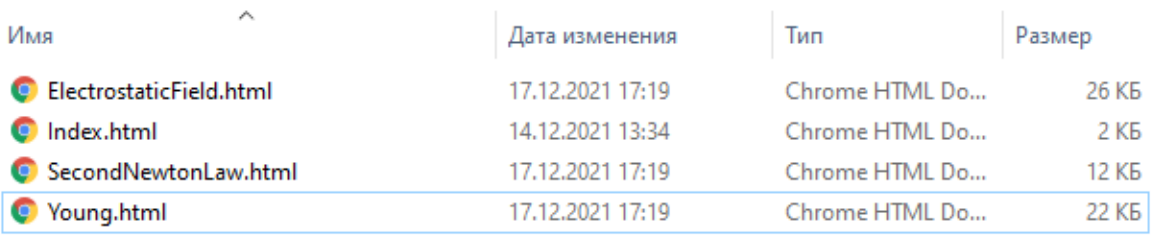

Рисунок 3.11 – Папка вихідних файлів апаратно програмного комплексу для виконання лабораторних і практичних робіт

Початок роботи з апаратно програмним комплексом для виконання лабораторних і практичних робіт починається із запуску головної сторінки шляхом натискання на значок  $\bullet$  Index.html, відразу на екрані з'явиться головне вікно апаратно програмного комплексу для виконання лабораторних і практичних робіт представлене на рисунку 3.12.

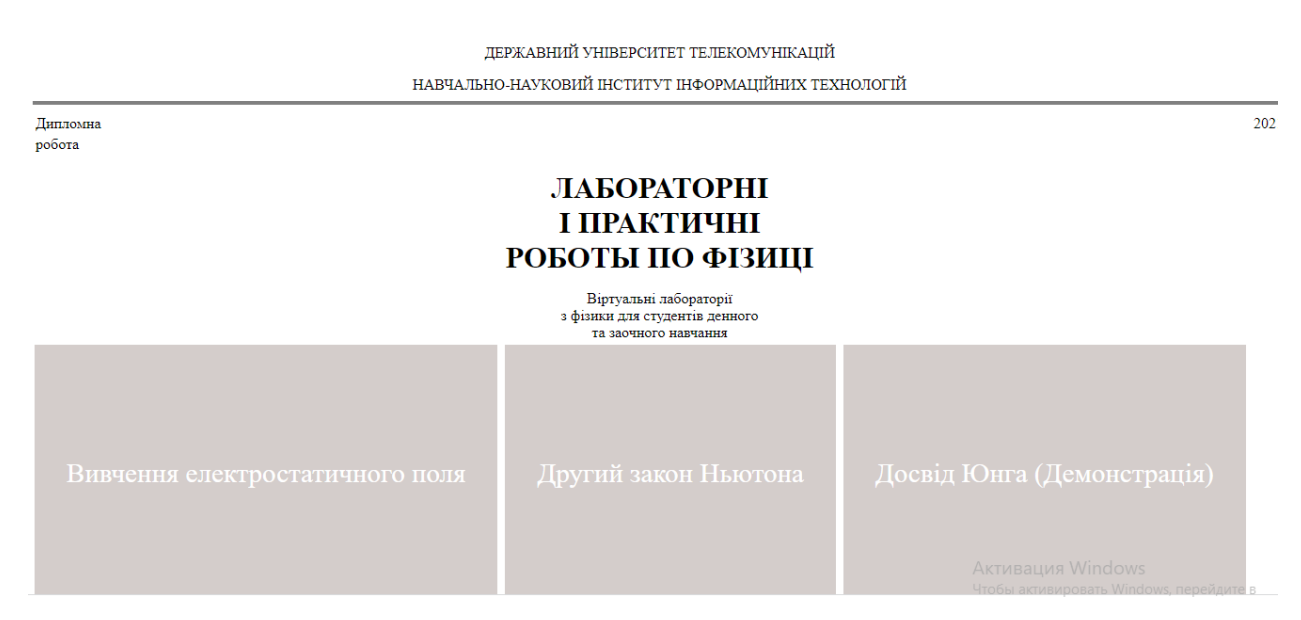

Рисунок 3.12 – Головне вікно апаратно програмного комплексу для виконання лабораторних і практичних робіт

На екрані видно назву навчального закладу, назву виду віртуальної лабораторії та для якої форми навчання студентів вона розроблена. Також у рамках головної сторінки знаходяться три активні кнопки:

вивчення електростатичного поля;

другий закон Ньютона;

дослід Юнга.

Всі три кнопки є активними та при натисканні на будь-яку з них на екрані з'явиться вікно демонстрації саме того досліду, який обрано користувачем.

# **3.3 Результат роботи апаратно програмного комплексу для виконання лабораторних і практичних робіт**

Проведемо тестування розробленого апаратно програмного комплексу для виконання лабораторних і практичних робіт, результати тестування з висвітленням усіх етапів роботи наведемо на рисунках.

1) вивчення електростатичного поля.

Проводимо маніпуляції з налаштування параметрів досліду.

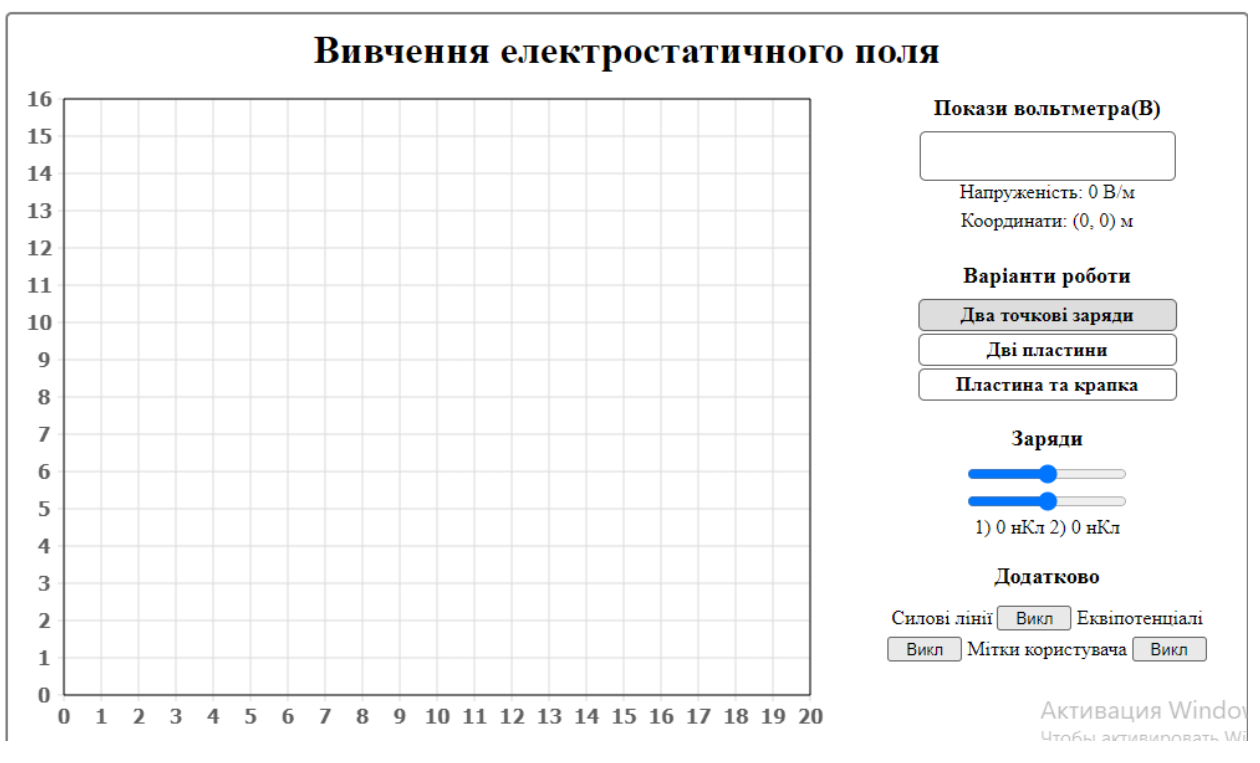

Рисунок 3.13 – Вікно проведення досліду вивчення електростатичного поля апаратно програмного комплексу для виконання лабораторних і

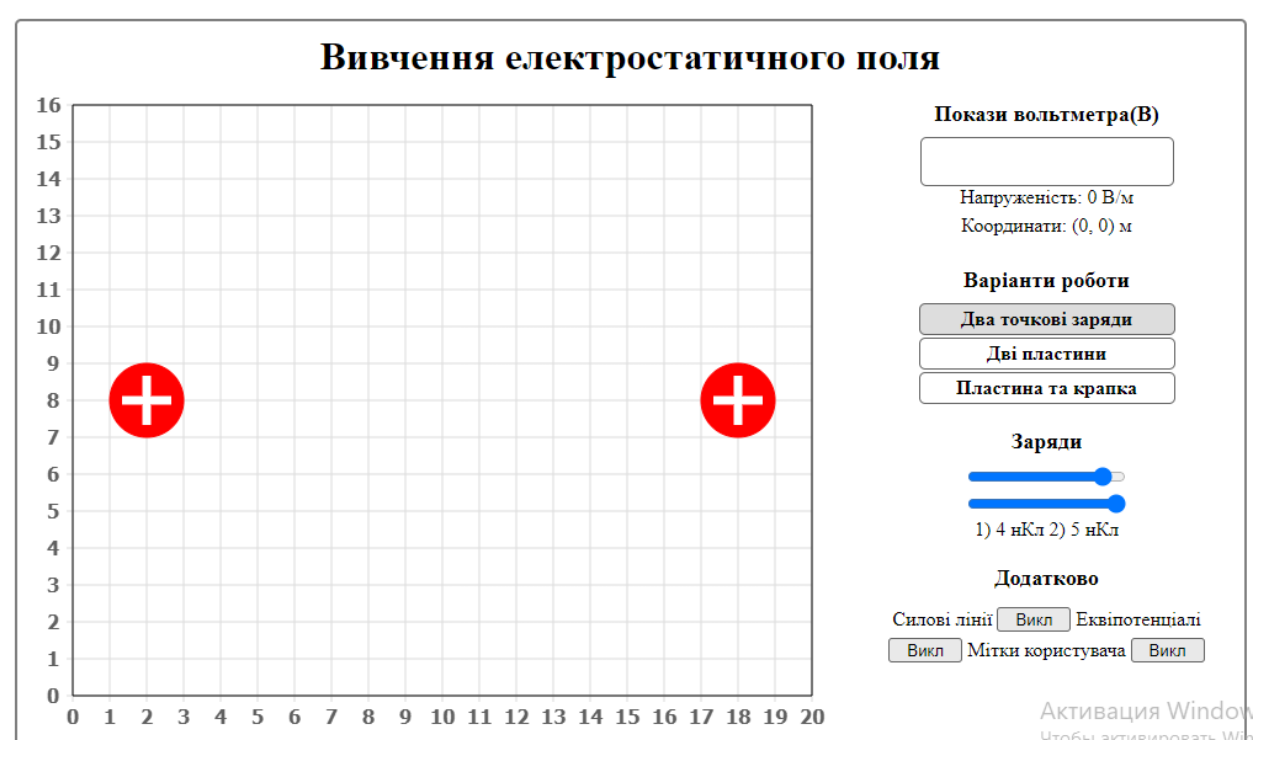

Рисунок 3.14 – Вікно проведення досліду вивчення електростатичного

поля апаратно програмного комплексу для виконання лабораторних і

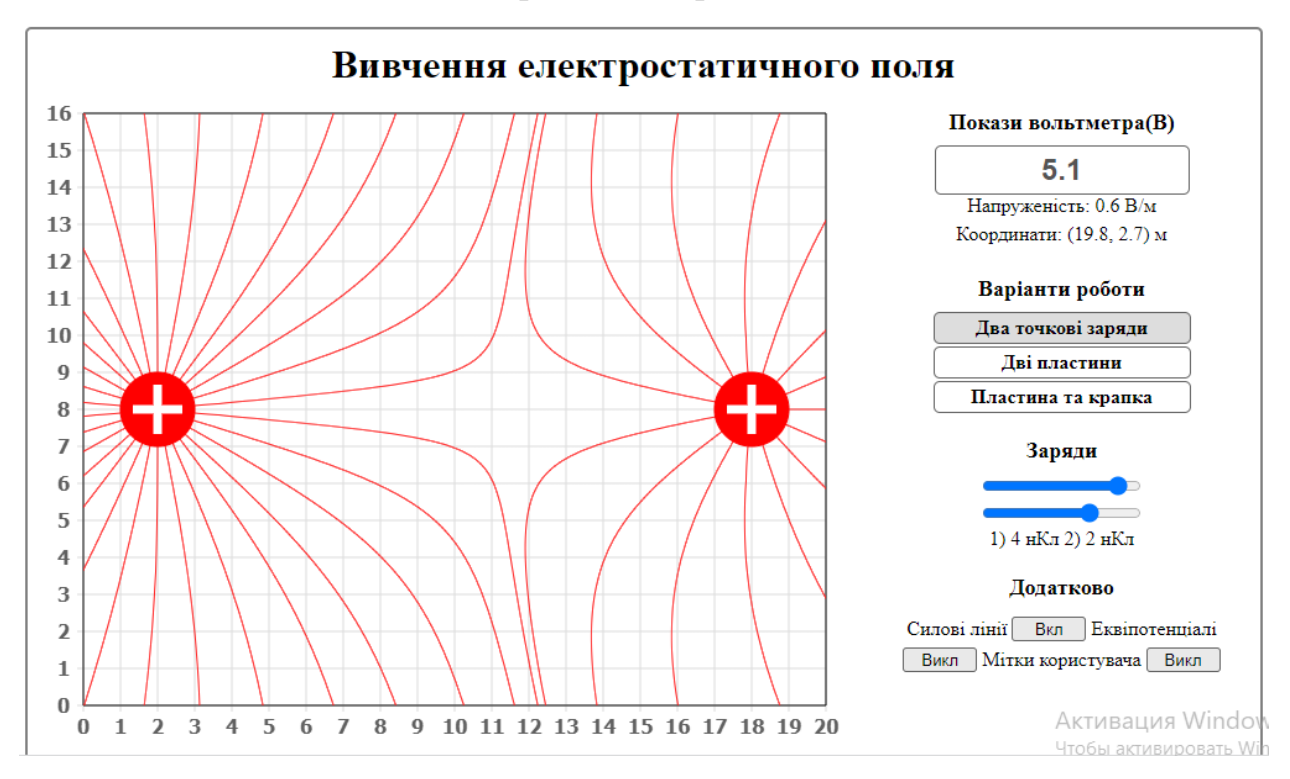

практичних робіт

Рисунок 3.15 – Вікно проведення досліду вивчення електростатичного поля апаратно програмного комплексу для виконання лабораторних і

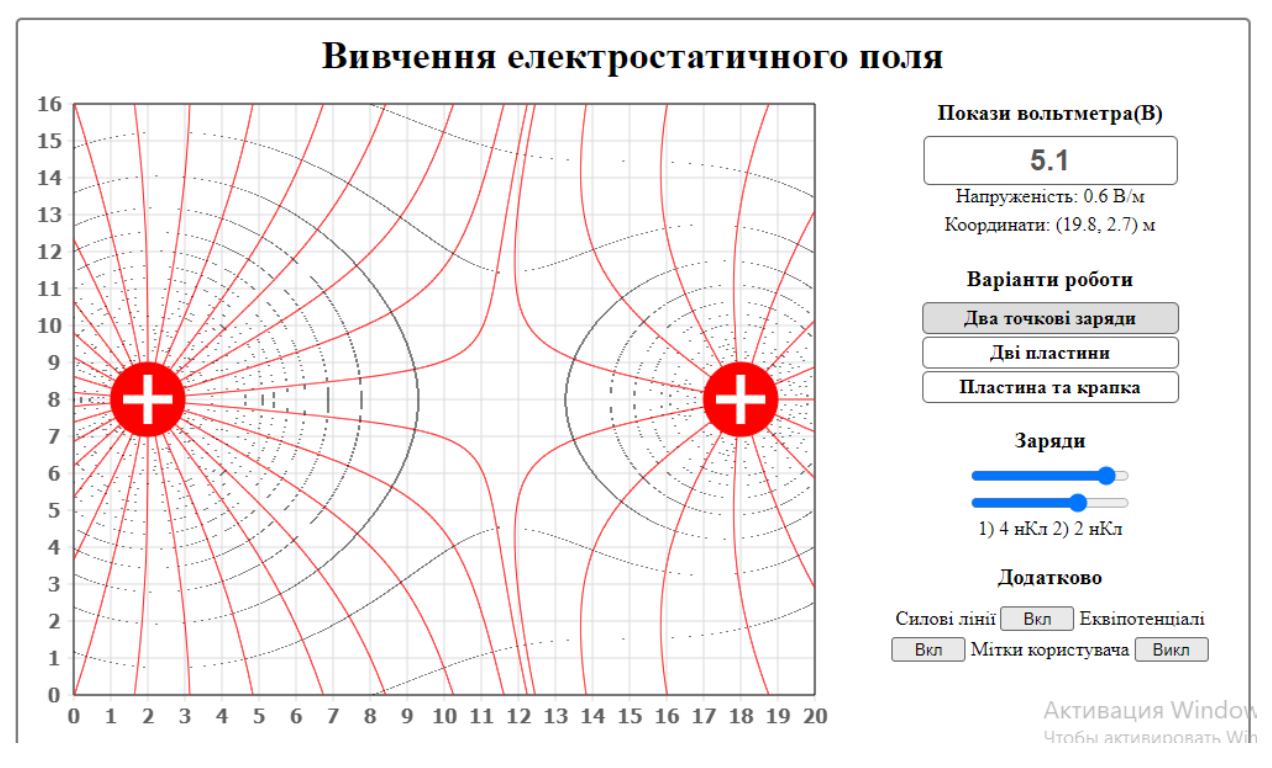

Рисунок 3.16 – Вікно проведення досліду вивчення електростатичного

поля апаратно програмного комплексу для виконання лабораторних і

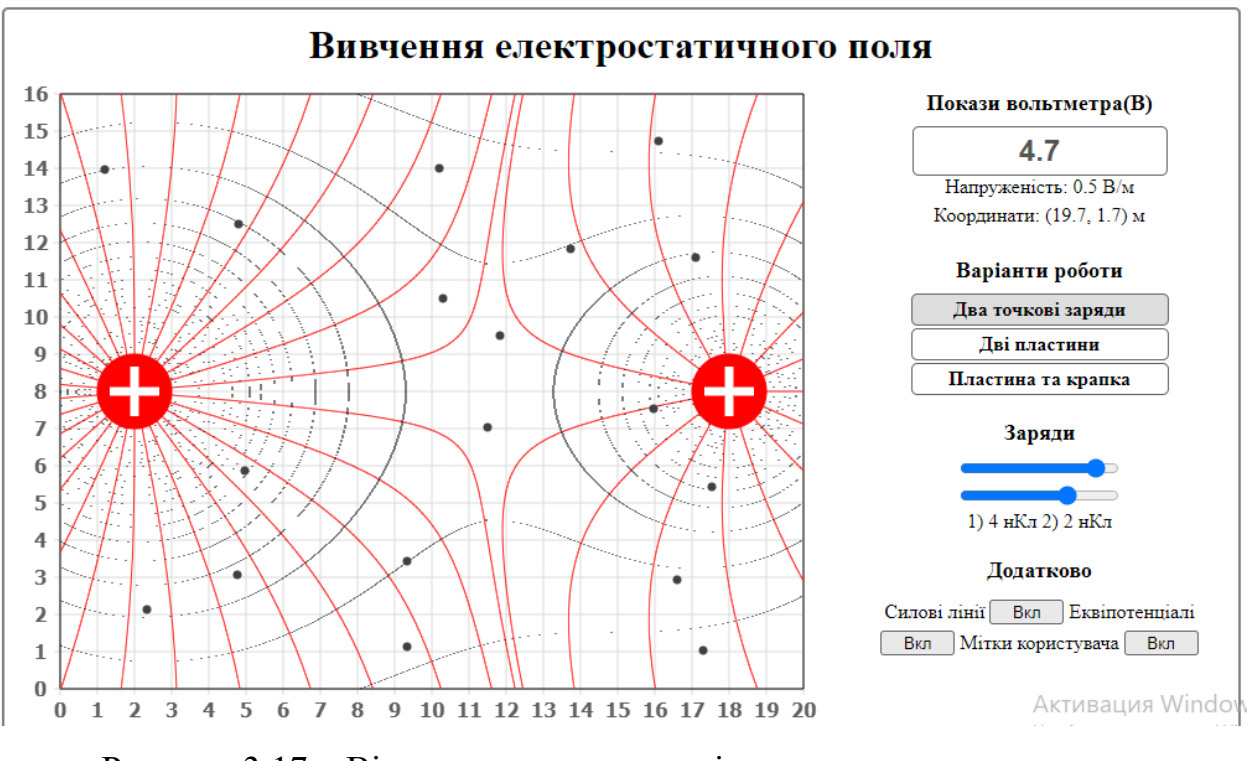

Рисунок 3.17 – Вікно проведення досліду вивчення електростатичного поля апаратно програмного комплексу для виконання лабораторних і практичних робіт

#### 2) другий закон Ньютона;

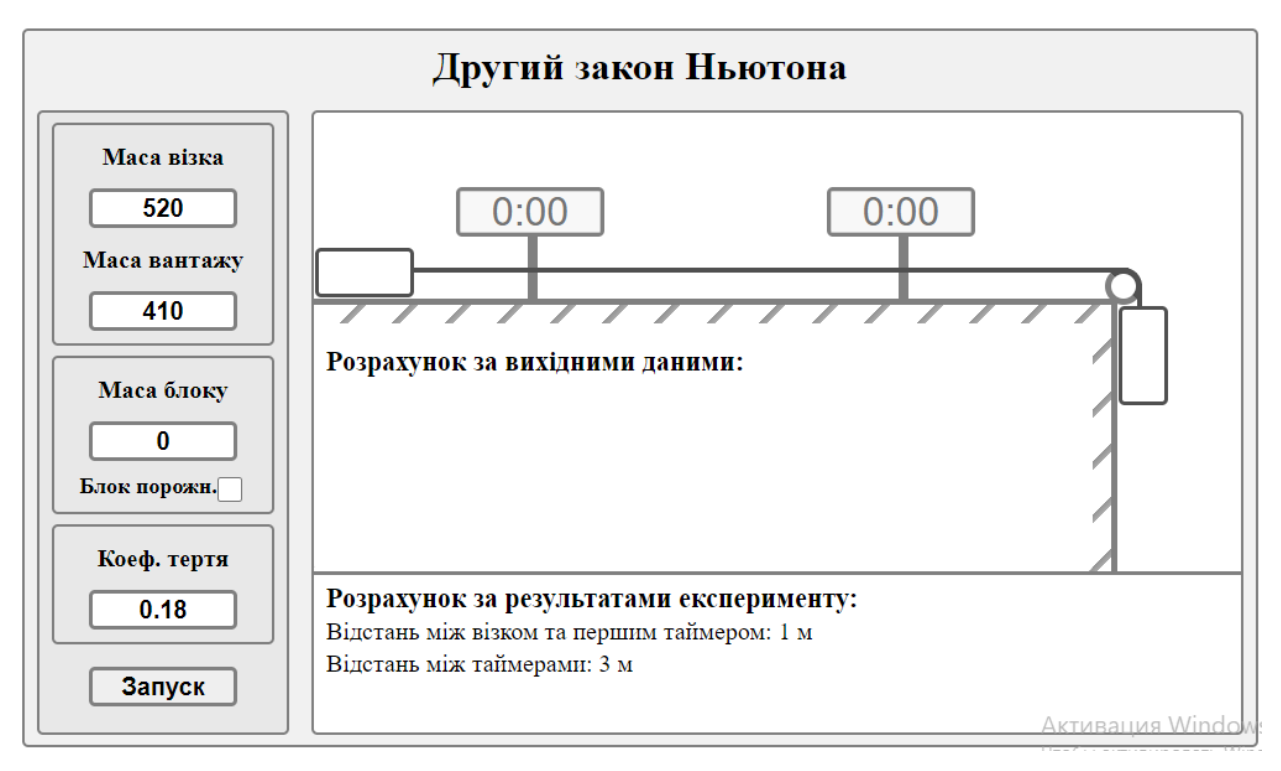

Рисунок 3.18 – Вікно проведення досліду вивчення другого закону

Ньютона апаратно програмного комплексу для виконання лабораторних і

#### практичних робіт

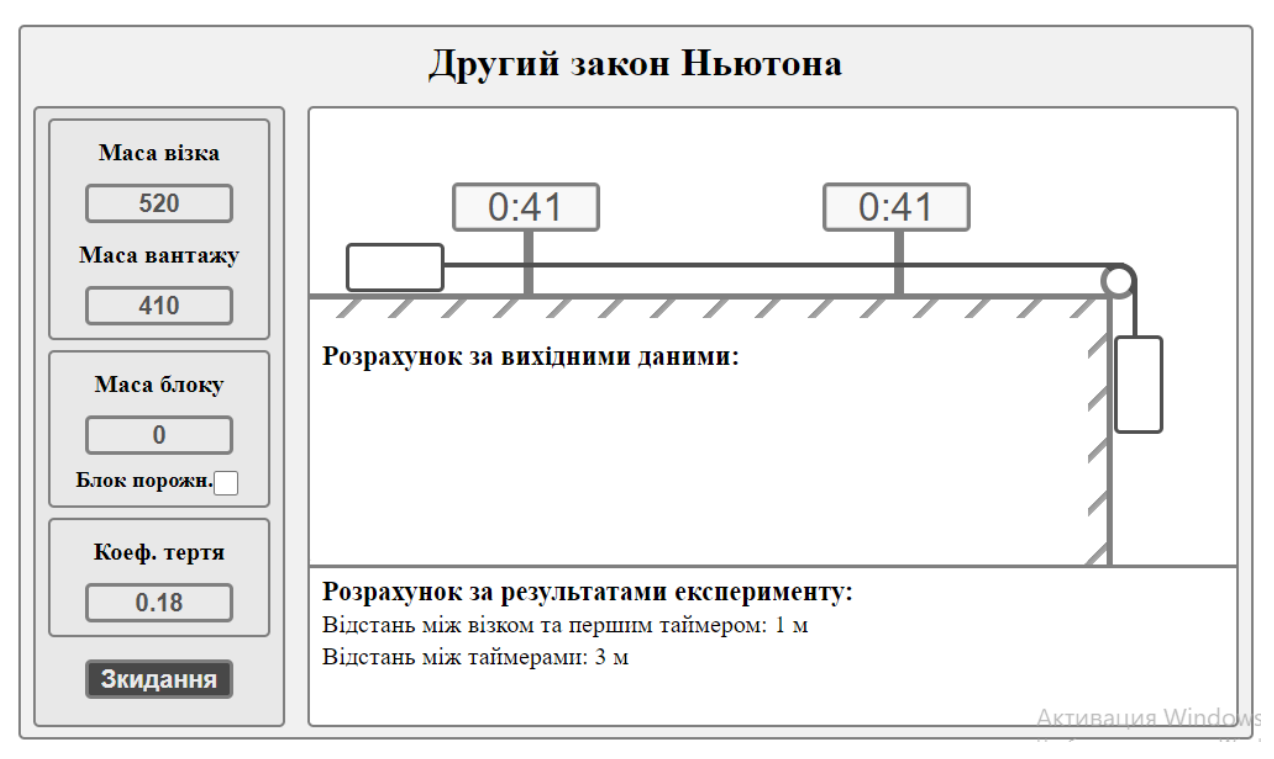

Рисунок 3.19 – Вікно проведення досліду вивчення другого закону

Ньютона апаратно програмного комплексу для виконання лабораторних і

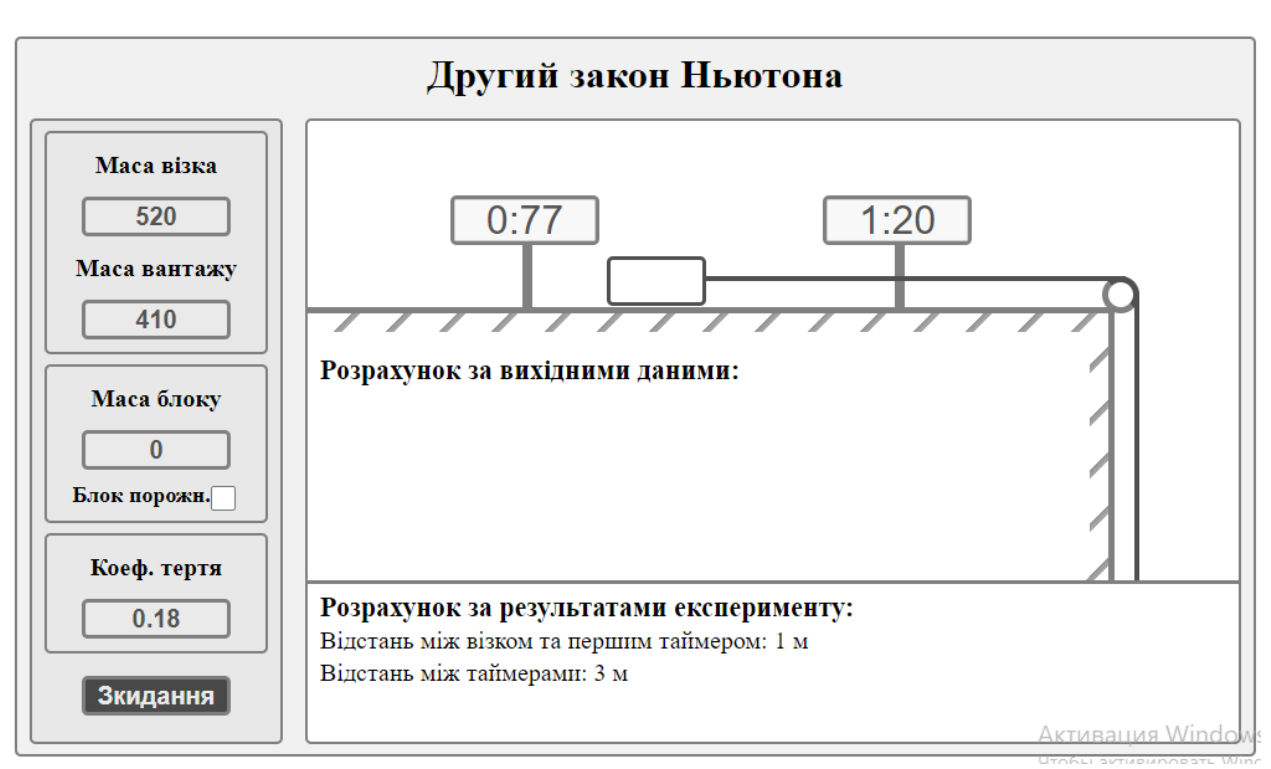

Рисунок 3.20 – Вікно проведення досліду вивчення другого закону

Ньютона апаратно програмного комплексу для виконання лабораторних і

практичних робіт

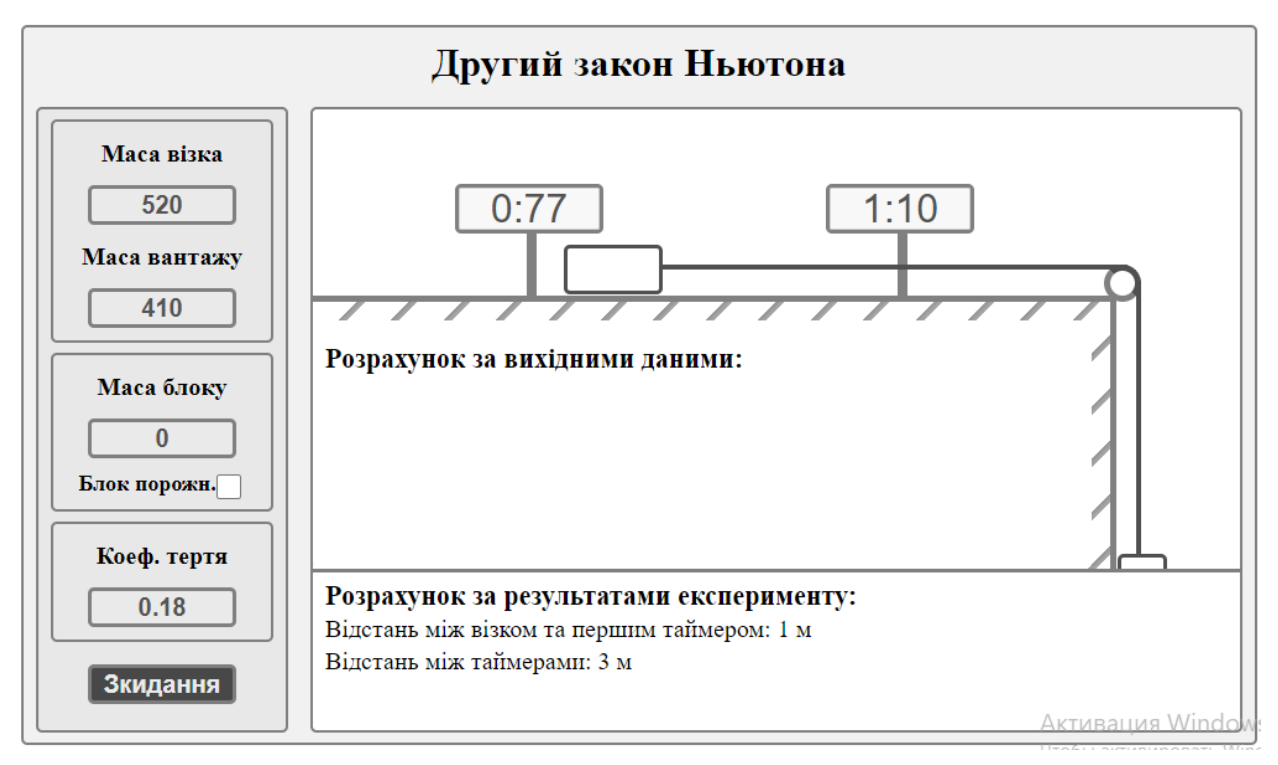

Рисунок 3.21 – Вікно проведення досліду вивчення другого закону

Ньютона апаратно програмного комплексу для виконання лабораторних і

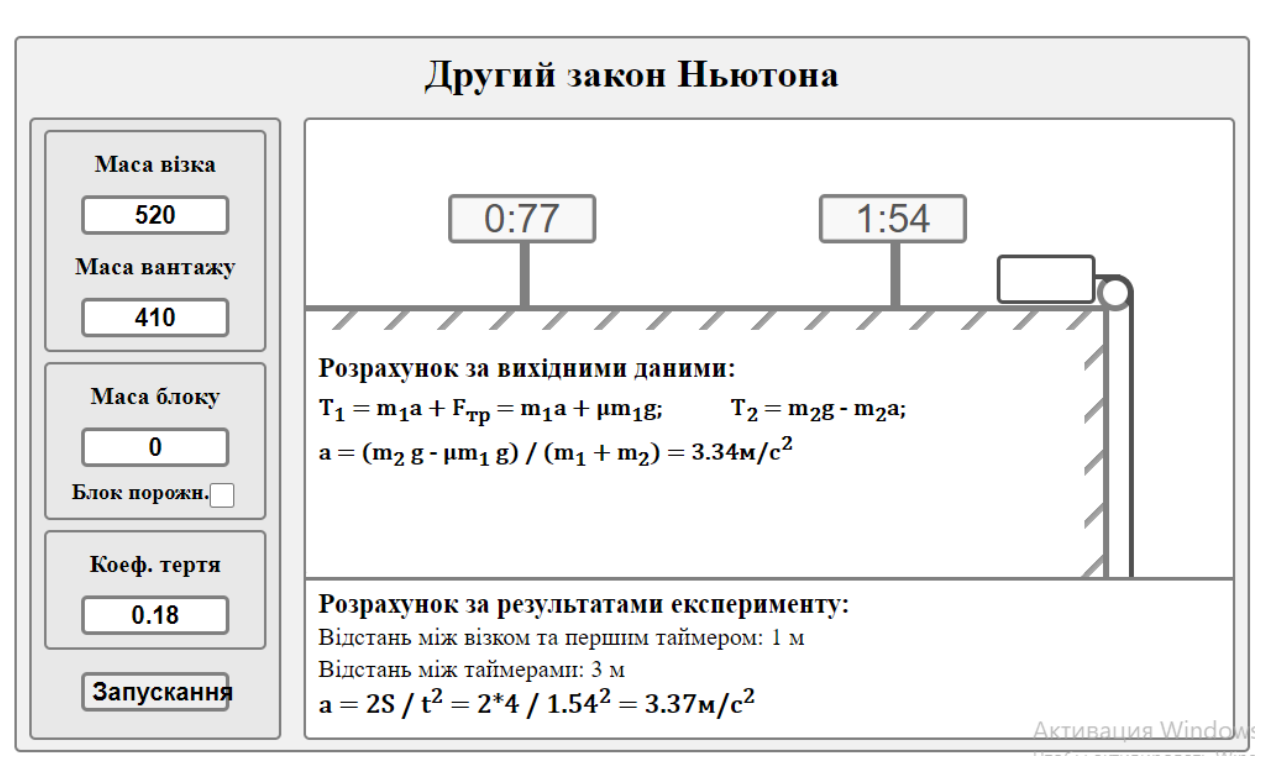

Рисунок 3.22 – Вікно проведення досліду вивчення другого закону

Ньютона апаратно програмного комплексу для виконання лабораторних і практичних робіт

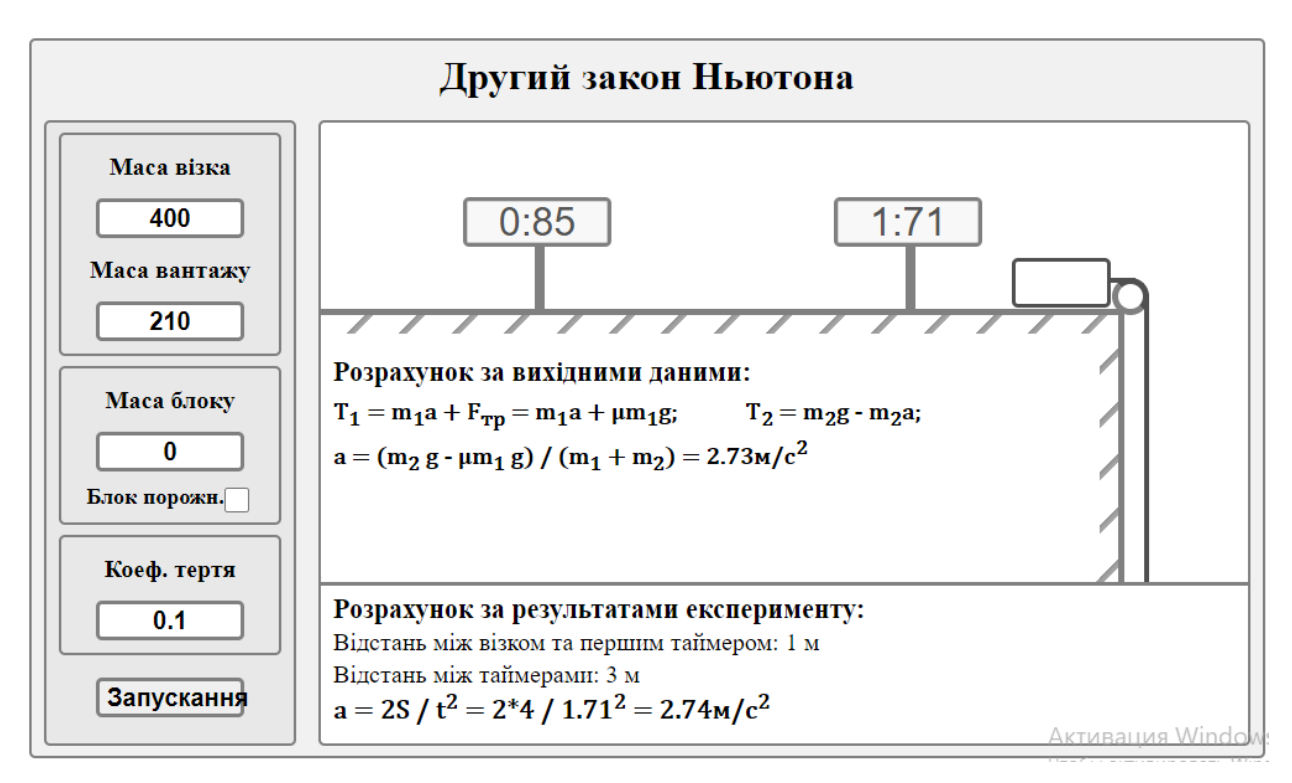

Рисунок 3.23 – Вікно проведення досліду вивчення другого закону

Ньютона апаратно програмного комплексу для виконання лабораторних і

#### 3) дослід Юнга.

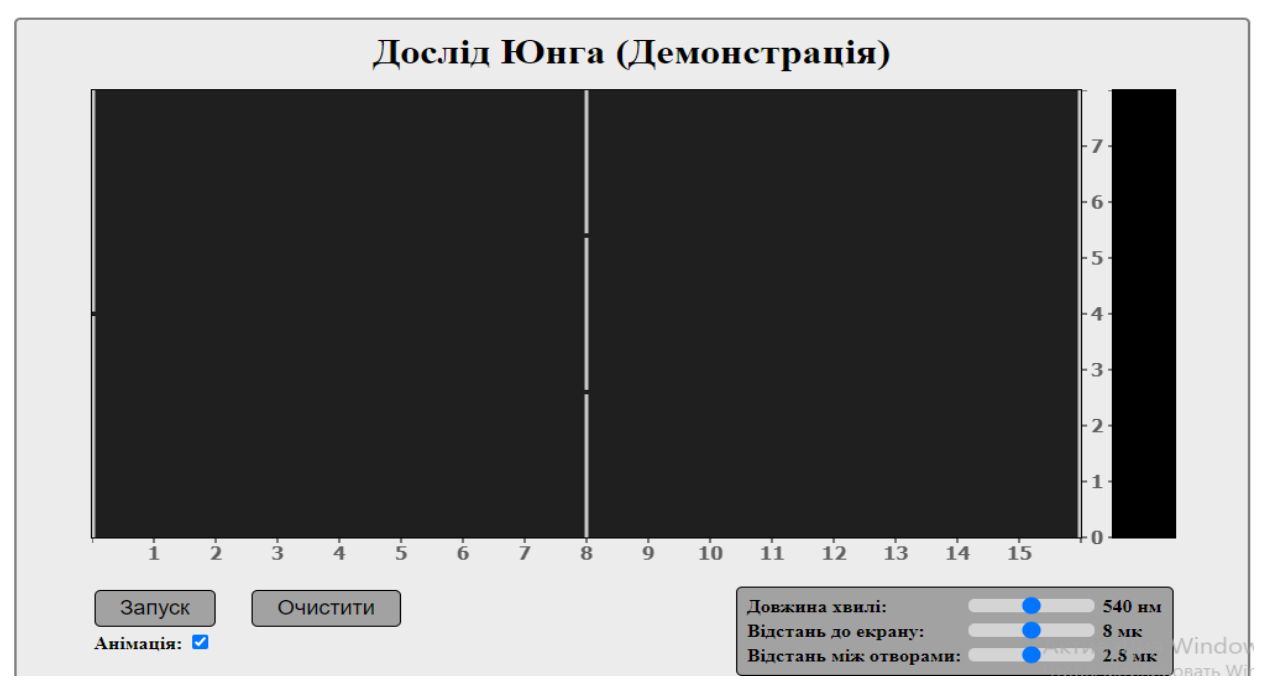

Рисунок 3.24 – Вікно проведення досліду вивчення досліду Юнга

апаратно програмного комплексу для виконання лабораторних і практичних

робіт

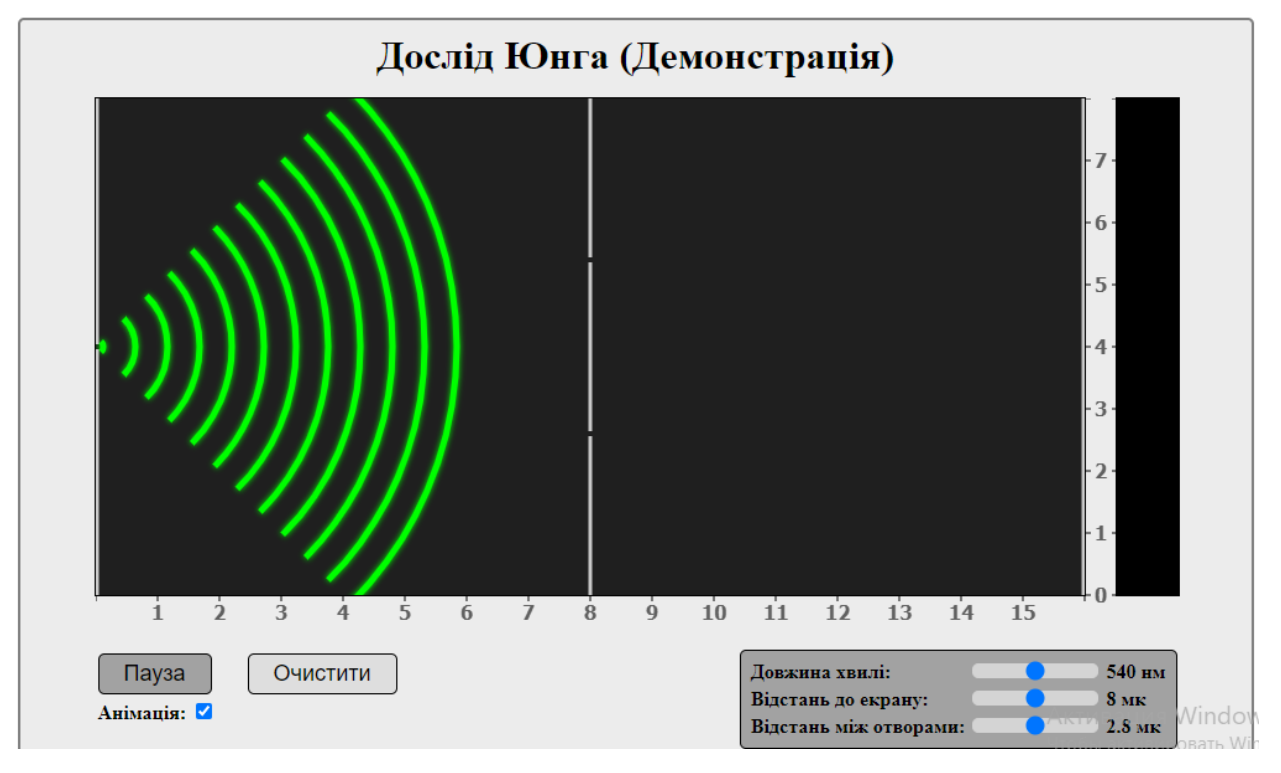

Рисунок 3.25 – Вікно проведення досліду вивчення досліду Юнга апаратно програмного комплексу для виконання лабораторних і практичних

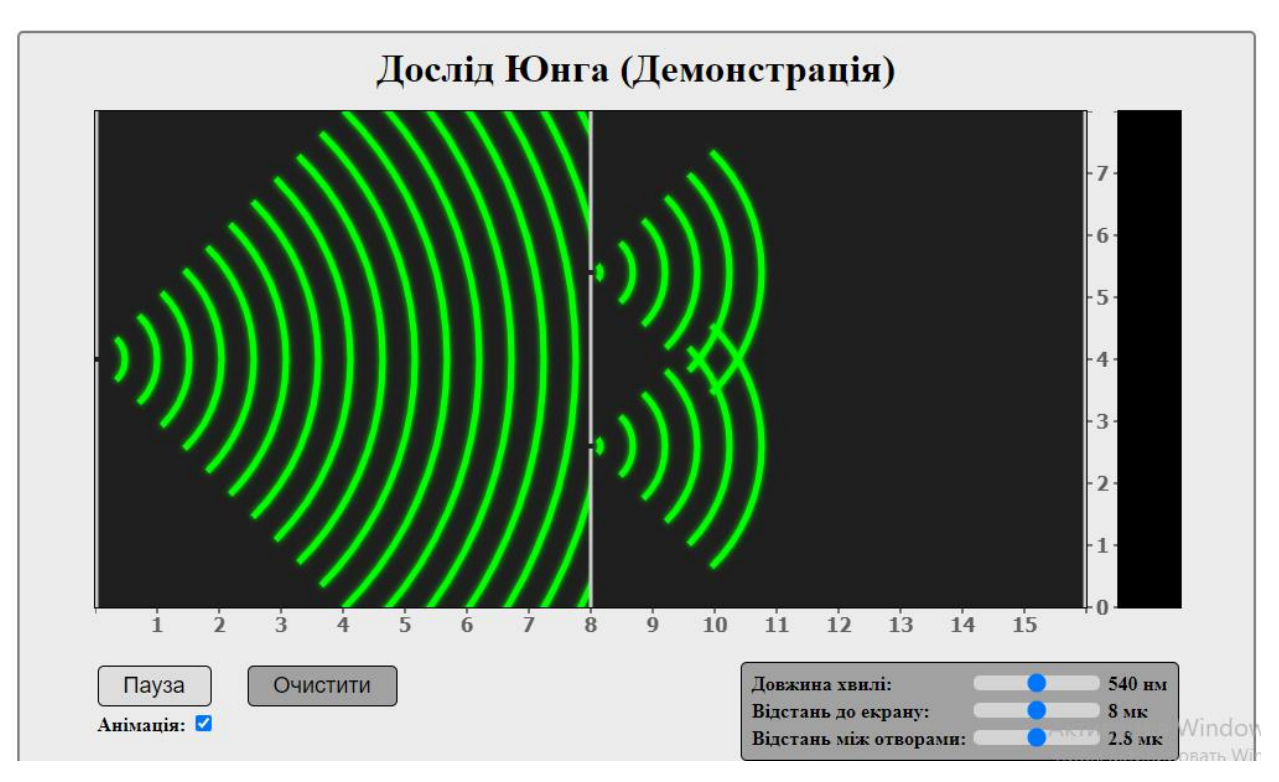

Рисунок 3.26 – Вікно проведення досліду вивчення досліду Юнга

апаратно програмного комплексу для виконання лабораторних і практичних

робіт

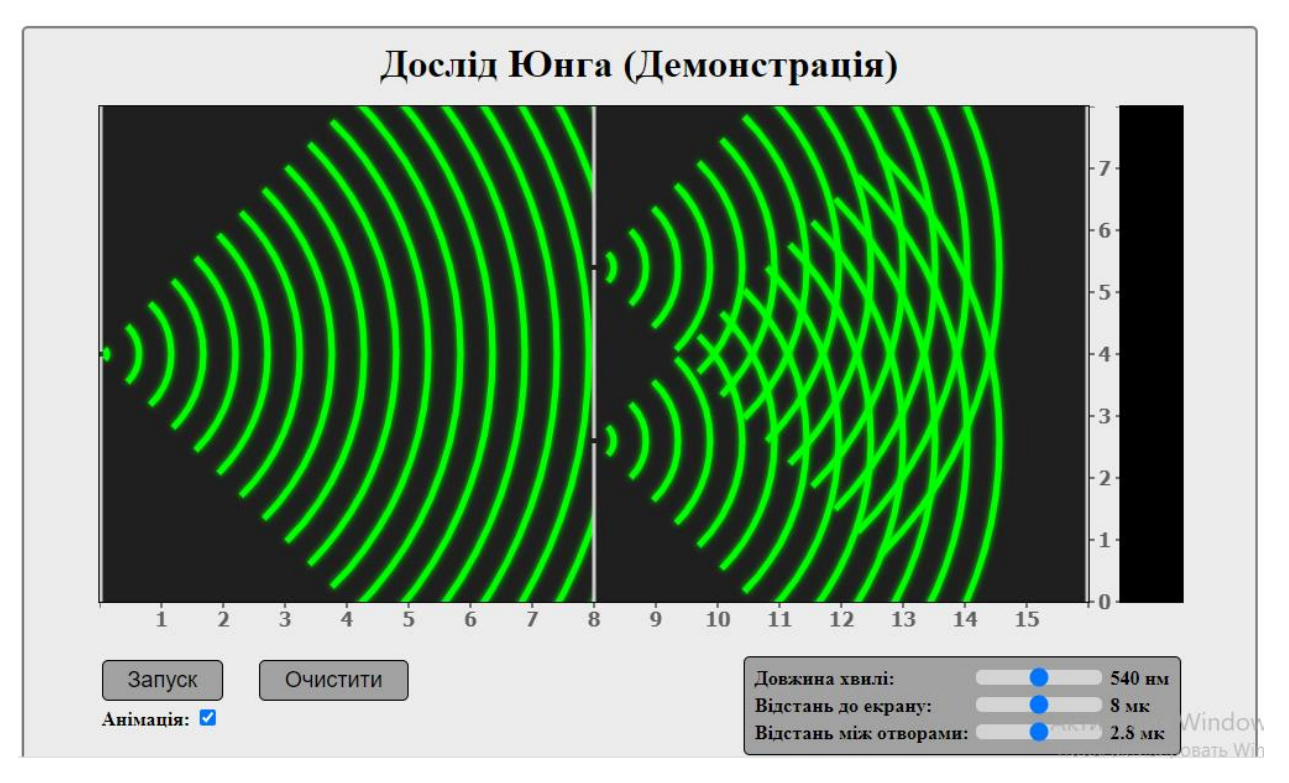

Рисунок 3.27 – Вікно проведення досліду вивчення досліду Юнга апаратно програмного комплексу для виконання лабораторних і практичних
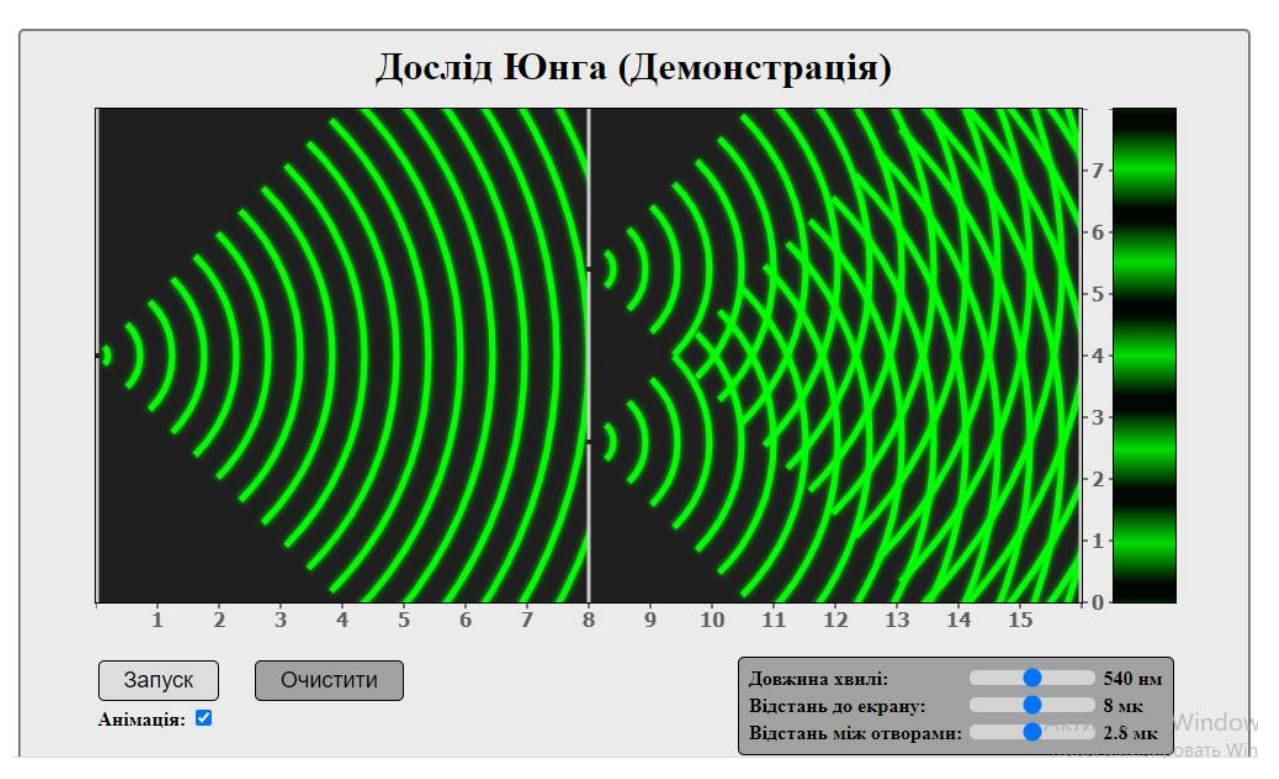

Рисунок 3.28 – Вікно проведення досліду вивчення досліду Юнга

апаратно програмного комплексу для виконання лабораторних і практичних

робіт

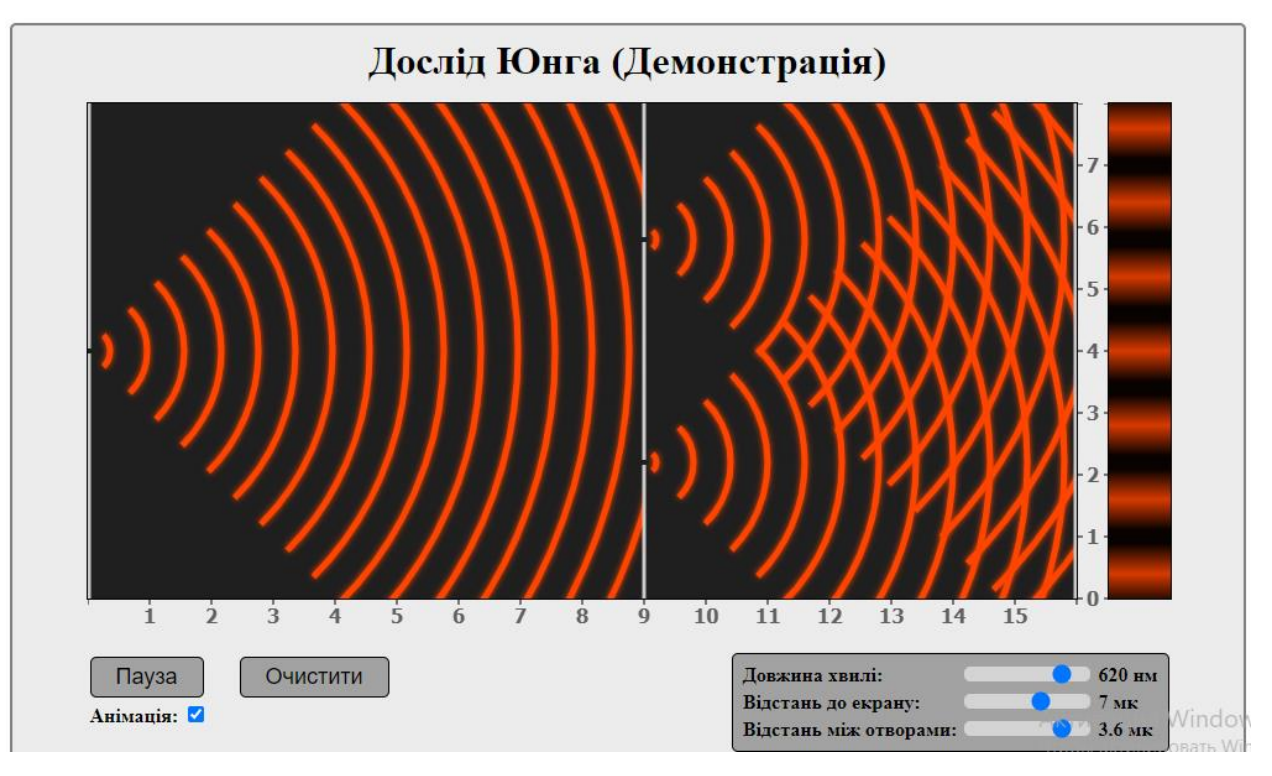

Рисунок 3.29 – Вікно проведення досліду вивчення досліду Юнга апаратно програмного комплексу для виконання лабораторних і практичних

Під час тестування апаратно програмного комплексу для виконання лабораторних і практичних робіт боїв та недоліків у роботі програми не виявлено, що говорить про високу якість розробки та можливість використання за потребою.

## **ВИСНОВКИ**

У межах даної роботи проведено модернізацію апаратно програмного комплексу для виконання лабораторних і практичних робіт. У роботі здійснено наступні положення:

- запропоновано методи реалізації апаратно програмного комплексу для виконання лабораторних і практичних робіт;
- наведено структуру апаратно програмного комплексу для виконання лабораторних і практичних робіт;
- розроблено алгоритм роботи апаратно програмного комплексу для виконання лабораторних і практичних робіт;
- сформовано архітектуру апаратно програмного комплексу для виконання лабораторних і практичних робіт;
- розкрито принцип роботи апаратно програмного комплексу для виконання лабораторних і практичних робіт;
- здійснено верифікацію результатів роботи апаратно програмного комплексу для виконання лабораторних і практичних робіт.

На основі вищевикладеного варто зробити наступний висновок:

Використання віртуальних лабораторій у навчальному процесі дозволяє з одного боку надати можливість учню провести експерименти з обладнанням та матеріалом, якими він не має можливості скористатися через відсутність реальної лабораторії, отримати практичні навички проведення експериментів, детально ознайомитися з комп'ютерною моделлю та процесом роботи унікальної апаратури, досліджувати небезпечні у реальній ситуації процеси та явища, не побоюючись за можливі наслідки.

Лабораторні роботи та навчальні експерименти не лише корисні, а й дуже цікаві – за відповідної організації. Але далеко не всі навчальні експерименти є можливим чи необхідним реалізовувати в «реальному» режимі, у таких ситуаціях найбільш підходящими для візуалізації та отримання результатів є віртуальні лабораторії.

Робота за допомогою віртуальних лабораторій стає особливо актуальною:

- за необхідності провести експеримент, який проводити за умов навчального кабінету неможливо чи небезпечно;
- при підготовці до проведення експерименту на уроці (це значно підвищить ефективність роботи на уроці, дозволить учням ознайомитися з принципами роботи лабораторного обладнання, послідовністю дій при складанні лабораторної установки, а також з методикою проведення лабораторної роботи та очікуваними результатами);
- при дистанційному навчанні (наприклад, під час пандемії).

Сучасні можливості мережевих технологій, всюдисутність високопродуктивних телекомунікаційних каналів, а також можливості програмування, які стали зручними для розробки веб-програмних продуктів, свідчать про те, що віртуальне навчання сьогодні доцільно створювати у вигляді веб-сервісів. Хоча не слід відмовлятися від можливості створення програмного забезпечення, адаптованого для локальної мережі, з можливістю взаємодії з сервером для обміну даними.

Структура web-додатка полягає в тому, що віртуальна лабораторія призначена для самостійного вивчення і має бути чітко розподілена за окремими розділами у визначеному порядку та мати зв'язок один з одним. Необхідно враховувати узгодженість досліджуваного матеріалу: теоретичну та візуальну.

Для побудови інфраструктури апаратно програмного комплексу для виконання лабораторних і практичних робіт потрібна деяка універсальна схема, у якій формалізується опис даних, моделей, методів, додатків та результатів. Це дає можливість конструювати різні методики з елементарних додатків. Як правило, ця схема передбачає «засоби чисельного моделювання різних процесів та явищ, джерела даних, у тому числі – емулюючі процеси в інформаційно-вимірювальних системах, інструменти інтерпретації отриманих результатів (включаючи візуалізацію), а також інфраструктуру, яка забезпечує їх використання через мережу Інтернет».

Розроблена система має помітну відмінність від інших аналогічних систем, за рахунок того, що розрахована на велике коло користувачів та має можливість виведення графіків на екран та здійснення моделювання експерименту. Тобто кожен бажаючий має можливість скористатися послугами системи та отримати модель експерименту з виведенням анімації при дослідження досліду Юнга та спостерігати динаміку при дослідженні експерименту по другому закону Ньютона.

Під час тестування апаратно програмного комплексу для виконання лабораторних і практичних робіт боїв та недоліків у роботі програми не виявлено, що говорить про високу якість розробки та можливість використання за потребою.